**مركـــز التعليــم المفتــوح** 

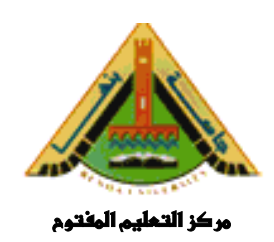

# **برنامـج محاسبة البنوك والبورصات**

**الإحصـــاء التطبيقــى المستوى الثالث – فصل دراسى ثانى كود (١٦٤)** 

# **الدكتور محمــد زايـــد الدســوقى**

#### **مقـدمـــة**

يعتمد التقدم الهائل والسريع فى شتى فروع العلم ومختلف مجالات الحيـاة على التقدم فى مجالات التحاليل الرقمية والكمية التى تتحقق فى الميدان الإحصائى بفروعه المختلفة٠

فى هذه المقرر نعطى الطالب أو القارئ أساسيات هذا العلم، حيـث يـتم معالجة الإحصاءات الوصفية والإحصاءات الاستدلالية والإحصاءات التطبيقية٠

### **واالله نسأل أن يكون سدد خطانا ..؛**

**المؤلف**

**المحتويــات** 

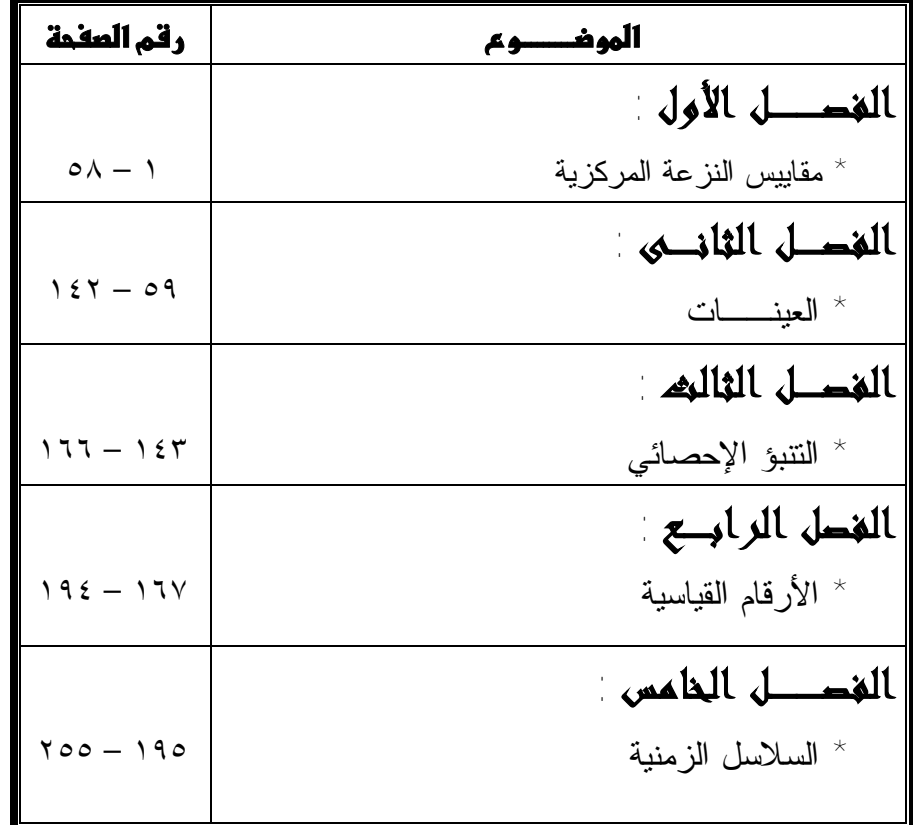

# **الفصــل الأول**

# مقاييس النزعسة الركزيسة

PDF created with pdfFactory Pro trial version [www.pdffactory.com](http://www.pdffactory.com)

# **مقاييس النزعة المركزية Measures of Central Tendency**

#### مقدمـــــة:

 مقاييس النزعة المركزية لمجموعة من البيانات عبارة عن قيم رقمية تميـل أن تتركز أو تقع في وسط مجموعة البيانات٠ واصطلاح المتوسـطات غالبـاً مـا يرتبط بهذه المقاييس، إذ أن كل من مقاييس النزعة المركزية يمكن أن يطلق عليـه لفظ قيمة متوسطة٠

 كما بينا فى الباب السابق أن التوزيع التكرارى بأنواعه المختلفة بهدف إلـى تبويب البيانات فى صورة مناسبة موجزة توضح أهـم معالمهـا الرئيـسية٠ لكـن الدراسة الإحصائية لا تكتفي بمثل هذا الإيجاز والوصف بل تمضى إلـى مـا هـو أعمق من هذا الأمر٠ وذلك حينما نحاول أن تلخص أهم صـفات تلـك البيانـات الرقمية فى عدد واحد يرمز لها ويدل عليها ويقوم مقامها٠ وحيث أنـه مـن غيـر المستساغ أن يعبر رقم واحد عن المجموعة كلها لذلك عمد الإحصائيون إلى ابتكار الطرق والوسائل التي تمكن من الحكم على مدى تمثيل هذا الرقم الواحد لمجموعـة الأرقام الأصلية وهذا الرقم الذي نعتبره دليلاً على المجموعة يطلـق عليـه اسـم المتوسط٠

 وبناءاً على ذلك فإن المتوسط يعرف بأنه قيمة تقع فـى وسـط مجموعـة الأرقام أو فى مركزها بحيث تلف وتنتشر حولها بقية الأرقام الأخـرى٠ ويعتبـر المتوسط بالنسبة لبقية الأرقام بمثابة النواة بالنسبة للخلية فكما أن أجزاء الخلية الحية ترتبط بالنواة وتتمركز حولها فكذلك الحالة بالنسبة للمتوسط حيـث تـرتبط بقيمـة الأرقام به ويكون لديها النزعة للتمركز حوله ومن ثم أطلق عليـه أسـم (مقـاييس

-١-

النزعة المركزية) وكذلك فإن تحديد المتوسط يعنى تحديد موضعه بالنـسبة لبـاقى البيانات ولذا يطلق عليه أحياناً أسم (مقاييس الموضع)٠ وتتلخص أهم مقاييس النزعة المركزية (مقاييس الموضع) فـى الوسـط الحـسابي بأنواعه المختلفة ويطلق عليه اختصاراً أسم المتوسط وكـذلك الوسـط الهندسـي والوسط التوافقي والوسيط والمنوال٠

 **وأيا كان المتوسط الذي نستخدمه فإنه يحقق لنا هدفين أساسيين**: -١المتوسط يصف كيفية توزيع الظاهرة موضوع الدراسة بطريقة مختصرة٠ -٢المتوسط بصف بطريقة غير مباشرة كيفية توزيع الظاهرة فى المجتمع الأصلي الذى سحبت منه العينة٠

 وقبل البدء بالدراسة التفصيلية لهذه المقاييس، سنتعرض لبعض الملاحظات الهامة:

أ-**الرموز المستخدمة:** فى حالة وجود أو مجموعة من المتغيرات فإننا نحتاج إلـى وضع مجموع قيمة المتغير أو المتغيرات فى صورة مبـسطة ومـسهلة فـى القراءة٠

 فإذا رمزنا لأحدج المتغيرات بالرمز (س) مثلاً ولتكن معبرة عن درجـات الطلاب فى أحد الامتحانات ولكى نميز درجات كل طالب عن الطالب الآخر فإننـا نتبع الطريقة التالية٠

 نضع س<sup>١</sup> نرمز إلى درجة الطالب رقم (١) حيث الرقم (١) يشير إلى نمرة الطالب والرمز س يرمز لدرجته٠ وكذلك الحال س<sup>٢</sup> ترمز إلى درجة الطالب رقم (٢) س<sup>٣</sup> ترمز إلى درجة الطالب رقم (٣)٠

 $-7-$ 

**وبصفـة عـامة:** 

 س<sup>ر</sup> ترمز إلى درجة الطالب رقم (ر) حيث (ر) هى دليل المتغير س وترمز إلى رقم المفردة فـإذا كـان لـدينا ن مـن الطلاب فإنه يمكن أن تعبر عن درجاتهم بصورة رمزية كالتالى:

> س،<sup>١</sup> س،<sup>٢</sup> س،<sup>٣</sup> ،٠٠٠ سر، سر،١<sup>+</sup> ،٠٠٠ سن،١- س ن حيث س<sup>ن</sup> هى درجة الطالب رقم (ن) الأخير٠

 كذلك إذا أردنا معرفة درجات الطلاب فإننا نرمز إليه فى الشكل التالى: مجموعة درجات الطلاب = س١ + س٢ + س+ + ٠٠+ سن فإذا كان س<sup>ر</sup> تشير إلى درجة الطالب رقم فإنه

- يوضع ر= ١ تحصل على درجة الطالب الأول س<sup>١</sup>
- يوضع ر = ٢ تحصل على درجة الطالب الثانى س<sup>٢</sup>
	- يوضع ر=٣ تحصل على درجة الطالب الثالث س<sup>٣</sup>
- يوضع ر=ن تحصل على درجة الطالب النونى الأخير

 وإذا كانت العلامة (مجـ) تستخدم للدلالة على جمع القيم المختلفة للمتغيـر س لذلك يمكن التعبير عن علاقة الجمع الصورة التالية: س، + س + سم + • • • • + س<sub>ن</sub> = مجــ<sup>ن</sup>س ر وتقرأ (مجـ س<sup>ر</sup> ابتداءاً من ر=١ حتى ن) ويمكن كتابتها بصورة مختصرة فـى الـشكل (مجــــ س) بدلاً من مجــــ س ر فمثلاً أردنا جمع درجات ٥ طلاب فيكون : س۱ + س۲ + س۳ + **۲۰۰۰ + س** ه = مجـــ ٖس ر \_<br>س۱ + س۲ + س۳ + **۰۰۰۰ +** س۵ ر=١ ر=١

ر=١

 $-1$ 

وكذلك:

$$
\mathbf{u}_{\mathcal{N}} + \mathbf{u}_{\mathcal{N}} + \mathbf{u}_{\mathcal{N}} + \mathbf{u}_{\mathcal{N}} + \mathbf{u}_{\mathcal{N}} = \mathbf{u}_{\mathcal{N}} - \mathbf{u}_{\mathcal{N}} + \mathbf{u}_{\mathcal{N}} + \mathbf{u}_{
$$

 وهكذا يمكن التعبير على علاقة الجمع في الصورة المختصرة مجـ س٠ **ب- بعض خصائص علاقة الجمع :**   $\omega_{\text{max}} = \frac{1}{2} \omega_{\text{max}} + \omega_{\text{max}} + \omega_{\text{max}}$ ويمكننا كتابتها فى الصورة المختصرة التالية:  $\alpha = \begin{pmatrix} 1 & 0 & 0 & 0 \\ 0 & 0 & 0 & 0 \\ 0 & 0 & 0 & 0 \\ 0 & 0 & 0 & 0 \end{pmatrix}$  مجــ ص كذلك مجـ (س + ص+ع+ل) = مجـ س + مجـ ص+ مجـ ع +مجـ ل -٢إذا ضرب مقدار ثابت فى المتغير وأردنا إجراء علامة الجمع فإن مجـ أس= أ مجـ س فمثلاً مجـ ٥ س =٥ مجـ س  $1 =$   $(1 - \frac{1}{2})$   $(1 - \frac{1}{2})$   $(1 - \frac{1}{2})$   $(1 - \frac{1}{2})$ 

-٣مجموع مقدار ثابت (ن) من المرات يساوى حاصل ضرب هذا المقدار الثابـت فى العدد (ن) أى أن مجـ ن أ = ن أ = (أ + أ + أ + ٠٠٠٠٠ن من المرات)  $Y_1 = 0 \times \xi = 0 \implies x = 0 + 0 + 0 + 0$ -٤ مجـ (أ س + ب ص + جـ ع) ر=١ = أ مجـ س + ب مجـ ص + جـ مجـ ع -٥مجموع مربعات المتغير يمكن كتابتها في الصورة  $\mathfrak{m}^{\gamma}$  +  $\mathfrak{m}^{\gamma}$  + +  $\mathfrak{m}^{\gamma}$  + +  $\mathfrak{m}^{\gamma}$  =  $\mathfrak{m}$  +  $\mathfrak{m}^{\gamma}$  +  $\mathfrak{m}$ -٦مربع مجموع قيم المتغير لا تساوى مجموع مربعات قيم المتغير: أى أن  $\left(\omega, \ +\omega, \ +\omega, \ +\omega, \cdots \right)^\gamma \neq \omega^\gamma + \omega^\gamma + \omega^\gamma + \cdots + \omega^\gamma$ وبصورة مختصرة

-٤-

(مجـ س) =/ مجـ س٢ وسوف نتناول بشئ من التفـصيل خمـسة أنـواع مـن المتوسطات وهى:

#### **Arithmetic Mean**

**أ- تعريف المتوسط الحسابى:** يعرف البعض المتوسط الحسابى بأنه القيمة التى لو وزعت على كل فرد من أفراد العينة لكان مجموع هذه القيم بعد التوزيـع هـو نفسه المجموع الحقيقي للقيم الأصلية٠ أو بعبارة أخرى هـو القيمـة التـى لـو استبدلت بها كل قيم المتغير لكان مجموع القيم بعد الاستبدال مـساوياً مجمـوع القيم الأصلية قبل الاستبدال٠

 ولتفسير هذا التعريف نفرض أن درجات مجموعة من الطلاب عددها ن فى الصورة التالية:

 الدرجات الأصلية س<sup>١</sup> س<sup>٢</sup> س<sup>٣</sup> س<sup>ن</sup> وإذا فرضنا أن المتوسط الحسابي وسترمز له بالرمز س قد حل محل قـيم الدرجات الأصلية للطلاب فإن الدرجات الأصلية الدرجات بعد الاستبدال س<sup>١</sup> س س<sup>٢</sup> س س<sup>٣</sup> س س<sup>ن</sup> س ــــــــــــــــــــــــــــــــــــــ ∴ مجـ س = س +س + س + ...... + س

 $-$  0  $-$ 

وحيث أن س مقدار ثابت فإنه طبقاً للقواعد السابقة فإن مجـس = ن س مجـ س ومنها س = ــــــ ن

 أى أن الوسط الحسابى لمجموعة من القيم = مجموع هذه القيم ÷ عدد هـذه القيم والجدير بالذكر أن الوسط الحسابى يأخذ نفس وحدة قياس القيم فمثلاً فإذا كانت وحدة قياس القيم هى السنة فإن وحدة قياس المتوسط هى السنة وهكذا٠

**ب-طرق حساب الوسط الحسابى:** هناك ثلاث طرق للحصول على المتوسط الحسابى هى: -١الطريقة العادية أو الشائعة وتستخدم فى حالة البيانات الخام غير المبوبة٠ -٢طريقة مراكز الفئات وتستخدم فى حالة البيانات التكرارية٠ -٣الطريقة المختصرة المختزلة وتستخدم لتبسيط الأرقام٠ وسنعرض لهذه الطريقة فيما يلى:

**- الطريقة العادية أو الشائعة:** وهى التى تستخدمها فى حياتنا اليومية وقـد سـبق الحديث عنها حيث افترضنا أن قيم المشاهدات الخام هى س،<sup>١</sup> س،<sup>٢</sup> ٠٠٠س<sup>ن</sup>

-٦-

**ويكون المتوسط الحسابى فى الصورة التالية:**  مجـ س س١ +س٢ + س+٣ ....... + س<sup>ن</sup> مجموع القيم  $\frac{1}{2}$  =  $\frac{1}{2}$  =  $\frac{$  ن ن عددها حيث ن تمثل عدد المشاهدات س تمثل المتوسط الحسابى مجـ س تمثل مجموع المشاهدات أى أنه لإيجاد الوسط الحسابى لمجموعة من القيم فإننا توجد مجموع هـذه القيم ثم تقسيمها على عددها فمثلاً إذا كانت لدينا القيم التالية: ٨ ، ١٣ ، ٧ ،٢١ ،١٥ ،١٢

وأردنا إيجاد المتوسط الحسابى لها قما علينا إلا نجمع هذه القيم ثـم نقـسمها علـى عددها أى:

$$
1Y,7Y = \frac{Y7}{7} = \frac{\lambda + 17 + Y + 11 + 10 + 17}{7} = \frac{7}{5}
$$
  
9. 
$$
Y7 = \mu - 5
$$
  
10. 
$$
Y7 = \mu - 5
$$
  
11. 
$$
Y7 = \mu - 5
$$

**-٢ طريقة مراكز الفئات:** وتستخدم هذه الطريقة عندما يكون لدينا عدد كبير جـداً من المفردات يصعب معه التعامل بالطريقة العادية، لهذا يجـب وضـع هـذه البيانات فى صورة جداول توزيع تكرارى وبالتالى يسهل اسـتخدام طريقـة مراكز الفئات٠

 **وتقوم طريقة مراكز الفئات على الخطوات التالية:**  أ-توزيع القيم فى جدول توزيع تكرارى خصوصاً إذا كانت فى صورتها الخام٠

 $-V -$ 

ب-الحصول على مراکز الفئات ويةت الحصول على مرکز الفئة كما سبق أن نكرنا  
\nباطرق التالية:

\n

| تالحد الأدني للفثة + الحد الأعلى للفثة                                                                                                    |
|----------------------------------------------------------------------------------------------------|
| و = الحد الأمني للفثة + $\frac{1}{\gamma} - \frac{1}{\gamma}$ طول الفنة                                                                                              |
| و ااحد الأمني للفثة - $\frac{1}{\gamma} - \frac{1}{\gamma}$ طول الفنة                                                                                                |
| و- الحد الأطى للفثة - $\frac{1}{\gamma} - \frac{1}{\gamma}$ طول الفنة                                                                                                |
| و- سوف نرمز لمركز الفنات في التکرارت (س × لف)، بمعنى أن نضرب مركـز - نقوم بجموع حاصل ضرب مراکز الفئات في تکرارها أو مجـ س ×ل<br>\nه<br>\n- نطبق القانون الأتى:<br>\n |
| م- نطبق القان الأتى:                                                                                                    |
| م- ۰- نفوم بجمع حاصل ضرب مراکز الفئات في جدول التوزيع التززیه التکرارى                                                                                               |
| م- ۷- لف بق<br>\n                                                                                                    |
| م- ۰- لف تف (م- لف) نمثل مجموع النتکرارات في جدول التوزیع التکرارات                                                                                                  |
| م <del>ب</del> له<br>\n                                                                                                    |
| م <del>ب</del> له<br>\n                                                                                                    |
| م <del>ب</del> ی مبرل التززیع التکرارات                                                                                                    |
| م <del>ب</del> ی مبرل التزیع التکرارات                                                                                                    |
| م <del>ت</del>                                                                                                    |
| م <del>ب</del>                                                                                                    |
| م <del>ب</del>                                                                                                    |
| م <del>ب</del>                                                                                                    |
| م <del>ب</del>                                                                                                    |
| م <del>ت</del>                                                                                                    |
| م <del>ب</del>                                                                                                    |

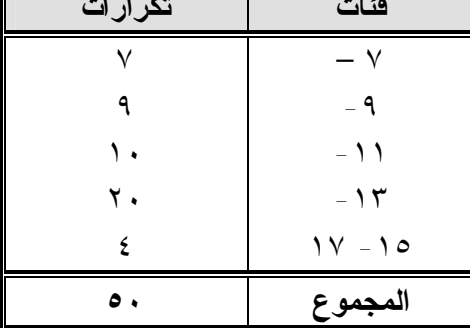

 $-\Lambda$ -

**احسب الوسط الحسابي لهذه البيانات٠** 

| س × ك                                                                   | مركز الفئة (س) | تكرارات              | فئات          |
|-------------------------------------------------------------------------|----------------|----------------------|---------------|
| $O7 = 9 \times V$                                                       | л              | ٧                    | $-\mathsf{V}$ |
| $9.1 \times 9$                                                          | ١.             |                      | $-9$          |
| $11. = 11 \times 1.$                                                    | ۲ (            | ٠.                   | $-11$         |
| $\mathbf{Y} \wedge \cdot = \mathbf{Y} \in \mathbf{X} \times \mathbf{Y}$ | $\frac{1}{2}$  | $\mathbf{y}$ .       | $-15$         |
| $7\xi = 17 \times \xi$                                                  | ۱٦             | $\epsilon$           | $1V - 10$     |
| $\mathcal{N} \cdot \mathcal{N} = \mathcal{N}$ مجــــ س                  |                | المجموع   مجت ك = ٥٠ |               |

 حيث أن البيانات فى صورة جدول تكرارى فإننا نستخدم طريقـة مراكـز الفئات وتتلخص خطوات الحل فى الجدول التالى:

ويکون الوسط الحسابي في الممورة التالي:

\n
$$
\frac{1}{\omega} = \frac{1}{\omega + \omega}
$$
\n11.

\n11.

\n12.

\n13.

\n14.

\n15.

\n16.

\n17.

\n18.

\n19.

\n10.

\n20.

\n31.

\n42.

\n43.

\n5.

\n6.

\n7.

\n8.

\n9.

\n10.

\n11.

\n12.

\n13.

\n14.

\n15.

\n16.

\n17.

\n18.

\n19.

\n10.

\n11.

\n12.

\n14.

\n13.

\n14.

\n15.

\n16.

\n17.

\n19.

\n11.

\n11.

\n12.

\n13.

\n14.

\n15.

\n16.

\n17.

\n19.

\n10.

\n11.

\n12.

\n13.

\n14.

\n15.

\n16.

\n17.

\n19.

\n10.

\n11.

\n12.

\n13.

\n14.

\n15.

\n16.

\n17.

\n19.

\n10.

\n11.

\n12.

\n13.

\n14.

\n15.

\n16.

\n17.

\n19.

\n10.

\n11.

\n12.

\n13.

\n14.

\n15.

\n16.

\n17.

\n19.

\n10.

\n11.

\n12.

\n13.

\n14.

\

وهكذا بالنسبة لباقي المراكز ويظهر ذلك في العمود الثالث من الجدول

-٢ تم الحصول على العمود الرابع بضرب كل قيمة من قيم العمـود الثـانى فـى القيمة المناظرة لها فى العمود الثالث ويظهر ذلك فى الجدول السابق٠

- **-٣ الطريقة المختصرة والمختزلة:** ويستخدم هذه الطريقة سواء مع الطريقة العادية أو طريقة مراكز الفئات حيث تقوم على اختصار أو اختزال أو كليهما للقـيم لتسهيل العمل الحسابى خصوصاً مع وجود أرقام كبيرة ومراكز فئـات بهـا كسور عشرية وتقوم هذه الطريقة على أساس أن نحدد رقماً فرضـياً يـسمى الوسط الفرضى وسوف نرمز له بالرمز أ مثلاً، ويستحـسن أن يكـون هـذا الرقم رقماً متوسطاً بين الأرقام المطلوب تبسيطها وهى مراكز الفئـات، ثـم تقوم بطرح هذا الرقم المتوسط من كل رقـم أصـلى لينـتج مراكـز فئـات فرضية٠ ثم يتم ضرب الانحراف الفرضى فى التكرارات ويتم توضيح ذلـك فى المثال التالى:
	- **: إذا كان لدينا جدول التوزيع التالى:**

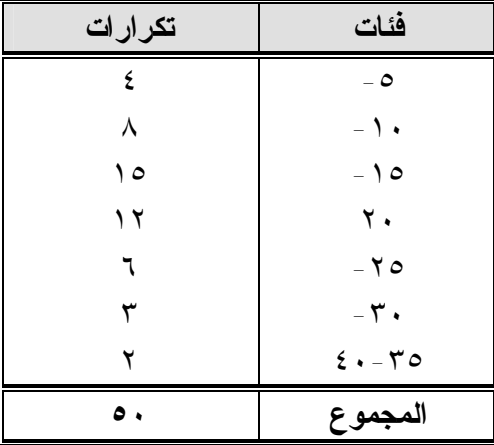

**أحسب المتوسط الحسابى بالطريقة المختصرة** 

**الحل:** تتلخص خطوات الحل فى الجدول التالى:

 $-1$   $\cdot$  -

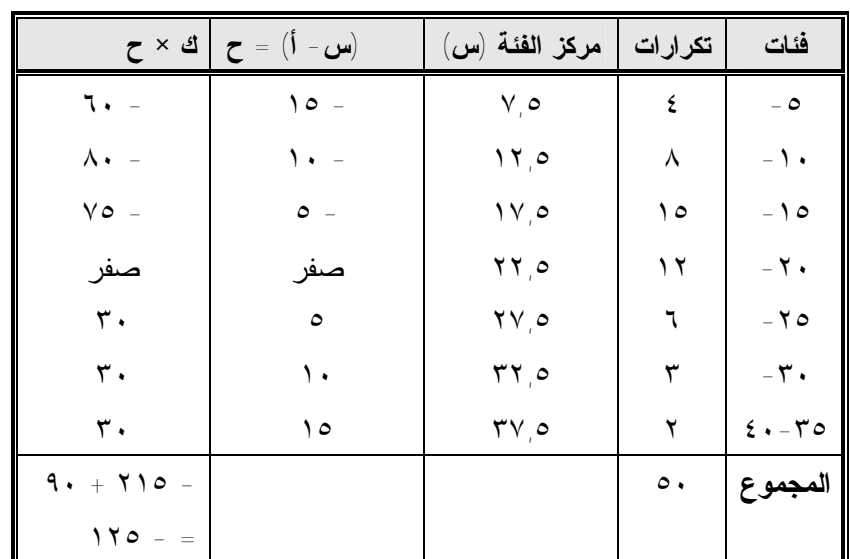

ويكون المتوسط الحسابي فى الصورة التالية مجـ ك × ح  $\overline{1}$  +  $\overline{1}$   $\overline{1}$   $\over$ مجـ ك

حيث مجـ (ك×ح) = مجموع حاصل ضرب كل تكرار فى المركز الفرضي للفئة أ= الوسط الفرضي المستخدم = ٢٢,٥ فى هذا المثال٠ أي أن ١٢٥ -  $\mathsf{Y} \bullet = \mathsf{Y} \mathsf{Y}, \mathsf{0} + \mathsf{Y}, \mathsf{0} - \mathsf{I} = \mathsf{Y} \mathsf{Y}, \mathsf{0} + \underline{\hspace{1.5cm}} = \underline{\hspace{1.5cm}} \mathsf{y}$  $\circ \cdot$ 

**لاحظ ما يلـي:**  -١ حساب الانحراف الفرضي (المركز الفرضي للفئة) رمزنا له بالرمز ح وقد تـم حسابه لكل فئة من فئات الجدول وذلك بطرح قيمة الوسط الفرضي المختـار

 $-11-$ 

فى منتصف الجدول من كل مركز فئة فى الجدول أي أنه إذا كـان الوسـط الفرضي أ = ٢٢,٥ فإن ح = س – أ ٠

- **فى الصورة التالية:**
- $10 = 577, 0 = 77, 0 = 10$  $1 - 11, 0 - 11, 0 = 11$  $0 = 577, 0 - 11, 0 = 0$  $= 877, o - 77, o = 20$  =صفر  $\circ = 177, \circ -177, \circ = 0$  $1.77,0 - 77,0 = 7$  $\begin{array}{rcl} \n\sqrt{2} & \circ & -\n\end{array}$
- -٢ يتم ضرب كل مركز فرض × التكرار المناظر له أي ح× ك فمثلا للفئة الأولي = ٤×١٥- = ٦٠- للفئة الثانية = ٨ × ١٠٩ = ٨٠- للفئة الثالثة = ١٥ ×٥- = ٧٥- للفئة الرابعة = ١٢ + صفر = صفر  $T \cdot = 0 \times 7 = 1$  للفئة الخامسة للفئة السادسة = ٣ × ١٠ = ٣٠ للفئة السابعة = ٢× ١٥ =٣٠
- -٣ يتم جمع حواصل الضرب السابقة أي مجـ ك × ح = ١٢٥-

 $-11$ 

مجـ ك

-٤ يتم قسمة ( مجـ ك× ح) على (مجـ ك) ثم نضيف إلى الناتج قيمـة الوسـط الفرضي الذي سبق وأن طرحناه من مراكز الفئات أي نضيف إلـى الوسـط المختصر قيمة أ= ٢٢,٥ فينتج الوسط الحسابي للقيم الأصلية أي أن : مجـ ك × ح - ١٢٥ س = ــــــــــ + أ = ـــــــــ + ٢٢,٥ = ٢٠ مجـ ك ٥٠ وخلاصة القول يمكن بتلخيص طريقة حساب المتوسط بالطريقة المختـصرة فى الصورة التالية: مجـ ك ×ح مجـ <sup>ك</sup> ــــــــ

(أ) تحدد مراکز الفئات = س  
(ب) تحدد قيمة الوسط الفرضى ويستحسن أن يكون في منتصف القيم **.**  
(ب) نحدد قيم ح = س – أ بطرح الوسط الفرضى من كل قيمة  
(د) نضرب كل قيمة من قيم ح× التكرار المناظر أو (ح × ك) **.**  
(ه) توجد مجـ كح ونقسم الناتج على مجـ ك  
(و) نضيف قيمة أ إلى انخلوة (هـ) فينتج الوسط الحسابى للقيم الأصلية  

$$
\frac{2}{\sqrt{2}} = \frac{2}{\sqrt{2}} = \frac
$$

-٥ إذا نظرنا إلى الجدول السابق فى العمود الرابع الخاص بقيم ح نجد أنه يمكـن تبسيط هذه الأرقام بأخذ عامل مشترك بينهم حيث لو دقننا النظر قليلاً لوجدنا أن ٥ فإذا قسمنا جميع قيم ح على العامـل المـشترك جميع القيم تقبل القسمة على وسنرمز له بالرمز م = ٥ نحصل على قيم ج المختزلـة حيـث تـم إختزالهـا وسوف نرمز للقيم الجديدة بالرمز ح / ، وهذا يعنى أنه يمكن الحصول على قيمـة

 $-17-$ 

ح / باختصار قيمة بطرح الوسط الفرضى ثم باختزال القيمة الناتجة بالقسمة على العامل المشترك ومن هنا يمكن أن نطلق على قيمة ح⁄ × النكرار المناظر لمها ثم الجميع ينتج مجـــ ك × ح ُ فإذا قسمنا الناتج على مجـــ ك ينتج الوسط الحـــسابى المختصر المختزل فإذا ضربنا الناتج فى العامل المشترك م والـذى سـبق وأن قسمنا قيم ح عليه ينتج الوسط الحسابى المختصر فقط فإذا أضفنا إلى الناتج قيمة أ الوسط الفرضى المختار والذى سبق وأن طرحناه من كل قيمة فينتج الوسط الحسابى للقيم الأصلية ويطلق على هذه الطريقـة المختـصرة المختزلـة ويمكـن توضيح ذلك فى الجدول التالى:

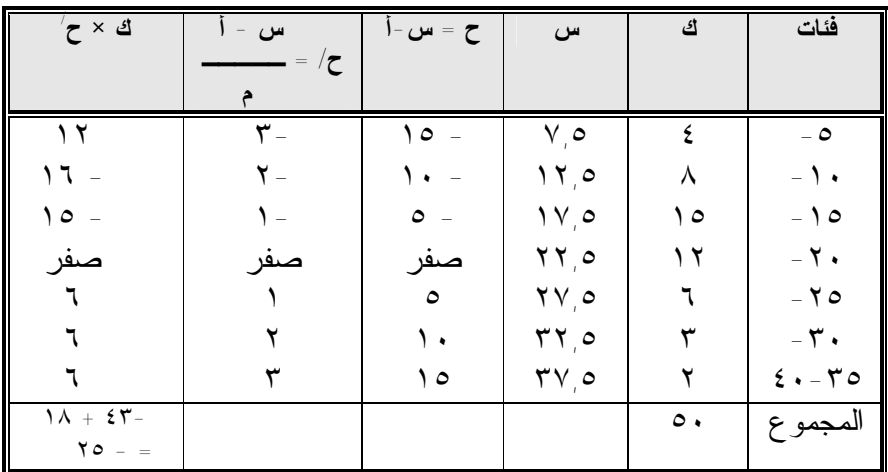

ويكون الوسط الحسابى للقيم الأصلية فى الصورة التالية:

$$
Y \cdot = YY \cdot \circ \left(1 - \frac{Y \cdot \circ \cdot}{\circ \cdot \circ \cdot} \right) = \left(1 - \left(1 - \frac{Y \cdot \circ \cdot \circ \cdot}{\circ \cdot \circ \cdot} \right) - \frac{Y \cdot \circ \cdot \circ \cdot}{\circ \cdot \circ \cdot \circ \cdot} \right) = \frac{1}{\sqrt{2}} \cdot \frac{1}{\sqrt{2}} \cdot \frac
$$

 $-15$ 

**لاحظ أن :** إذا أمعنا النظر قليلاً نجد أن العامل المـشترك يـساوى طـول الفئـة خصوصاً إذا كانت الفئات متساوية الطول إلا أن هذا ليس شرطاً ضـرورياً فيمكن أن نأخذ أى عامل مشترك بحيث تقبل قيم ح عليه دون بـاق وإذا لـم يوجد هذا العامل المشترك فيكفى بالقيم المختصرة فقط٠

> **فئات تكرارات**  -٥ -١٠ -١٥ ٢٠  $-70$  ٣٥-٣٠ ٥ ٨ ١٢ ٦ ٣ ١ **المجموع ٣٥**

**مثال (٣) :** لديك بيانات الجدول التالي:

**والمطلوب** : حساب الوسط الحسابى بالطريقة المختصرة المختزلة٠ تتلخص الحسابات فى الجدول التالى:

| ك × ح     | $\zeta$ | $\zeta$ | س                            | ك         | فئات            |
|-----------|---------|---------|------------------------------|-----------|-----------------|
|           |         |         |                              |           |                 |
| صفر       | صنفر    | صفر     | ه ۲                          | ٥         | $-$ 0           |
| $\lambda$ |         | ٥       | ۱۲٫۵                         | ٨         | $\mathcal{L}$   |
| ع ۲       |         | ٠.      | ۰۷٫٥                         | ۲ (       | 0 ۱ -           |
| ۱۸        | ٣       | ه ۱     | $\mathbf{Y} \mathbf{Y}$ ,0   |           | $-7.$           |
| ۲ (       | ٤       | ۲.      | $\mathbf{Y} \vee \mathbf{Z}$ | ٣         | $-70$           |
| $\circ$   | ٥       | ه ۲     | rr, o                        |           | $-\mathbf{r}$ . |
| ٦ $V$     |         |         |                              | $\circ$ . | المجمو ع        |

-١٥-

$$
1V_{,}V = V_{,}o + \begin{pmatrix} 7V \\ 0 \times \frac{7V}{\sqrt{10}} \end{pmatrix} = \frac{1}{\sqrt{10}} = 1
$$

#### **لاحظ ما يلى:**

-١ أننا أخذ الوسط الفرضى أ = ٧,٥ ليس فى منتصف الجدول وهذا ممكن إلا أنه أثقل علينا فى بعض الحسابات ولهذا سيتحسن أخذه فى المنتصف ولكن -٢ ليس شرطاً ضرورياً ويمكن أخذه بأى رقم والمهم هـو تبـسيط وتـسهيل الحسابات٠ -٣ ثم إجراء نفس خطوات الحل فى الطريقة المختـصرة المختزلـة دون أى تغيير٠

والجدير بالذكر أن الطريقة المختصرة أو الطريقة المختصرة المختزلة ليـست قاصرة على طريقة مراكز الفئات أى ليس قاصرة على جداول التوزيع التكـرارى فقط ولكن يمكن استخدامها أيضاً فى الطريقة العادية لتبسيط العمل الحـسابى بهـا ويتضح ذلك من المثال التالى:

 لديك البيانات التاليـة ،٤ ،٧ ،٨ ،٩ ٢ اسـتخدم الطريقـة المختـصرة المختزلة فى حساب المتوسط الحسابى لها٠

**الحسل** 

-١ إذا أخذنا وسط فرض أ = ٤ فإن القيم المختصرة تكون فى الصورة التالية: ٤-٤ = صفر ٣ = ٤-٧ ٤ = ٤-٨ ٥ = ٤-٩

 $-17-$ 

\n
$$
7 - 2 = -7
$$
\n

\n\n $7 - \sqrt{2} \, \text{d}\tilde{d}$ \n

\n\n $1 - \sqrt{2} \, \text{d}\tilde{d}$ \n

\n\n $1 - \sqrt{2} \, \text{d}\tilde{d}$ \n

\n\n $1 - \sqrt{2} \, \text{d}\tilde{d}$ \n

\n\n $1 - 2 + \sqrt{2} + \sqrt{2} + \sqrt{2} - \sqrt{2}$ \n

\n\n $1 - \sqrt{2} \, \text{d}\tilde{d}$ \n

\n\n $1 - \sqrt{2} \, \text{d}\tilde{d}$ \n

\n\n $1 - \sqrt{2} \, \text{d}\tilde{d}$ \n

\n\n $1 - \sqrt{2} \, \text{d}\tilde{d}$ \n

\n\n $1 - \sqrt{2} \, \text{d}\tilde{d}$ \n

\n\n $1 - \sqrt{2} \, \text{d}\tilde{d}$ \n

\n\n $1 - \sqrt{2} \, \text{d}\tilde{d}$ \n

\n\n $1 - \sqrt{2} \, \text{d}\tilde{d}$ \n

\n\n $1 - \sqrt{2} \, \text{d}\tilde{d}$ \n

\n\n $1 - \sqrt{2} \, \text{d}\tilde{d}$ \n

\n\n $1 - \sqrt{2} \, \text{d}\tilde{d}$ \n

\n\n $1 - \sqrt{2} \, \text{d}\tilde{d}$ \n

\n\n $1 - \sqrt{2} \, \text{d}\tilde{d}$ \n

\n\n $1 - \sqrt{2} \, \text{d}\tilde{d}$ \n

\n\n $1 - \sqrt{2} \, \text{d}\tilde{d}$ \n

\n\n $1 - \sqrt{2} \, \text{d}\tilde{d}$ \n

\n\n $1 - \sqrt{2} \, \text{d}\tilde{d}$ \n

\n\n $1 - \sqrt{2} \, \text{d}\tilde{d}$ \n

\

حيث ن عدد المشاهدات وهى فى هذا المثال ٥ مفردات فقط مجـ ح تمثـل مجموع قيم ح

أ الوسط الفرض ويساوى فى هذا المثال ٤ أى أن : ١٠ س = ــــ + ٤ = ٦ ٥

 لدينا البيانات التالية ،٤ ،٧ ،١٠ ،١٣ ١٦ ٠ أحسب الوسـط الحـسابى بالطريقة المختصرة أو المختصرة المختزلة٠

 **: الوسط الفرضى أ = ٤ ٠** 

**أى أن** 

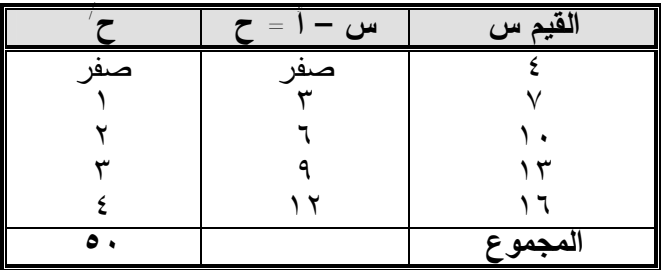

 $-1V$ 

$$
1 \cdot = \xi + \left( 7 \times \frac{1}{\circ} \right) = \frac{1}{\circ}
$$

لاحظ أن استخدام الطريقة المختصرة المختزلة نظراً لوجود عامـل مـشترك بين قيم ح كما ظهر فى الجدول السابق٠

#### بعض خصائص الوسط الحسابي:

-١ إن إضافة أو حذف مقدار ثابت عل (أو من) كل القيم يجعل الوسـط الحـسابى للقيم الجديدة يساوى الوسط الحسابى الأصلى مضافاً إليه (أو مطروحاً منـه) قيمة هذا الثابت فإذا كانت القيم الأصلية هى س<sup>ر</sup> فإن المجمـوع الأصـلى = مجـ س<sup>ر</sup> ٠ مجـ س ويكون الوسط الحسابى = ـــــــ = س ن

فإذا أضفنا أو طرحنا مقداراً ثابت من القيم الأصـلية س<sup>ر</sup> لأصـبحت القـيم الجديدة هي  $\omega_{\omega}$   $(\mathrm{i}\pm\mathrm{i})$  = مجـــــ س $\pm\mathrm{i}$  أ مجـ س<sup>ر</sup> ± ن أ ويكون الوسط الحسابى للقيم الجديدة = ــــــــــــ = س ± أ

 ن أى أن الوسط الحسابى الجديد = الوسط الحسابى القديم ± أ ٠

 $-1$   $\Lambda$  --٢ إذا ضرب (أو قسم) كل قيمة فى (أو على) مقدار ثابت فإن الوسـط الحـسابى للقيم الجديدة بعد الضرب (أو القسمة) يساوى حاصل ضرب (أو خارجه قسمة) الوسط الحسابى للقيم الأصلية فى (أو على) المقدار الثابت٠ فإذا كانت القيمة الأصلية س<sup>ر</sup> الوسط الحسابى لها = مجـ س <sup>ر</sup>  $\frac{1}{\omega} = \frac{1}{\omega}$ ن

فإذا ضربنا أو قسمنا القيم الأصلية فى (أو على) مقدار ثابت أ فإن القيم الجديدة تصبح أ <sub>س ي</sub> | \_\_\_\_\_\_ |ويكون مجموع القيم الجديدة هي مجــ أ س<sub>/ر</sub> مــــ س<sub>/ر</sub>  $\overline{a}$  الوسط الحسابى للقيم الجديدة = ــــــــ = أ ـــــــ = أ س ن ن ١ مجـــ س ِ س <del>َ</del> أو = ــــــــــــــــ = ــــ ــــــــ = ــــ ن أ ن أ -٣ مجموع انحرافات المشاهدات عن وسطها الحسابي = صفر حيث أن المـشاهدة هى س<sup>ر</sup> ويكون انحرافها عن الوسط الحسابي هو (س<sup>ر</sup> – س ) وبالتالى يكـون المجموع فى الصورة التالية: مجـ (س<sup>ر</sup> – ن س ) = مجـ س<sup>ر</sup> – ن س مجـ س<sup>ر</sup> = مجـ س <sup>ر</sup> – ن (ــــــ ) ن = محـــ س<sub>/ر</sub> – مجـــ س<sub>/ر</sub> = صفر -٤ يتأثر المتوسط بالقيم المتطرفة تأثراً كبيراً وتجعله غيـر صـالح كمقيـاس للنزعة المركزية٠ -٥ الوسط الحسابى لمجموع ظاهرتين يساوى الوسط الحسابى للظاهرة الأولى مضاف إليه الوسط الحسابى للظاهرة الثانية٠ أى أن٠ إذا كانت لدينا المتغير ع ويساوى مجموع التغير بين س، ص، فإن س<sup>ر</sup> <sup>ر</sup> ــــ أ س  $\mathfrak{f}$  مجـ س<sup>ر</sup> مجـ أ س<sup>ر</sup> ــــ  $\vert$  س<sup>ر</sup> مجـ ـــ  $\overline{1}$ 

 $-19-$ 

 مجـ ع مجـ (س + ص) مجـ س مجـ ص ــــــ = ــــــــــ = ـــــــ + ـــــ ن ن ن ن ع = س + ص -٦ الوسط الحسابى لقيمة ثانية يساوى القيمة الثابتة نفسها أى أن: مجـ أ ن أ أ = ــــــــ = ـــــ = أ ن ن

-٧ الوسط الحسابى لمجموعة قيم مضروبة فى عدد ثابت يساوى حاصل ضـرب المقدار الثابت فى الوسط الحسابى للقيم نفهسا أى أن

$$
\frac{1}{\omega} = \frac{1}{\omega} = \frac{1}{\omega} = \frac{1}{\omega}
$$

)عام) فيما يلى بيانات تكرارية عن توزيع طلاب أحد الفصول حسب درجاتهم التى حصلوا عليها فى أحد المواد٠

| تكرارات      | فئات       |
|--------------|------------|
| $\checkmark$ | $-\sqrt{}$ |
| ٩            | - 9        |
| ١.           | $-11$      |
| ۲.           | $-15$      |
| ٤            | $1 V - 10$ |
| $\bullet$ .  | المجموع    |

 $-1 + -$ 

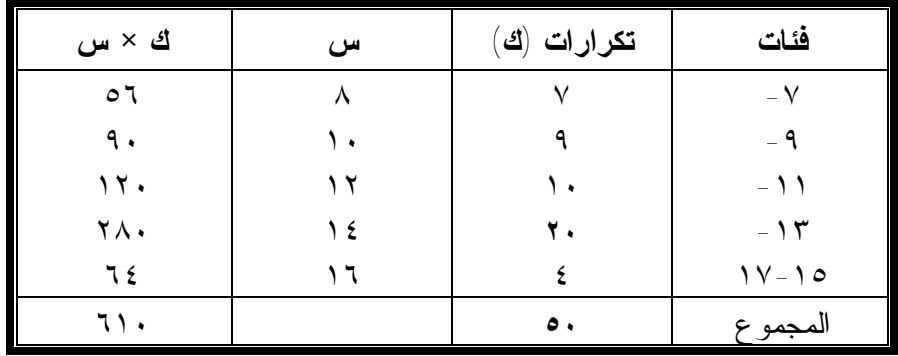

**أحسب :** الوسط الحسابى لهذه البيانات بالطرق المختلقة لحساب المتوسط

**الحسل** 

**أولاً: طريقة مواكز الفئات العامـة:** وفيها تحدد مراكز الفئات ثم نضرب تكرار كــل

فئة فى التكرارات ينتج الوسط الحسابي ويظهر ذلك فى الجدول التالى :

 مجـ ك س ٦١٠ ∴ س =ـــــــ = ــــ = ١٢,٢ درجة مجـ ك ٥٠

 $-11 -$ 

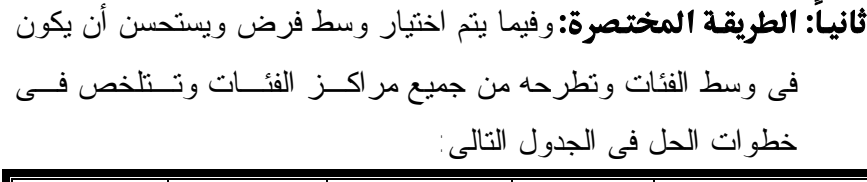

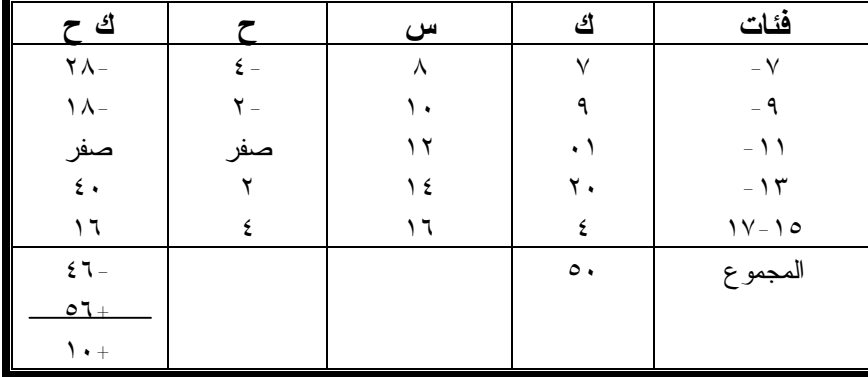

 لاحظ أن الوسط الفرضى المختار أ = ١٢ ويمكن للطالب إختيار أى رقم آخر فى أول أو وسط أو آخر الجدول ويكون الوسـط الحـسابى فـى الصورة التالية:

$$
\vec{J} + \begin{pmatrix} \vec{c} & \vec{d} & \vec{c} \\ \vec{c} & \vec{d} & \vec{c} \\ \vec{c} & \vec{d} & \vec{c} \end{pmatrix} = \vec{u} \cdot \vec{v}.
$$
\n
$$
1 \vec{v} \cdot \vec{v} = 1 \vec{v} + \vec{c} \cdot \vec{c} + \vec{c} \cdot \vec{c} + \vec{d} \cdot \vec{c} + \vec{d} \cdot \vec{c} + \vec{e} \cdot \vec{c} + \vec{e} \cdot
$$

**ثالثاً: الطريقة المختزلـة:** وفيما نأخذ عامل مختزل من قيم مراكز الفئات بعد اختصارها أى من قيم (ح) فى العمود الرابع من الجدول السابق ومن

**-٢٢-**

 $\epsilon$ 

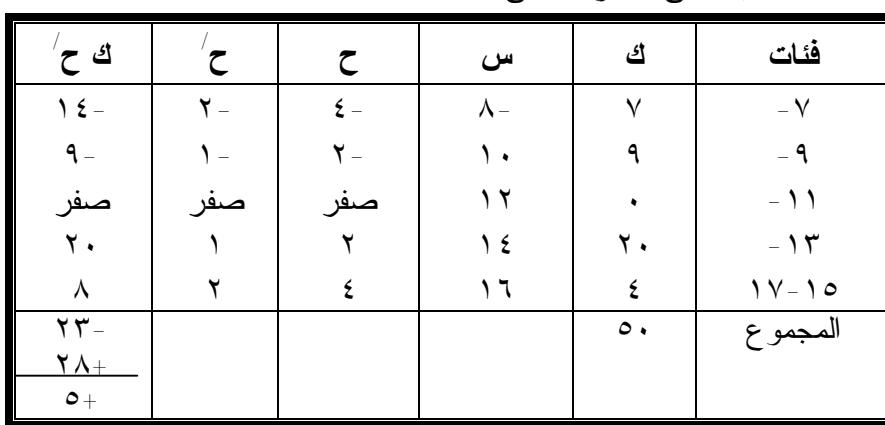

الواضح أن العامل المشترك بين ارقام العمود الرابع هو م=٢ ويمكن تلخيص الحسابات فى الجدول التالى:

Q.22

\nQ.3

\n
$$
\frac{1}{2} \int \frac{1}{\sqrt{1 - \left(\frac{1}{2}\right)^2}} \, dx = \int \frac{1}{\sqrt{1 - \left(\frac{1}{2}\right)^2}} \, dx
$$
\n
$$
= \left(\frac{1}{\sqrt{1 - \left(\frac{1}{2}\right)^2}} \right) + \left(\frac{1}{2}\right) + \left(\frac{1}{2}\right) + \
$$

 وهكذا تتطابق النماذج لحساب الوسط الحسابى بـأى أسـلوب مـن الأساليب الثلاثة السابقة:

**-٢٣-**

#### **-٢ الوسيط وبعض المقاييس الاحصائية الترتيبية المشابهة:**

#### **أولاً: الوسيط Median :**

 يعرف الوسيط بأنه القيمة التى تقع فى منتصف القيم وتقـسمها إلـى قسمين متسـاويين بحيث أن أى قيمة قبلها أقل منها وأى قيمة بعـدها أكبـر منها٠ ويعنى هذا أنه إذا رتبنا البيانات أو المـشاهدات ترتيبـاً تـصاعدياً أو تنازلياً فان الوسيط هو تلك القيمة التى نجد أن نصف قيم المشاهدات أقل منها والنصف الاخر أكبر منها٠ أو بعبارة أخرى هو القيمة الوسطى لعدد فـردى من المشاهدات المرتبة ترتيباً تصاعدياً أو تنازلياً، وهـو الوسـط الحـسابى لقيمتين وسيطتين لعدد زوجى من المشاهدات المرتبـة ترتيبـاً تـصاعدياً أو تنازلياً٠

 **-٢٤- أ-الوسيط من بيانات مفردة (أو غير مبوبة):**  لحساب الوسيط فى حالة البيانات غير المبوبة فإننا نرتبها تصاعدياً أو تنازلياً ثم نحدد ترتيب القيمة الوسيطية حيث يكون: -١إذا كان عدد البيانات فردياً فإن: عدد المفردات + ١ ن + ١ ترتيب الوسيط= ـــــــــ = ــــــ ٢ ٢ ن + ١ ويكون الوسيط هو القيمة التى رتبتها ـــــــ ٢ -٢إذا كان عدد البيانات زوجياً فإنه يوجد قيمتين وسيطتين رتبتهما: عدد المفردات + ١ عدد المفردات  $\begin{array}{cccc} \n\lambda + & \hline \n\end{array}$ ٢ ٢

 ن ن أى أن ــ ، ـــ + ١ ٢ ٢ ويكون قيمة الوسيط هو الوسط الحسابى للقيمتين الوسيتطين التى رتبتها ن ن أى أن ــ ، ـــ + ١ المثال التالى يوضح هذه الفكرة٠ ٢ ٢ هثال (٧) توضيحي : إذا كان لدينا البيانات التالية: ٢٤ ، ١٨ ، ٢٠ ،١٧ ، ٢٣ ،٢٢ ، ١٩ ، ٢٨ ،٢١ **أحسب الوسيط لهذه القيم:**  لحساب الوسيط نتبع الخطوات التالية: -١نرتب القيم ترتيباً تصاعدياً أو تنازلياً فى الصورة ٢٨ ، ٢٤ ،٢٣ ، ٢٢ ، ٢١ ، ٢٠ ، ١٩ ، ١٨ ،١٧ -٢نحدد موقع الوسيط أو ترتيب الوسيط حيث نلاحظ أن عـدد المفـردات فردياً (ن = ٩)٠ ن ١+ ٩ ١+ ١٠ ترتيب الوسيط (موقع الوسيط ـــ = ــــ = ـــ = ٥ ٢ ٢ ٢ -٣ قيمة الوسيط هو القيمة التى رتبتها أو موقعها الخامسة، وبـالنظر إلـى البيانات السابقة نجد أن القيمة التى موقعها الخامسة هى ٢١ أى أن قيمة الوسيط لهذه القيم = ٢١ ٠

**:** أحسب الوسيط إذا أضفنا إلى القيم السابقة القيمة ٢٧

**-٢٥-**

PDF created with pdfFactory Pro trial version [www.pdffactory.com](http://www.pdffactory.com)

 ومن الملاحظ أنه بإضافة القيمة الجديدة يصبح عدد المـشاهدات زوجيـاً ولذلك نرتب القيم كما سبق مع وضع القيمة الجديدة فى ترتيبها الصحيح ثم نحـدد موقع الوسيط وقيمته طبقاً للطريقة السابقة شرحها أى أن:

 **القيم مرتبـة تـصاعدياً:** ،١٧ ،١٨ ،١٩ ،٢٠ ،٢١ ،٢٢ ،٢٣ ،٢٤ ،٢٧ ٢٨ حيث عدد المشاهدات أصبح زوجياً (ن = ١٠) فإن هناك قيمتـين وسيتطين موقعها

$$
y + \frac{\partial}{\partial y} \cdot \frac{\partial}{\partial y}
$$
  

$$
y = y + \circ = y + \frac{\partial}{\partial y} \cdot \frac{\partial}{\partial y} = \frac{y}{y}
$$

 أى أن أن القيمة الوسيطية الأولى هى القيمة الخامسة أو القيمة الوسيطية الثانية هى القيمة السادسة ويكون قيمة الوسيط هـو الوسـيط الحـسابى للقيمتـين الوسيتطين أى أن:

القيمة الخامسة = ٢٠ القيمة السادسة = ٢١

$$
Y \cdot \rho = \frac{Y1 + Y \cdot Y}{Y}
$$

 مع ملاحظة أنه فى حالة وجود عدد كبير من البيانات فانه يمكـن أن نأخذ (عدد البيانات مقسوماً على ٢) للدلالة على ترتيب الوسيط بعض النظر عن كود العدد (ن) فردياً أو زوجياً، وأن كان من الأفضل فـى مثـل ن ٢

**-٢٦-**

هذه الحالات بتبويب البيانات فى صورة جدول تكرارى أولاً للتغلـب علـى صعوبة وجود عدد كبير جداً من البيانات٠

**ب-الوسيط فى حالة البيانات المبوبة (توزيع تكرارى):** 

 إذا كانت بيانات الظاهرة معروضة فى جدول توزيع تكرارى فاننـا إما أن نلجأ إلى طريقة لرسم أو الطريقة الحسابية لتقدير الوسـيط وسـوف نوضح كل من الطريقتين لبيانات تقدير الوسيط من خلال المثال التالى:

**لدينا الجدول التكرارى التالى:** 

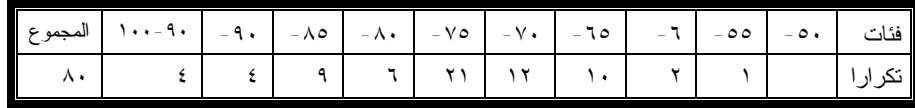

**أحسب الوسيط لكل من:** أ- الطريقة البيانية (الرسم) ب-الطريقة الحسابية٠

#### **الحـــــل**

حيث أن الوسيط مقياس ترتيبى يعتمد على ترتيب البيانـات تـصاعدياً (أو تنازلياً) فان تقدير الوسيط فى حالة الجداول التكرارية سيكون من جداول التوزيع التكرارى المتجمع الصاعد او الهابط وذلك باستخدام الحـدود العليـا للفئات فى حالة المتجمع الصاعد واستخدام الحدود الدنيا للفئـات فـى حالـة المتجمع الهابط كما سبق أن ذكرنا، ثم نقدر الوسيط سواء بيانياً أو حسابياً فى الصورة التالية:

**-٢٧-**

| تكرارات الصاعد | فئات الصاعد |
|----------------|-------------|
|                | أقل من ٥٥   |
| ٣              | أقل من ٦٠   |
| ۱٤             | أقل من ٦٥   |
| ع ۲            | أقل من ٧٠   |
| ۳٦             | أقل من0٧    |
| ٥٧             | أقل من ۸۰   |
| ٦٣             | أقل من ٨٥   |
| $\vee \vee$    | أقل من ۹۰   |
| ۷٦             | أقل من ٩٥   |
| ⋏.             | أقل من ۱۰۰  |

**جدول التوزيع التكرارى المتجمع الصاعد** 

## أولاً: الطريقة المسابية:

-١بعد تحديد جدول التوزيع التكرارى المتجمع الصاعد (أو الهـابط) نحـدد موقع الوسيط أو ترتيبه فى الصورة التالية:

تريتب الوسيط = 
$$
\frac{6}{7} = \frac{1}{7} = \frac{1}{7}
$$
  
\n $Y \sim 1$  افرسيط أنه نظراً لأن البيانات في صورة جدول تكرارى فسان موقع  
\nالوسيط أو ترتيب الوسيط يتحدد دائماً بقسمة عدد المشاهدات على 7 بصرف  
\nالنظر عن كون عدد البيانات زوجياً أو فردياً،  
ج- تحديد الفئة التي يقع داخلها الوسيط وحيت أن ترتيب الوسيط أى موقعه  
يساوي ٢ فنجد أنها تتحصر بين التكرار المتجمع ٢٦ الانى يناظر حد  
الففة ٧٧ والتكرار المتحمع النى مدافك مرا

**-٢٨-**

 أى أن رتبة الوسيط تقع بين رتبتى ٣٦ ، ٥٧ وبالتـالى فـإن قيمـة الوسيط تقع بين حدى ،٧٥ ،٨٠ ومن ثم يطلق على الفئـة -٧٥ ٨٠ بالفئـة الوسيطية وتكون القيمة ٧٥ هو الحد الدنى للفئة الوسيطية، والقيمة ٨٠ هـو الحد الأعلى للفئة الوسيطية أما الرقم ٣٦ فهو تكرار الحد الأدنى، والرقم ٥٧ هو تكرار الحد الأعلى، ويطلق على الفرق بين الحد الأعلى للفئة الوسـيطية والحد الأدنى لها بمدى أو طول الفئة الوسيطية ويمكن توضيح ذلك فى الشكل التالى:

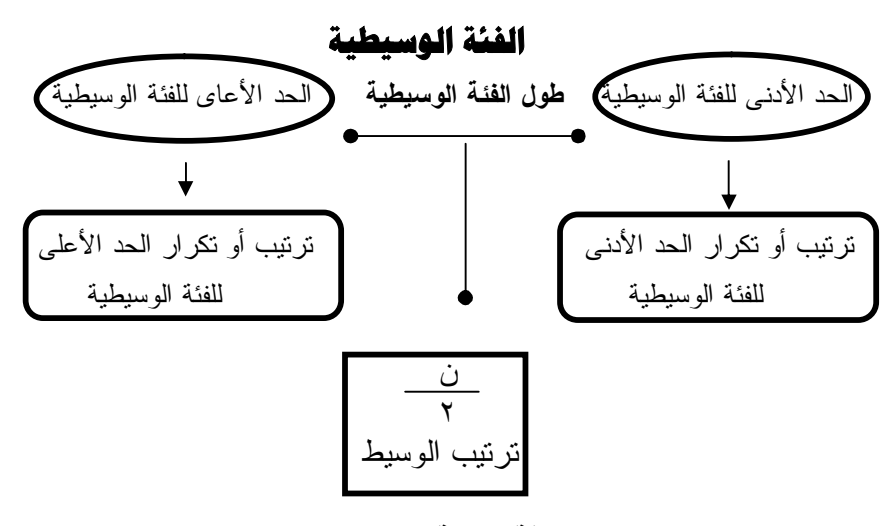

**ويمكن حساب الوسيط بالعلاقة التالية:** 

ترتيب الوسيط – تكرار الحد الأدنى

قيمة الوسيط = الحد الأدنى للفئة الوسيطية +ـــــــــــــــــ × طول الفئة الوسيطية تكرار الحد الأعلى – تكرارالحد الأدنى

$$
o \times \left(\begin{array}{cc} \mathbf{77} - \mathbf{2} \\ -\mathbf{77} - \mathbf{8} \end{array}\right) + \mathbf{9} = \mathbf{49} \text{ kg}
$$

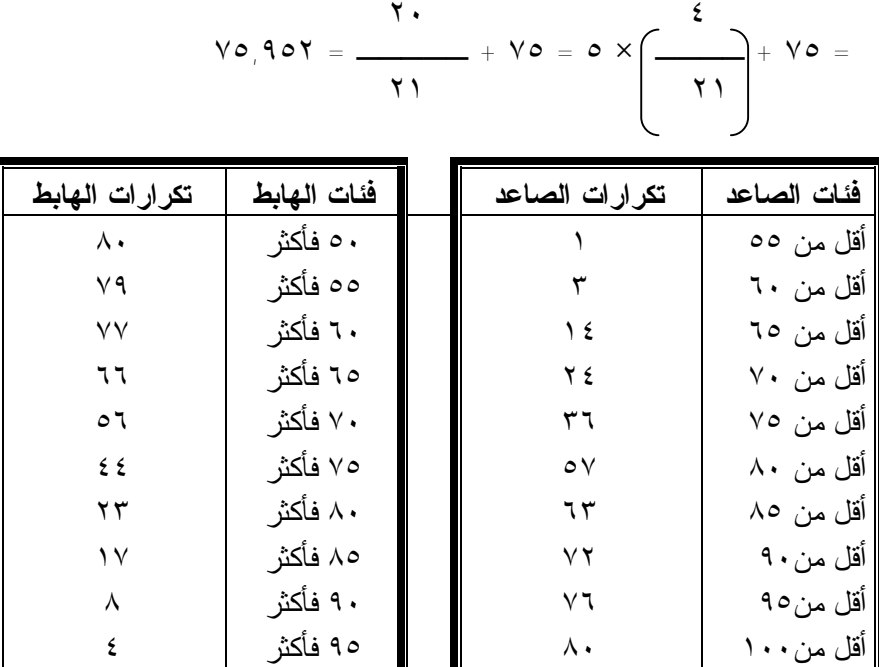

 وهذا يعنى أنه إذا رتبنا البيانات الثمانين ترتيباً تصاعدياً أو تنازليـاً، فإن القيمة ٧٥,٩٥٢ نقسم البيانات أو المشاهدات إلى قسمين: القسم الأول هو أقل منها والقسم الثانى أكبر منها٠

**ثانياً: الطريقة البيائية:** لتقدير الوسيط بيانياً فإننا نرسم المنحنى المتجمع الصاعد والمنحنى المتجمع الهابط فى شكل واحد وتكون نقطة تقاطعهما ممثلة للوسيط فى الشكل التالى٠

**-٣٠-**

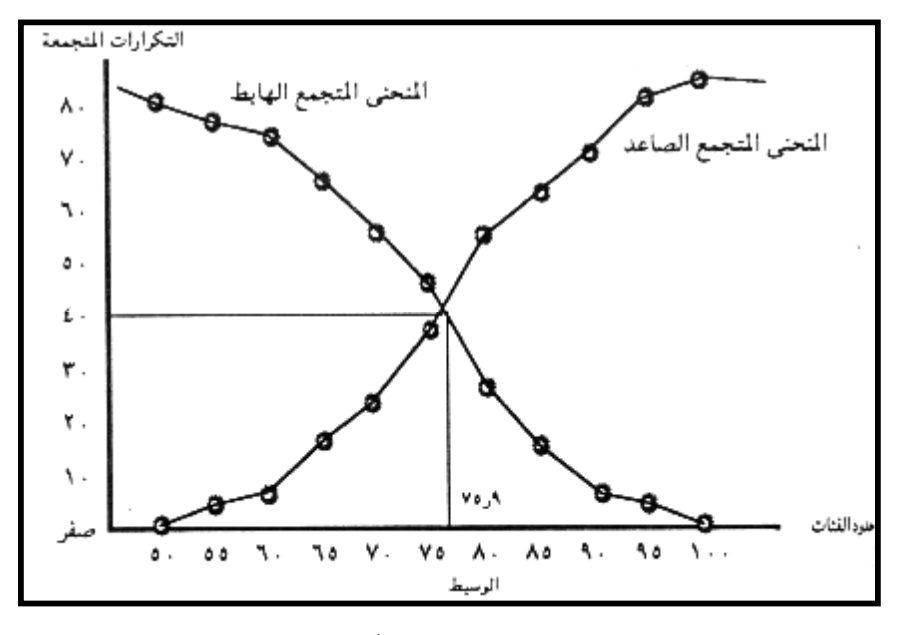

ويمكن الحصول على قيمة الوسيط باستخدام أحد المنحنين المتجمعـين فقـط فيمكن الحصول عليه برسم المنحنى المتجمـع الـصاعد فقـط أو المنحنـى المتجمع الهابط فقط فى الصورة التالية

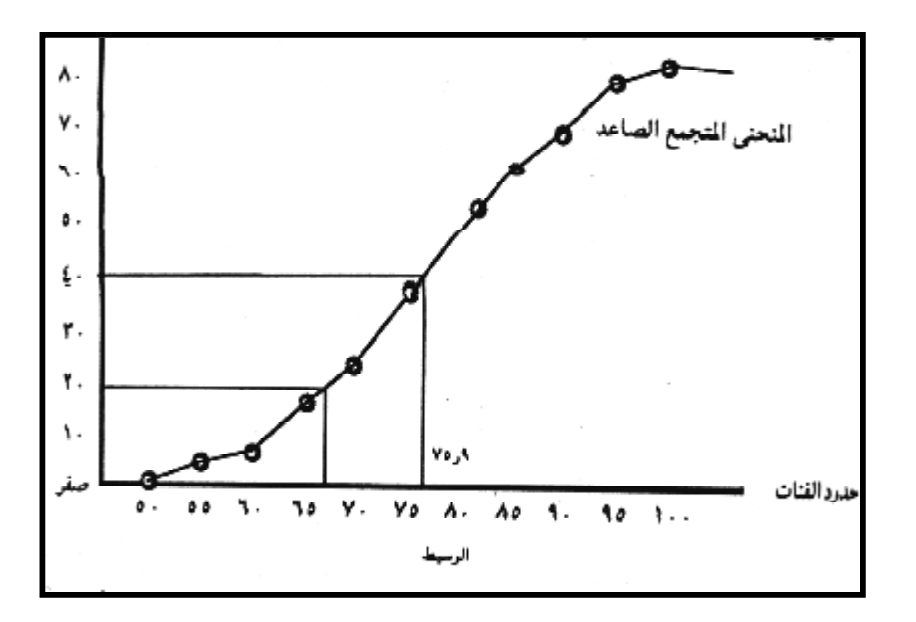

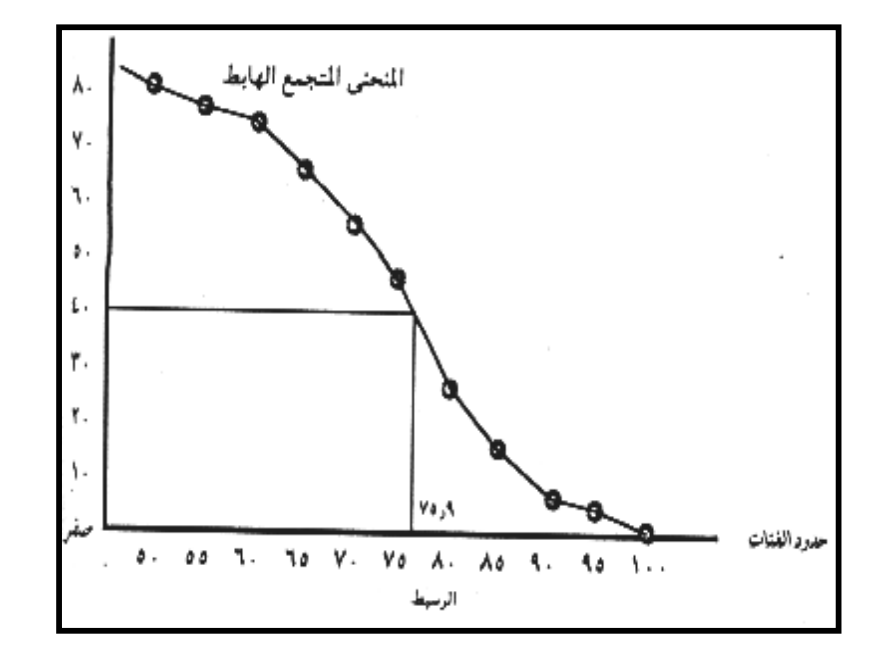

 لاحظ أن الوسيط هو القيمة التى تثمل %٥٠ من قـيم المـشاهدات فإنـه يمكن بنفس الطريقة تحديد القيم التى تمثل نسبة مئوية معنويـة٠ أى القيمـة التى تقل %٥٠ من المشاهدات أو التى تزيد %٥٠ من المـشاهدات عنهـا٠ وبالتالى فإنه يمكن بنفس الطريقة تحديد القيمة التى يقل نسبة مئوية معينة من البيانات عنها أو تزيد نسبة مئوية من البيانات عنها فمثلاً القيمة التـى تمثـل  $\bm{\gamma} \cdot \bm{\gamma} = \bm{\gamma} = \bm{\gamma} \cdot \bm{\gamma}$  من القيم أى مس $\%$ ٢٥ ن ٨٠  $\mathbf{Y} \cdot =$   $\_\_\_\_\_\_\_\$  =  $\_\_\_\$ ٤ ٤

**-٣٢-**
يمكن الحصول عليها من المحنى المتجمع الصاعد كما هـو واضـح من الشكل السابق وهذه الفكرة هى أساس بقية المقاييس الترتيبيـة الأخـرى والتى سنوضحها فيما يلى:

#### بعض مقاييس الموضع الترتيبية:

 توجد مقاييس موضع ترتيبية وهى ليست متوسـطات ولكـن تحـدد موضع قيمة أخرى غير الوسط مثل القيمة التى تقسم البيانات بنسب ربيعيـة أو خماسية أو عشرية أو مثينية وهكذا٠ والسبب فى ذكرها هنا هو أن طريقة تقديرها وحسابها مماثلة لطريقة تقدير الوسيط٠ ومن هذه المقاييس ما يلى: **أ-الربيعـات:** 

 إذا قسمنا مجموعة البيانات بعد ترتيبها إلى أربعة مجموعات متساوية فى العدد فإن القيمة التى يسبقها القيم تسمى بالربيع الأول أو الربيع الأدنى٠ أما القيمة التي يسبقها ً — القيم فتسمى بالربيع الثالث أو الربيـــع الأعلى، وبالتالى فإن الوسيط يكون بمثابة الربيع الثانى أو الربيـع الأوسـط نظرًا لأنه القيمة التي يسبقها ـــــــــالقيم أى نصف القيم • **ولإيجاد أى من الربيعات يتبع ما يلى:**  -١ترتيب البيانات ترتيباً تصاعدياً٠ -٢توجد موضع أو ترتيب الربيع المطلوب فإذا كان الربيـع الأول فيكـون ترتيبه وإذا كان الربيع الثانى فــان ترتيبــه وإذا كـــان الربيع الثالث فإ*ن* ترتيبه مصطلح معتقل . -٣توحد القيمة التى موضعها أو ترتيبها أو تكرارها هو الترتيب المطلـوب فيكون الربيع المطلوب وهذه هى نفس طريقة الوسيط٠ ١  $\frac{2}{\pi}$   $\tau$  ٤ ٢ ٤ ن ٤ ن ربیبی کسی کسی رئیبست م<br>۳ن

**-٣٣-**

-٤نتبع نفس طريقة تقدير الوسيط فى حالة البيانات ذات الجداول التوزيعيـة التكرارية لإيجاد الربيعات حيث توجد أولاً جـدول التوزيـع التكـرارى المتجمع الصاعد ثم تحدد ترتيب الربيع المطلوب فإذا كـان الأول يكـون ترتيبه وإذا كان الثالث يكون ترتيبه وهكذا٠ ن ٤ ٣ ن ٤

 ثم تحدد الفئة الربيعية المطلوبة ومنها نستخدم إما الطريقة الجبرية أو العلاقة التالية:

# فمثلاً:

ترتيب الريبع – تكرار الحد الأدنى
$$
\times
$$
 طرار الحد الأدنى \nاول افثة الربيعية \nالربيمية \n $\times$  لول افثة الربيعية \n $\frac{1}{2}$  تكرار العد الأطى – تکرار الحد الأطى \n $-$  تکرار العد الأطى \n $-$  تکرار العد الأمنى

# فمثلاً :

 ترتيب الربيع – تكرار الحد الأدنى الربيع الأول = الحد الأدنى للفئة الربيعية الأولى+ــــــــــــــــــ × طول الفئة الربعية تكرار الحد الأعلى – تكرار الحد الأدنى

 ويمكن إيجاد قيم الربيعات بطريقة الرسم البيانى بنفس طريقة إيجـاد الوسيط بيانياً والجديد بالذكر أنه إذا وقع أى من هذه الربيعات على حدود أحد الفئات فإن قيمة الربيع تساوى قيمة الحد الأعلى للفئـة الربعيـة فـى حالـة المتجمع الصاعد ويساوى قيمة الحد الأدنى للفئة الربعية فى حالـة المتجمـع الهابط٠

**-٣٤-**

ب-العشيرات والمنينات:

 فى كثير من الأحيان يكون المطلوب هو البحث عـن القيمـة التـى يسبقها القيم وبالتالى يليها القيم أو عن القيمة التى تسبقها ١ من القيم ويليها القيم وهكذا، ومن الواضح أن هذه القـيم ٢ تقسم البيانات إلى عشرة أقسام متساوية العـدد ولـذلك يطلـق عليهـا أسـم العشيرات فالعشير الأول هو تلك القيمة التى يسبقها القيم فى حـين أن العشير الثاني هو تلك القيمة التي يسبقها القيم ويليها القـيم والعشير السابع هو تلك القيمة التى يسبقها القيم ويليها القيم وهكذا٠ ١٠ ٩ ١٠ ١٠ ٨ ١٠

وبنفس الطريقة يمكن تقسيم البيانات إلى مائة قسم وتسمى القيمة التـى تحـدد كل قسم بالميئنى فمثلاً المئينى الأول هو تلك القيمة التى يسبقها من القيم ويليها من القيم ، أما المئين الثانى فهو تلك القيمة التـى ٩٩ يسبقها من من القيم ويليها من القيم والمئينى السابع عشر مثلاً هو تلك القيمة التى يسبقها من القيم ويليها من القيم ١٧ وهكذا٠ ونفس الشئ يمكن تقسيم البيانات إلى عشرين قسم أو ثلاثين قـسم أو ١ ١٠٠ ١٠٠ ٢ ١٠٠ ٩٨ ١٠٠ ١٠٠ ٨٣ ١٠٠

**-٣٥-**

خمسين قسم وهكذا٠ وتسمى القيم بالعشرينات أو الثلاثينيات أو الخمـسينيات وهكذا٠ إتباع نفس طريقة تقدير الربيعات ف تقدير العشيرات أو العـشرينات أو الثلاثينيات أو الخمسينيات أو المئينيات٠

**فئات تكرارات**  $-7.$  $-70$  $-\mathbf{r}$ .  $-\mathbf{r}$  -٤٠  $-50$  $-0.1$ ٦٠-٥٥ ١٢ ١٧ ٢٠ ٣٥ ٥٨ ٣٨ ١١ ٩ المجموع ٢٠٠

**: توضيحي لديك البيانات التالية في جدول تكراري:** 

**أحسب ما يلى:** 

الوسيط – الربيع الأول – الربيع الثالث- العشير الأول – المئينى الخامس٠ **الحـــل** 

**أولاً:** يجب أن نحدد جدول التوزيع التكرارى المتجمع الصاعد أولاً فى الـصورة التالية:

**-٣٦-**

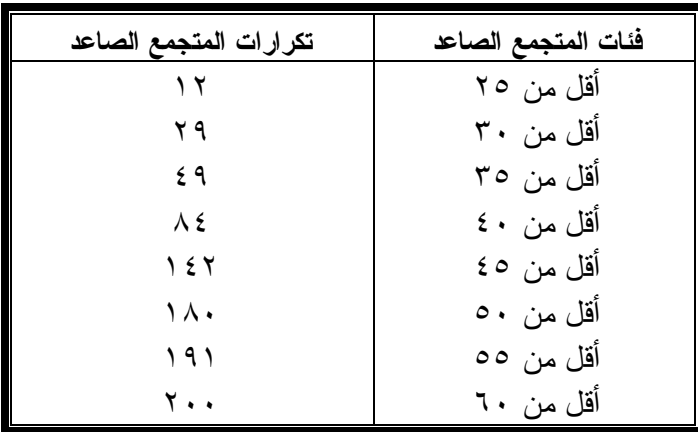

# ثانياً: تحديد مواضع وترتيبات المقاييس المطلوبة ّ

 ن ٢٠٠ **-**١**ترتيب الوسيط =** ــــ = ــــ = ١٠٠ ٢ ٢ وتكون الفئة الوسيطية هى (-٤٠ ٤٥ ) ترتيب الوسيط – تكرار الحد الأدنى الوسيط = الحد الأدنى للفئة الوسيطية +ـــــــــــــــــــ × طول الفئة الوسيطية تكرار الحد الأعلى – تكرار الحد الأدنى  $\lambda$   $\zeta$  -  $\lambda$   $\zeta$  -  $\lambda$   $\zeta$  -  $\lambda$   $\zeta$  $\mathcal{L} \setminus \mathcal{N} = \begin{bmatrix} 0 & \times & \text{---} & 0 & \times & \text{---} \end{bmatrix} + \mathcal{L} \cdot = \mathcal{O} \times \text{---} \cdot \mathcal{L} \cdot =$  ٥٨ ١٠٠ - ١٤٢ **-٢ فيجاد الربيع الأول تحدد ما يلى:**  ن ٢٠٠ ترتيب الربيع الأول = ـــ = ــــ = ٥٠ ٤ ٤ وبالتالى فإن الفئة الربيعية الأولى ى ٣٥ – ٤٠

**-٣٧-**

Ċ.

 ترتيب الربيع الأول – تكرار الحد الدنى ر١ = الحد الأدنى للفئة الربيعية الأولى+ ــــــــــــــــــــ × طول الفئة الربيعية تكرار الحد الأعلى – تكرار الحد الأدنى أى أن ٤٩ – ٥٠ ر١ = ٣٥ + ـــــــ × ٥ = ٣٥,١٤ ٤٩– ٨٤ **-٣ لإيجاد الربيع الثالث نحدد**  ٣ن ٣ × ٢٠٠ ترتيب الربيع الثالث = ـــ = ـــــ = ١٥٠ ٤ ٤

**-٣٨-**

وتكون الفئة الربيعية الثالثة

 ترتيب الربيع الثالث – تكرار الحد الدنى ر٣ = الحد الأدنى للفئة الربيعية الثالثة+ ــــــــــــــــــــ × طول الفئة الربيعية تكرار الحد الأعلى – تكرار الحد الأدنى  $27 - 10.$  $\mathbf{27} \rightarrow \mathbf{69} = \mathbf{01} \times \mathbf{12} + \mathbf{20} = \mathbf{61} \times \mathbf{12}$  ١٤٢– ١٨٠ **-٤ لإيجاد العشير الأول تحدد:**  ٢٠٠ ترتيب العشير الأول ــــ = ٢٠ ١٠ وتكون الفئة العشيرية الأولى هى (٣٠-٢٥)

 ترتيب العشير الأول – تكرار الحد الدنى ع٣ = الحد الأدنى للفئة العشيرية الأولى+ ــــــــــــــــــــ × طول الفئة العشرية تكرار الحد الأعلى – تكرار الحد الأدنى ١٢ - ٢٠ ع١ = +٢٥ ـــــــ × ٥ = ٢٧,٣٥ ١٢ – ٢٩

 $\mathbb{R}^2$ 

**-٥لإيجاد المئيى الخامس نحدد:** 

 ٢٠٠ ترتيب المئبى الخامس = ــــ × ٥ = ١٠ ١٠٠ وتكون الفئة المئيتية الخامسة هى (٢٠ – ٢٥) ترتيب المئيتى الخامس – تكرار الحد الدنى م٥ = الحد الأدنى للفئة المئيتية الخامسة+ ــــــــــــــــــــ × طول الفئة العشرية تكرار الحد الأعلى – تكرار الحد الأدنى

**-٣٩-**

PDF created with pdfFactory Pro trial version [www.pdffactory.com](http://www.pdffactory.com)

71 - مفر  
مہ = ۲۰ + 
$$
\frac{-11}{2}
$$
 + 71 - مفر

ويمكن الوصول إلى تلك المقاييس الترتيبية بيانياً إذا رسمنا المنحنى التجميـع الصاعد فى الشكل التالي:

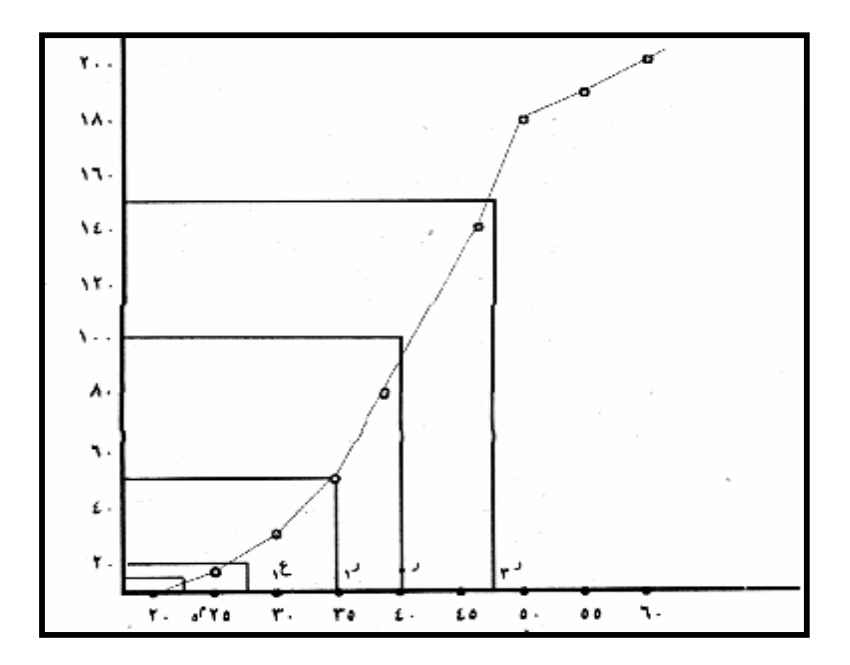

**-٤٠-**

# ه**ثال (۱۰)**

**لديك الجدول التالى:** 

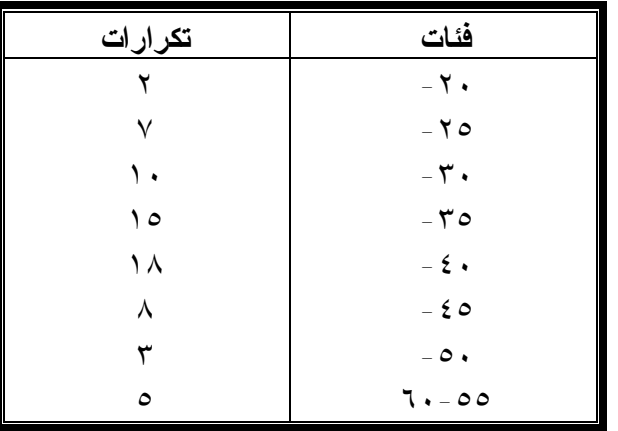

**أحسب الوسيط حسابياً** 

 **:** تحدد جدول التوزيع التكراري المتجمع الصاعد

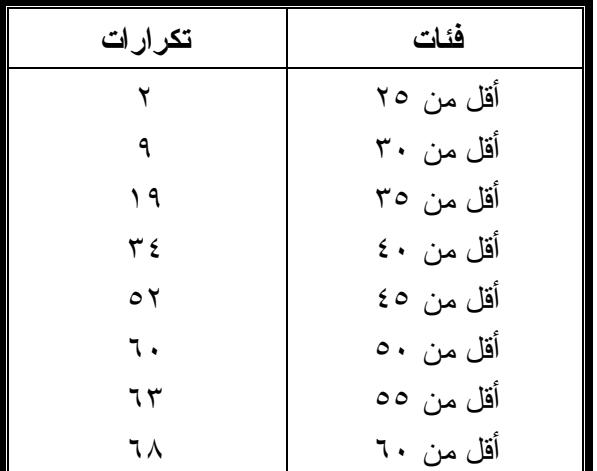

#### **-٤١-**

 ٦٨ ترتيب الوسيط = ــــ = ٣٤ ٢ وبالبحث في جدول التوزيع التكراري المتجمع نجد أن ترتيب الوسيط يقابل الفئة التي حدها الأعلى ٤٠ ويكون هو قيمة الوسيط٠

| تكرارات | فَئات                    |
|---------|--------------------------|
|         | $\overline{\phantom{a}}$ |
|         | $-\lambda$               |
|         | $-11$                    |
| صفر     | $-1$ {                   |
|         | $-1V$                    |
|         | $ \Upsilon$ .            |
|         | $-77$                    |
|         | $Y - Y$                  |
|         |                          |
| ۶ س     | لمجمو ع                  |

**لديك الجدول التكراري التالي:** 

**احسب الوسيط حسابياً:** 

**فئات الصاعد تكرارات الصاعد** أقل من ٨ أقل من ١١ أقل من ١٤ أقل من ١٧ أقل من ٢٠ أقل من ٢٣ أقل من ٢٦ أقل من ٢٨ ١ ٨ ١٧ ١٧ ٢٣ ٣٠ ٣٢ ٣٤

**:** تكون جدول التكرار المتجمع الصاعد

**-٤٢-**

 ٣٤ ترتيب الوسيط = ـــ = ١٧ ٢

 لاحظ أن تكرار الوسيط ١٧ يوجد مرتين فى الجـدول الأول تقابـل الحد الأدنى ١٤ والثانية تقابل الحد الأعلى ١٧ ٠ ومن ثـم يمكـن حـساب الوسيط على أنه٠

**الوسط الحسابى للقيمتين الوسيطين أى أن:**  ٣١ ١٧ + ١٤ الوسيط = ــــــ = ـــ ٣ = ١٥,٥ ٢٠ ٢

# **بعض الخصائص الإحصائية للوسيط :**

أ- سبق أن بينا أن مجموع انحرافات القيم عن وسطها يساوى صـفر بـشرط أن يكون هذا الجمع جمعاً جبرياً بحيث يحتفظ كل انحراف بإشاراته سواء كانـت موجبه أو سالبة٠

 وإذا جمعنا هذه الانحرافات بحيث لا تراعى الإشارة، بل تعاملها جميعـاً على أنها موجبة وهى ما يطلق عليها أسم الانحرافات المطلقة لوجدنا أن مجمـوع الانحرافات المطلقة عن الوسيط أصغر من مجموع الانحرافات المطلقة عن الوسط الحسابى٠

 فإذا فرضنا مثلاً أنه لدينا البيانات التالية: ٢٨ ، ١٦ ، ١٢ ، ٩ ، ٥ ٧٠ فإن الوسط الحسابى س- = ــــ = ١٤ ٥ الوسيط = ١٢

**-٤٣-**

| الانحر افات المطلقة                    |                                               |         |  |  |  |  |
|----------------------------------------|-----------------------------------------------|---------|--|--|--|--|
| الانحراف عن الوسيط س -س,               | س - س                                         | س       |  |  |  |  |
| $V = Y - Q$                            | $9 = 12 = 0$                                  | $\circ$ |  |  |  |  |
| $\mathbf{r} = \mathbf{y} - \mathbf{q}$ | $0 = 16 - 9$                                  | ٩       |  |  |  |  |
| $Y - Y = -18$                          | $Y = 15 - 17$                                 | ۲ (     |  |  |  |  |
| $E = Y - 17$                           | $Y = 12 - 17$                                 | ۲ (     |  |  |  |  |
| $17 = 17 - 71$                         | $\lambda \xi = \lambda \xi - \lambda \lambda$ | ۲۸      |  |  |  |  |

وتكون الإنحرافات المطلقة فى الصورة التالية:

 لاحظ أن مجموع الانحرافات المطلقة عن الوسيط أصغر من مجموع الانحرافات المطلقة عن الوسط الحسابى٠ ب- يتأثر الوسيط بالقيم الوسطى أكثر مما يتأثر بالقيم المتطرفة فى التوزيـع التكرارى٠ وهو بهذا يكون على نقيض المتوسط الـذى يتـأثر القـيم المتطرفة أكثر من تأثره بالقيم الوسطى٠ ومن ثم يصلح الوسيط كمقياس للنزعة المركزية أكثر مـن المتوسـط عندما تكون أطراف التوزيع متراكمة متجمعة غير مستوية (متطرفـة) كأن يكون التوزيع ملتو إما جهة اليمين أو جهة اليسار٠ جـ- الوسيط يصلح فى الحالات التى تهدف إلى قسمة التوزيع التكرارى إلى قسمين متساويين من وسطه، فيصبح بذلك التوزيع ثنائياً أى أعلى مـن الوسيط وأقل من الوسيط٠ وهذه الخاصية لها أهميتها فى حساب معاملات الإرتباط التى تعتمد على مثل هذه التقسيم الثنـائى مثـل معـاملات

الإرتباط الرباعية٠

**-٤٤-**

 **Mode**

 يعرف المنوال بأنه القيمة الاكثر تكرار أو الأكثر شيوعاً بين القـيم، ولذلك يستخدم المنوال كمقياس من مقاييس الموضع الذى يعبر عـن بيانـات وصفته حيث تستطيع أن نميز الصفة الشائعة بين أوجه الظاهرة، والمنـوال لمجموعة مفردات قد يكون وحيد القيمة وقد لا يكون وحيداً بمعنى أنـه قـد يوجد قيمتين منواليتين أو أكثر لمجموعة مفردات بمعنى أنه قد يكون هنـاك قيمتين أو أكثر أو صفتين أو أكثر لهما تكرارات متساوية أكثر شيوعاً وقد لا توجد قيمة متوالية لمجموعة المفردات على الاطلاق بمعنى أنه قـد لا توجـد قيمة أو صفة تستأثر بأكبر التكرارات داخل المجموعة فمثلاً البيانـات ،٢ ،٣ ،٥ ٧ ،٩، ،٩ ،١٠ ،١١ ١٢ لها منوال واحد Unimodal `وهو القـيم (٩) حيث تكررت ثلاث مرات أكثر من غيرها من القيم كذلك فـإن ٣ ، ٥ ، ٨ ، ،١٠ ،١٢ ١ ، ١٦ ليس لها منوال حيث لا توجد قيمة تكـررت أكثـر مـن غيرها، أما البيانـات ،٢ ٣ ، ٤ ، ٤ ، ٥ ، ٥ ، ،٧ ،٧ ،٧ ٩ فلهـا قيمتـين منواليتين هما ٤ ، ٧ حيث تكررت كل منهما بعدد تكرارات متـساوية أكبـر من أى تكرارات أخرى٠

 وهذا وإذا كانت البيانات الإحصائية مبوبة فى صورة جدول توزيـع ترارى فإن المنوال يعتبر هو نقطة (أو نقط) النهاية العظمى لمنحنى التوزيع

التكرارى بمعنى أنه القيمة (أو القيم) التى تنـاظر قيمـة (أو قمـم) منحنـى التوزيع التكرارى لهذه البيانات٠

**-٤٥-**

**تقدير المنوال:** 

توجد عدة طرق لتقدير المنوال نستعرض بعضها فيما يلى:

#### الطريقة الأولى: طريقة مركز الفئة المنوالية:

 إذا كانت الفئة المنوالية لأى توزيع تكرارى هى تلك الفئة التى تناظر أكبر تكرارات قيه فإن يمكن اعتبار مركز الفئة المنوالية هو تقـدير المنـوال التوزيع٠

 وهذه الطريقة تعتبر من أسهل طرق تقدير المنوال إلا أنها غير دقيقة لأن قيمة المنوال فى هذه الحالة تنحاز إلى بداية الفئة المنوالية أو إلى نهايـة الفئة المنوالية وذلك حسب كون تكرار الفئة قبل المنوالية أكبر من أو أصـغر من تكرار الفئة بعد المنوالية وهذا يعنى أن قيمة المنوال لا يمكـن أن تكـون فى مركز الفئة المنوالية اللهم إلا إذا تساوى كل من تكرارى الفئتين الـسابقة واللاحقة للفئة المنوالية٠

#### الطريقة الثانية: طريقة الفروق "طريقة كارل بيرسون"

فى هذه الطريقة نتبع الخطوات التالية:

- -١ننتزع كل من الفئة السابقة للفئة المنوالية والفئة المنواليـة نفـسها والفئـة اللاحقة للفئة المنوالية من جدول التوزيع التكرارى البسيط٠
- -٢نحسب ف<sup>١</sup> التى تمثل الفرق بين تكرار الفئـة المنواليـة وتكـرار الفئـة السابقة أى أن إذا كان تكرار الفئة السابقة ك<sup>١</sup> وتكرار الفئة المنواليـة ك وتكرار الفئة اللاحقة ك7 فإن ف1 = ك – ك1 .
- -٣نحسب ف٢ التى تمثل الفرق بين الفئة المنوالية وتكرار الفئة اللاحقـة أى أن في = ك – ك ،

**-٤٦-**

 وإذا كانت ح<sup>١</sup> تمثل الحد الأدنى للفئة المنوالية كما أن ط تمثل طول الفئة المنوالية فإنه يمكن حساب قيمة المنوال من العلاقة التالية:

المنوال = الحد الننى للفثة المنوالية +   
ف, + فب  
أى أن المنوال = 
$$
ح
$$
, +   
ف,   
ف, + فب  

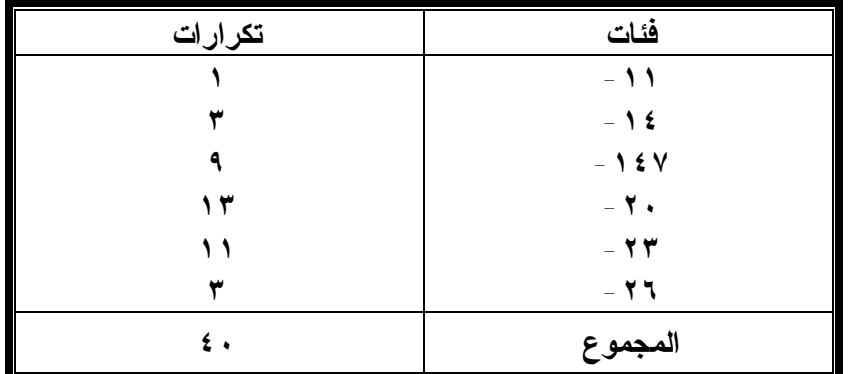

**مثال (١٢) : إذا كان لديك البيانات التالية :** 

**أحسب المنوال بالطريقتين السابقتين** 

**الحـــــل:** 

**أولا: طريقة مركز الفئة** 

نلاحظ أن الفئة (٢٣-٢٠) هي الفئة التي تقابل أكبـر تكـرار فـى الجدول ومن ثم فهي الفئة المنوالية ويكون مركز هذه الفئـة هوــــــ ٢٣+٢٠ ٢١,٥ يمثل قيمةالمنوال٠ ٢

**-٤٧-**

**ثانيا طريقة الفروق:** نحدد ف١= ١٣ – ٩ = ٤ ف٢ = ١٣ – ١١= ٢ ط = -٢٣ ٢٠ = ٣ نطبق العلاقة السابقة كالتالي ف<sup>١</sup>

$$
\Delta \times \frac{1}{\sqrt{2} + 1} = \sqrt{2} + \sqrt{2}
$$
\n18.1

\n
$$
\Delta \times \frac{1}{\sqrt{2} + 1} = \sqrt{2} + \sqrt{2} + \sqrt{2} = \sqrt{2}
$$
\n
$$
\Delta \times \frac{2}{\sqrt{2} + 1} = \sqrt{2} + \sqrt{2} + \sqrt{2} = \sqrt{2}
$$

#### الطريقة الثالثة طريقة الرافعة :

**وهذه الطريقة مستوحاه من فكرة الرافعة فى الشكل التالي:** 

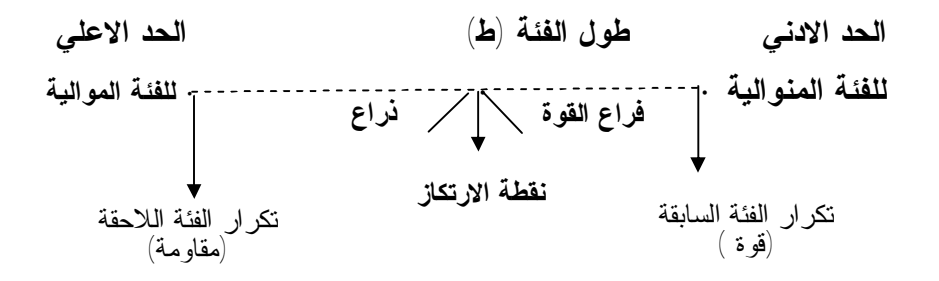

**وقانون الرافعة هو:** 

**القوة × ذراعها = المقاومة × ذراعها** 

فإذا فرضنا أن ذراع القوة س فإن ذراع المقاومة هو ط – س حيث ط هو طول الفئة ذراع الرافعة كله) وتكون نقطة المنوال على بعد س من الحد الادنـي، (ط - س) من الحد الاعلي وتتحدد فيمتها فى الصورة التالية

المنوال = الحد الادني للفئة المنوالية + س أو = الحد الاعلي للفئة المنوالية – (ط – س) وتتحدد قيمة س من قانون الرافعة فى الصورة التالية تكرار الفئة السابقة × س = تكرار الفئة اللاحقة × (ط – س) أي أن ك $\star$  × س = ك $\star$  × (ط – س) ك٢ أي أن س = ــــــ ×ط ك  $+$ ك $_7$  تكرار الفئة اللاحقة أي أن س = ـــــــــــــــــــ× طول الفئة المنوالية تكرار الفئة السابقة + تكرار الفئة اللاحقة

**ومن ثم فإن قيمة المنوال تكون فى ا لصورة** 

 تكرار الفئة اللاحقة المنوال = الحد الادني للفئة المنوالية + ـــــــــــــــــ × طول الفئة المنوالية تكرار الفئة السابقة + تكرار الفئة اللاحقة ك<sup>٢</sup> = ح١ + ـــــ × ط ك١ +ك<sup>٢</sup>  **فإذا طبقا هذه الطريقة على بيانات المثال السابقة نجد أن**  الحد الادني للفئة المنوالية =٢ تكرار الفئة السابقة =٩ تكرار الفئة اللاحقة= ١١

طوله الفئة المنوالية =٣

**-٤٩-**

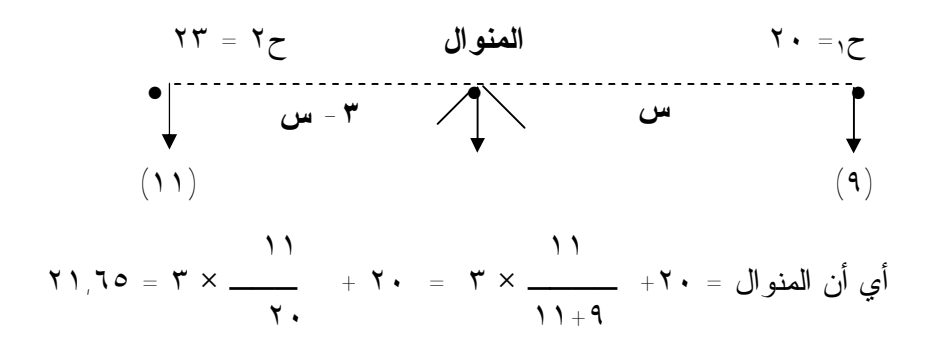

#### الطريقة الرابحة: الطريقة ال*ب*يانية:

وفي هذه الطريقة يتم رسم المدرج التكراري المناظر للفئات الـثلاث وهي الفئة السابقة للفئة المنوالية والفئة المنوالية نفسها، والفئة اللاحقة والفئـة المنوالية ثم نصل النقطة (أ) بالنقطة (جـ) وتصل النقطـة (ب) بالنقطـة (د) الموضحة بالرسم التالي، ومن نقطة تقاطع المستقيم ب د ننزل عمـود علـى المحور الأفقي فيلاقيه فى نقطة هي تقدير المنوال بالرسم٠

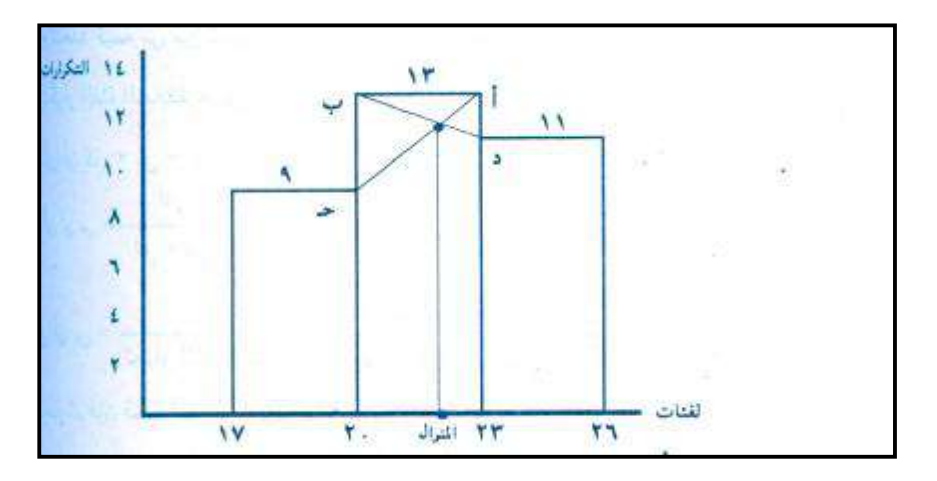

**-٥٠-**

لاحظ أنه إذا كانت فئات جدول التوزيع التكرار غير متساوية فإنـه يجب أولا إيجاد التكرارات المعدلة وذلك التكرارات الأصلية لكل فئـة علـى طول هذه الفئة ثم نتبع نفس الطرق السابقة لتقدير المنوال

**إذ كان لديك الجدول التالي** 

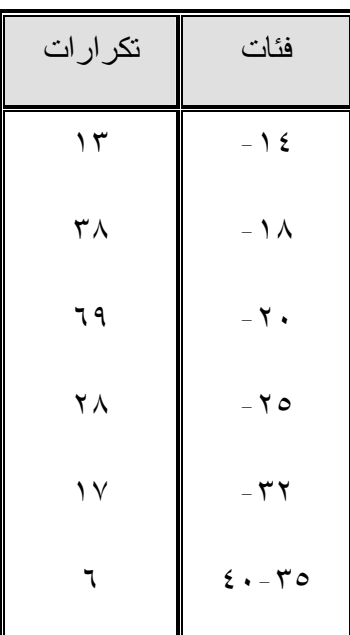

**احسب المنوال بالطرق المختلفة** 

**:** بالنظر السابقة نجد فتاته غير متساوية ومـن ثـم يجـب إجـراء تعديلات للحوصل على التكرارات المعدلة فى الجدول التالي:

**-٥١-**

PDF created with pdfFactory Pro trial version [www.pdffactory.com](http://www.pdffactory.com)

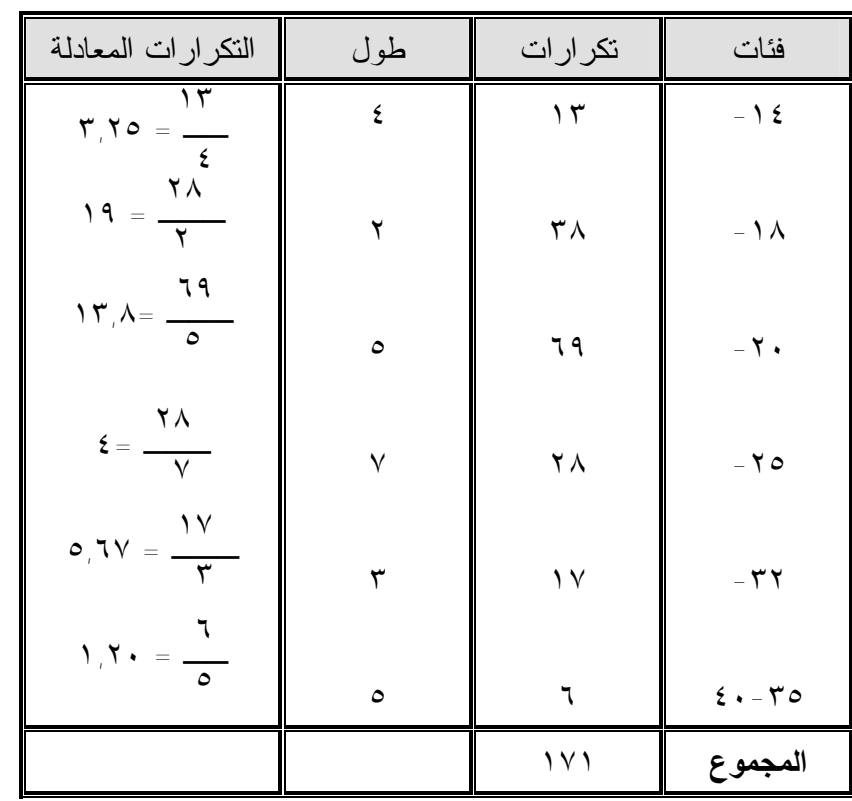

واضح أن الفئة المتوالية هي ١٨ - ٢٠ ونكررها المعدل ك = ١٩

## أولا: طريقة مركز الفئة

المنوال = مركز الفئة المتوالية =١٩

# ثانيا: طريقة الغروق

 $10,70 = 7,70 - 19 = 19 = 10$  $\phi_{\alpha} \circ \phi_{\alpha} = \phi_{\alpha} \circ \phi_{\alpha} = \phi_{\alpha} \circ \phi_{\alpha} = \phi_{\alpha} \circ \phi_{\alpha} = \phi_{\alpha} \circ \phi_{\alpha}$ 

**-٥٢-**

$$
Y = \frac{1}{2} \text{ kJ} \quad \text{ln} \quad \text{ln} \quad
$$

#### ثالثا: طريقة الرافعة:

 ١٣,٨ ١٣,٨ المنوال = ١٨ + ـــــــــ× ٢ = ١٨ + ــــــــ× ٢ = ١٩,٦٢  $\mathcal{N}^{\ast} \mathcal{N} + \mathcal{N}^{\ast} \mathcal{N}$  1  $\mathcal{N}^{\ast} \mathcal{N} + \mathcal{N}^{\ast} \mathcal{N}$  1  $\mathcal{N}^{\ast} \mathcal{N} + \mathcal{N}^{\ast} \mathcal{N}$  1  $\mathcal{N}^{\ast} \mathcal{N} + \mathcal{N}^{\ast} \mathcal{N}$  1  $\mathcal{N}^{\ast} \mathcal{N}$  1  $\mathcal{N}^{\ast} \mathcal{N}$  1  $\mathcal{N}^{\ast} \mathcal{N}$  1  $\mathcal{N$ 

# **حساب المنوال من الوسيط والوسط**

قد تواجه الباحث صعوبات كثيرة فى حساب المنوال خاصة عندما يكثر عدد الفئات التي تحتوي على أكبر تكرار، كأن يدل الجدول السابق على فئة اخـري تكرارهـا المعـدل ١٩ ٠ ولحساب المنوال فى مثل هذه الحالات تعتمد على طريقة إحصائية تأخذ فى اعتبارها كـل مـن الوسط والوسيط٠ والعلاقة التالية توضح العلاقة بين هذه المقاييس الثلاثة:

الوسيط الحسابي – المنوال = ٣ (الوسط الحسابي – الوسيط) ومنها فإن المنوال = ٣ أمثال الوسيط – ضعف الوسط الحسابي٠ ١ الوسط الحسابي = ـــ (٣ أمثال الوسيط- المنوال) ٢

**-٥٣-**

$$
\left(\bigcup_{\alpha\in\mathbb{Z}}\mathfrak{p}_{\alpha}+\mathfrak{p}_{\alpha}\right)^{-1}=\frac{1}{\gamma}(\mathfrak{p}_{\alpha}+\mathfrak{p}_{\alpha}+\mathfrak{p}_{\alpha}
$$

فإن كان الوسط الحسابي لمجموعة بيانات = ٢٥ وإذا كان وسيط هذه المجموعة = ٢٦ فإنه باستخدام العلاقات السابقة نجد أن

$$
Y \circ xY - YY \times Y = \text{Max } Y
$$
\n
$$
Y \wedge \circ \cdot \ - \ Y \wedge \ =
$$

لاحظ أنه فى حالة جداول التوزيع التكراري المفتوحة فإنه لا يمكـن حساب الوسط الحسابي فإذا كانت هناك ضرورة ملحقة لحسابه فإننـا نتبـع الخطوات التالية٠

-١ محاولة إقفال الفئة أو الفئات المفتوحة اعتمادا على طبيعة الظـاهرة وخبرة الباحث فى ذلك٠ -٢ إهمال أو حذف الفئة أو الفئات المفتوحة وحساب الوسـط الحـسابي لباقي التوزيع٠ -٣ تطبيق العلاقة بين المقاييس الثلاثة فى الصورة٠

$$
\left(\bigcup_{i=1}^n a_i \mathbf{1}_{\mathbf{1}_{\mathbf{1}}} \mathbf{1}_{\mathbf{1}_{\mathbf{1}}} \mathbf{1}_{\mathbf{1}} \mathbf{1}_{\mathbf{1}} \
$$

**-٥٤-**

PDF created with pdfFactory Pro trial version [www.pdffactory.com](http://www.pdffactory.com)

**تماريـــن** 

-١ إحسب الوسط الحسابى لدرجات أحد الطلاب وهى: ٦٦ ، ٤٧ ، ٨٢ ، ٩٥ ، ٧٥

-٣عرف كل من الوسط – الوسيط – المنوال – وأذكر العلاقة بينهم

-٤فيما يلى جدول تكرارى لأجور عمال أحد الشركات٠

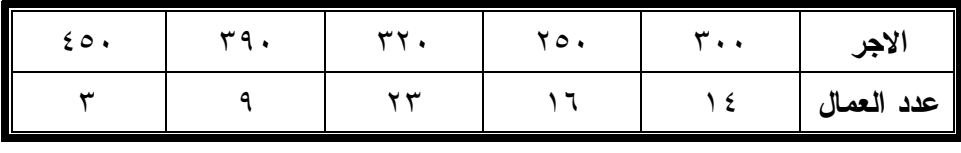

أحسب كل من الوسط – الوسيط – المنوال لأجور العمال٠

-٥أجرى باحث دراسة على مجموعة من الأطفال المشردين بهدف التعرف على مستوى ذكائهم فكانت كالتالى:

، ٧٢ ،١١٠ ، ١٠٠ ،٨٥ ،٨٧ ، ٩٩ ،١٠٠ ،٦٦ ،٧٢ ، ٩٨ ،١٠٣ ، ٤٣ ،٧٣ ،٥٢ ،٦٥ ، ٩٥ ،٨٥ ، ٦٥ ، ١٠١ ، ٥٣ ، ٦٦ ،٨٧ ، ١٠٢ ، ٩٦ ، ٥٢ ، ٨٩ ٠ ٩٥ ،١٠٠ ،١١٠ ، ،١٠٠

> **والمطلوب:**  أ- توزيع الدرجات فى جدول تكرارى مدى الفئة فيه ١٠ ٠ ب-إحسب المتوسط الحسابى بطرق مختلفة ٠ جـ-إحسب الوسيط بطرق مختلفة٠ د- إحسب المنوال بطرق مختلفة٠

> > **-٥٥-**

**مقاييس النزعة المركزية مركز التعليم المفتوح ــ جامعة بنها**

-٦الجدول التالى يبين توزيع عينة من ١٠٠ عامل فى أحد المصانع حسب فئات الدخل الشهرى

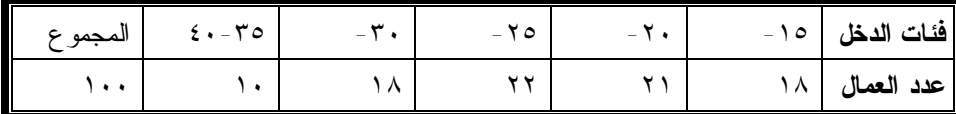

**والمطلوب:** 

أ-رسم المدرج التكرارى وإيجاد قيمة المنوال وتحقيق النتيجة حسابياً٠ ب-إيجاد قيمة الدخل الوسيط٠

-٧أوجد تقديراً للوسط الحسابى للتوزيع التالى لمدة الزواج لمجموعة من ١٠٠ شخص٠ ثم استنتج هل التوزيع متماثل أو غير متماثل٠

| $Y = -Y$ | $-10$ | $\overline{\phantom{a}}$ | - 0 | $\sim$               | أقل من سنه | ۸۹<br>÷                     |
|----------|-------|--------------------------|-----|----------------------|------------|-----------------------------|
|          |       | $\sim$ 4<br>$\circ$      |     | $\ddot{\phantom{1}}$ |            | .ce II<br><br>رار اڪ<br>اند |

-٨ ما هى المقاييس المختلفة للنزعة المركزية، تكلـم عـن مميـزات وعيـوب واستعمالات كل مقياس٠

- -٩ إذا كان الوسط الحسابى والوسيط لمجموعة من القيم بها ١٥ مفردة هما س = ٣٢ والوسيط = ٣١ وأضفنا للمجموعة مفردة قيمتها ٣١ فأوجـد الوسـط الحسابى والوسيط للمجموعة بعد إضافة القيمة الجديدة٠
	- -١٠ برهن أن مجموع انحرافات القيم عن وسطها الحسابى = صفراً٠

**-٥٦-**

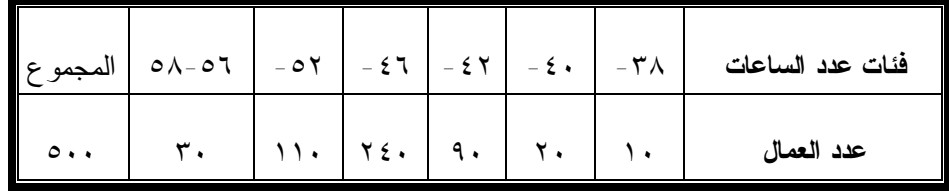

-١١ الجدول الآتى يبين توزيع العمال حسب عدد ساعات العمل الأسبوعية:

**والمطلوب :** رسم المدرج التكرارى لهذا التوزيع واستنتاج قيمة المنوال من الرسم٠ -١ رسم المنحنى المتجمع الصاعد وإيجاد الوسيط والربيعين من الرسم ثم التحقق من صحة هذا الاستنتاج بالطرق الحسابية٠ -٢ حساب متوسط عدد ساعات العمل الأسبوعية٠

-١٢ تحقق حسابياً من تساوى الوسط الحسابى والوسيط والمنوال للتوزيـع الآتـى وعلق على هذه الظاهرة٠

|  |  |  |  | -<br>تکرارات   ه   ۱۰   ۱۵   ۲۰   ۱۰   ۱۰   ۱ |
|--|--|--|--|-----------------------------------------------|

-١٣ البيانات التالية هى كمية الأمطار السنوية (بالبوصة) التى سقطت على منطقة

ما خلال ٣٠ سنة متتالية:

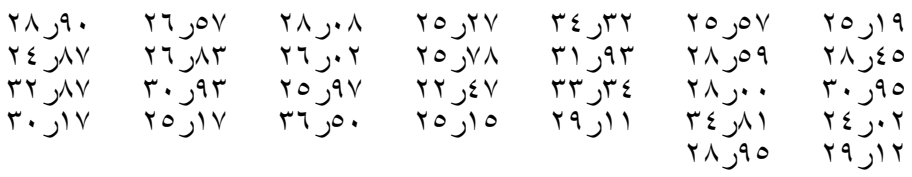

**-٥٧-**

**والمطلوب:** 

أ- حساب الوسط الحسابى والوسيط لهذه البيانات٠ ب - عرض هذه البيانات فى صورة توزيع تكراري ذو فئات متساوية طول كل منها ٣ بوصة مبتدئاً بالفئة ٠٠ر٢٢ ٠ ثم احسب الوسط الحسابي، والوسيط من التوزيع التكرارى الناتج وحلل ما قد يوجـد مـن فـروق بـين قـيم المتوسطين فى أ،ب ٠

-١٤ الجدول التالي يبين توزيع أسر عينة من الريف بحسب النسب المئوية للإنفاق على الطعام والشراب إلى جملة الإنفاق الاستهلاكي والمطلوب٠ أ- حساب الوسط الحسابي للنسب المئوية للإنفاق على الطعام والشراب٠ ب - تقدير الوسيط٠ ج- تقدير المنوال بطريقتي الفروق والرافعة٠

|                                                 |  |            |     |    |               |              | فئات نسبة   0ر ٢٤ -   0ر ٣٤ -   0ر ٥٤ -   0ر ٢٤ -   0ر ٧٤ -   0ر ٨٤   مجموع |
|-------------------------------------------------|--|------------|-----|----|---------------|--------------|-----------------------------------------------------------------------------|
|                                                 |  |            |     |    |               |              | اللمئوية                                                                    |
| $\mathbf{r} \cdot \mathbf{r} \times \mathbf{v}$ |  | $YYA$ 1290 | スソス | 90 | $\mathcal{L}$ | $\mathbf{r}$ | عدد الأسر                                                                   |

-١٥ من الجدول التالي احسب قيمة كل من الوسيط والمنوال للأجر الشهرى٠

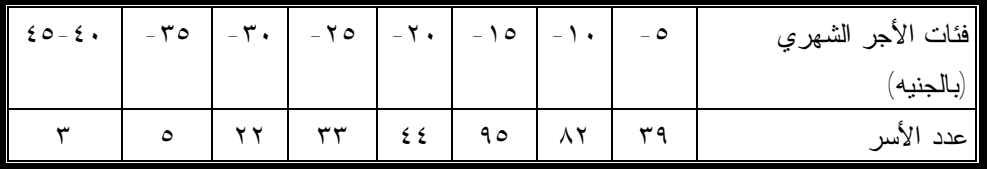

**-٥٨-**

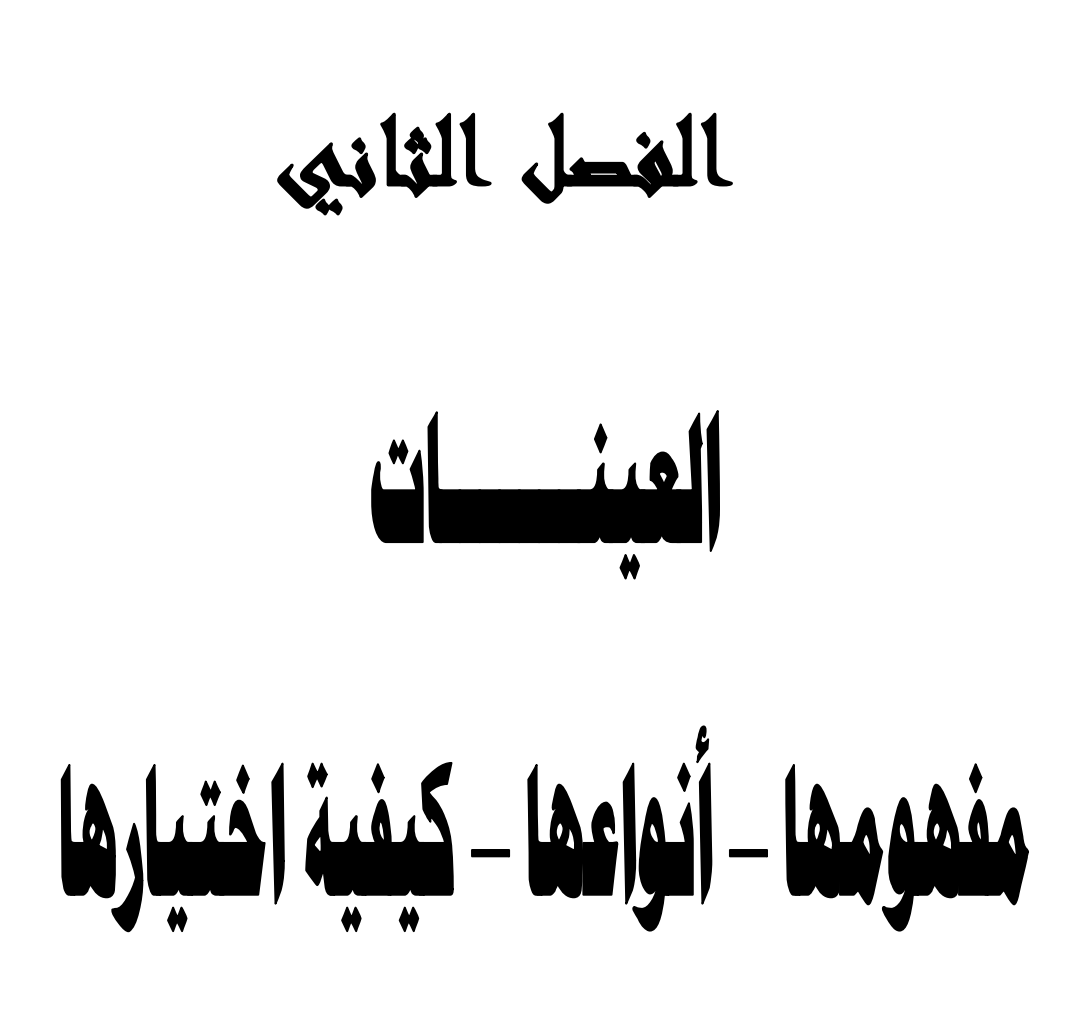

**-٥٨-**

**-**٢ **مقدمة:**

 أن من أهم الأهداف الرئيسية للبحوث الاجتماعية بـصفة عامـة والبحـوث الإحصائية بصفة خاصة هو دارسة تاثبر مؤثر أو مجموعة من المؤثرات على ظاهرة معينة بالإضافة إلى تفسير ظهور ظاهرة ما وعلاقتها بظـاهرة أخـرى أو ظـواهر أخرى٠ فمثلا يهتم الباحث الاجتماعي بدارسة وتفسير ظهور ظاهرة المخدرات بـين الشباب أو انتشار الإمراض النفسية كالاكتئاب وغيره ٠ وما هي الأسباب التي أدت إلى ظهور هذه الظواهر والمدى الكمي والنوعي لتأثير هذه الأسباب والمؤثرات علـى هذه الظاهرة وذلك من اجل الوصول إلى حلـول جذريـة تعـالج هـذه الإمـراض الاجتماعية الخطيرة على الشباب ٠

 والباحث الاجتماعي بصفة عامة والباحث الاحصائى بـصفة خاصـة وهـو بصدد دارسة هذه الظاهرة وأسبابها ومؤثرتها فانه يتبع سلسلة من المراحـل البحثيـة المتتابعة والتي يمكن إجمالها في المراحل الرئيسية التالية :

- (أ) الشعور بالمشكلة وهى تعتبر نقطة البداية وأول الطريق في اى بحث علمي عموما فلو لا الشعور بالمشكلة لما استطاع الباحث إن يحدد لنفسه فكرة واضحة عن نوع البيانات المطلوبة جمعها أو المتغيرات المطلوب دراستها٠
- (ب ) وضع الفروض المبدئية التي تحكم الظاهرة محل الدارسة فالفرض يعتبر تفسير مبدئي للظاهرة موضوع الدارسة فمثلا يضع

(ت) الباحث تفسيرات مبدئية عن سبب انتشار ظاهرة الاكتئاب النفسي بين الشباب في الصورة التالية:

**-٥٩-**

- (١) إن الفراغ الديني يؤدى إلى ظاهرة الاكتئاب النفسي ٠
- (٢) إن كثرة الخلافات بين الزوجين تؤدى إلى الاكتئاب النفسي للأبناء مثل هـذه التفسيرات المبدئية هي بمثابة فروض قد تكون صحيحة وقد تكون غير صحيحة ولمعرفة مدى صحة هذه الفروض والتفسيرات المبدئية فان الباحث يحتاج إلـى بيانات ومعلومات يتم جمعها وتحليلها وفى ضوء ما يسفر عنه التحليـل يقـرر الباحث قبول الفرض قبولا كليا أو جزئيا أو انه يرفض الفرض ويبحـث عـن فرض بديل أخر ليحل محل الفرض المرفوض ويتم ذلك أيضا في ضوء نتـائج تحليل البيانات الإحصائية التي تم جمعها عن الظاهرة٠
- (جـ) جمع البيانات عن الظاهرة موضوع الدارسة فكما تبين عند وضـع الفـروض والتفسيرات المبدئية للظاهرة فإننا نحتاج إلى إثبات صحتها مـن عدمـه وهـذا يتطلب جمع البيانات والمعلومات عن الظاهرة موضوع الدارسة وهذه المرحلـة تشتمل على مجموعة من الخطوات الرئيسية والتي من أهمها :
	- (١) وضع إطار البحث وخطته العامة ٠ (٢) تحديد المجتمع الاحصائى ومفردة البيانات ٠ (٣) تحديد مصادر جمع البيانات الإحصائية ٠ (٤) تحديد أسلوب جمع البيانات الإحصائية ٠ (٥) وضع هياكل الجداول الاحصائية٠ (٦) تصميم الاستمارة الإحصائية ٠
		- (٧) إجراء الدارسة الاستطلاعية ٠

**-٦٠-**

(٨) جمع البيانات والمعلومات الإحصائية عن الظاهرة موضوع الدارسة٠

- (د) تجهيز وتصنيف البيانات الإحصائية حتى تكون جـاهزة للعـرض والتحليـل واستخلاص النتائج٠
- (هـ) عرض البيانات الإحصائية وهو إما إن يكون عرضا نظريا أو جـدوليا أو حسابيا أو ما يطلق عليه حساب المقاييس والمؤشرات الإحصائية الخاصـة بالظاهرة موضوع الدارسة ٠
- (و) تحليل البيانات الإحصائية من خـلال مـا يعـرف بالاسـتدلال الاحـصائى واختبارات الفروض والوصول الى نتائج ذات ثقه عالية نستطيع من خلالهـا تفسير الظاهرة ومعرفة المؤثرات والاسباب والقباس الكمي والنوعي لمـدى تأثير هذه الأسباب على الظاهرة موضوع الدارسة ومن ثم الأسباب الحقيقيـة لها ومحاولة وضع حلول لمثل هذه الظاهرة٠

*مما سبق نستخلص مدى مساهمة علم الإحصاء في البحوث العلمية حيث يهـتم اهتماما أساسيا بكل من:* 

- (أ) عملية جمع البيانات وتحديد حجمها وأنواعها ومصادرها وكيفيـة جمعهـا ثـم تجهيزها وتصنيفها وتبويبها حتى تكون جاهزة للتحليل واستخلاص المؤشـرات والنتائج اللازمة ٠
- (ب ) قياس المؤشرات والمقاييس الإحصائية التي تبلور حجم الظاهرة وشكلها كميا ونوعيا ومدى علاقتها بالظواهر الأخرى إن وجدت٠

**-٦١-**

(جـ) تحليل هذه المقاييس والمؤشرات ودارسة مدى صدقها في الواقع العملي ومـدى عموميتها على جميع مفردات الظاهرة.

 وفى الواقع فإننا قد تعرفنا في المراحل الدراسية السابقة على المبادئ الأساسية لعلم الإحصاء وعرفنا إن عملية جمع البيانات عن اى ظاهرة مـن الظـواهر تأخـذ الحالتين التاليتين :

**أولها :** يتم جمع البيانات عن جميع مفردات الدارسة بمعنى انه يـتم عمليـة حـصر شامل لكل مفردات مجتمع الدارسة ثم يتم جمع البيانات والمعلومات عن كـل مفرده من هذه المفردات جميعها وهذا ما يطلق عليه اسـم طريقـة الحـصر الشامل ٠ وهذه الطريقة

 على الرغم من أنها دقيقة جدا ونسبة الخطأ فيها ضئيلة إذا توافرت الإمكانيات الفعلية لدى الباحث إلا إن لها عيوبا كثيرة من أهمها ما يلي :

- (١) تستنفذ مجهودا كبيرا وتحتاج إلى عمليات طويلة ومرهقة ومن ثم تـستلزم وقتـا طويلا قد يحول دون إظهار النتائج في الميعاد المناسب٠
	- (٢) تحتاج إلى أموال كثيرة ومن الجائز ألا يعود الصرف عليها بالفائدة المنتظرة ٠
- (٣) قد يتلف أو يفنى المجتمع بأسرة كاختيار شحنة من الذخيرة أو دارسة جودة كمية من البيض أو تحليل دم احد الأشخاص وفى هذه الحالة يسبب الحـصر الـشامل الوفاة للمرضى.

**-٦٢-**

- (٤) من الصعب توفير وتدريب العدد اللازم من جـامعي البيانـات نظـرا لكثـرة عددهم ٠
- (٥) قد يؤدى إلى نتائج مضلله إذ انه معرض لخطا التحيـز الناشـئ عـن قـصور الإمكانيات إلا انه خالي تماما من خطا الصدقة أو العشوائية.
- **ثانيهما :** يتم جمع البيانات والمعلومات عن جزء من مفـردات المجتمـع الاصـلى والذي يطلق عليه اسم العينة حيث يتم اختيار جزء من مفـردات المجتمـع وهذا الاختيار يتم بطرق علمية دقيقة يتحدد من خلالها حجم هذا الجزء

 وكذلك طريقة المفردات التي يتكون منها هذا الجزء ثم يـتم جمـع البيانـات والمعلومات من هذه المغردات التي وقع الاختيار عليها في العينة المحـددة . وهـذه الطريقة من طرق جمع البيانات يطلق عليها اسم طريقة العينات . ويراعى في اختيار العينة تمثيل مجتمع الدارسة بكل وحداته وخصائصه تمثيلا دقيقا وصادقا وعلى الرغم من إن هذه الطريقة يعيبها أنها غير دقيقة ونسبة الخطأ فيها اكبر منها فـي الحـصر الشامل إلا إذا حسن استخدامها واختيارها على أسس علمية سـليمة فـان بهـا مـن المميزات ما يجعل الباحثون يقبلون عليها في بحوثهم المختلفة ومن أهمها ما يلي :

- (١) المجهود المبذول اقل والعمليات الحسابية ابسط والوقت اللازم اقل بكثير مـن الحصر الشامل ٠
	- (٢) تقليل النفقات وتوفير المال ٠
	- (٣) لا يفنى أو يتلف المجتمع ٠
	- (٤) يمكن توفير وتدريب العدد اللازم من جامعي البيانات نظر لقلة العدد٠

**-٦٣-**

(٥) يمكن بواسطة هذه الطريقة الحد من خطا التحيز ولكنها معرضة لخطا الصدفة أو العشوائية٠

 ومن هنا نرى انه يمكن تقسيم الدراسات والبحوث من حيث درجـة الـشمول لمفردات مجتمع الدارسة الاصلى إلى بحـوث شـاملة (باسـتخدام طريقـة الحـصر الشامل) وبحوث باستخدام طريقة العينات ٠

 فالبحث بطريقة الحصر الشامل هو الذي ندرس فيه حالة جميع إفراد المجتمع موضوع الدارسة خصوصا إذا كان الغرض من الدارسة هو الحصر مثـل تعـدادات السكان الذي من غرضه معرفة عدد السكان في منطقة معينة كما انه يستخدم أيـضا عندما يكون الباحث جاهلا تماما بطبيعة مغردات المجتمع الذي يدرس إذ انه في هـذه الحالة لا يستطيع اختيار عينة تصلح لتمثيل هذا المجتمع٠

إما البحث بطريقة العينات فهو الذي نبحث فيه حالة جزء معين أو نسبة معينـة من أفراد المجتمع الاصلى ثم تقوم بعد ذلك بتعميم نتائج الدارسة على المجتمع كله من خلال ما يسمى باختيارات الفروض الإحصائية ويطلق على عملية اختيار جـزء مـن المجتمع للاستدلال على خصائصه كله اسم عملية المعاينـة (sampling (ويـستخدم أسلوب المعاينة في حالات كثيرة من أهمها :

(أ) إذا كان المجتمع اكبر مما تسمح به إمكانيات الباحث والمقصود بالإمكانيات هنـا هو تواجد العدد الكافي من المشغلين الأكفاء بالبحث خصوصا جامعي البيانـات

**-٦٤-**

وتوافر المال والوقت والوسائل الفنية والخبرة ووجـود الخـرائط والوحـدات الإدارية وتسهيلات النقل والموصلات والمستوى الثقافي والعلمي عند الافراد٠

- (ب ) إذا كان المجتمع متجانسا وفى هذه الحالة يكون الحصر الشامل ليس لـه معنـى ويعتبر مجرد ضياع للوقت والمجهود والإمكانيات المادية والبـشرية والزمنيـة فدارسة عينة من مجتمع متجانس تؤدى إلى نفس النتائج التي نحصل عليها مـن دارسة نفس المجتمع بأكمله فمثلا يكتفي باختيار قطعة صغيرة من القماش بـدلا من الثوب كله وذلك إذا كان هذا الثوب متجانسا تماما ٠
- (جـ) الحالات التي يتحتم على الباحث اسـتخدام أسـلوب العينـات دون الحـصر الشامل فقد يستحيل دارسة المجتمع كله خصوصا إذا كان المجتمـع موضـوع الدارسة مجتمعا ضخما بحيث يصعب أو يستحيل حـصره أو كانـت مفـردات مجتمع الدارسة لها طبيعة الاتلاف٠

 مما تقدم يتضح إن أسلوب العينات يجعلنا قادرين على جمع بيانات كان مـن الصعب جدا وفى بعض الأحيان من المستحيل الحصول عليها في حـدود إمكانياتهـا بطريقة الحصر الشامل والرغم من إن أسلوب الحصر الشامل معرض لخطـا واحـد وهو خطا التحيز,أما أسلوب العينات فمعرض لنوعين من الأخطاء هما خطأ التحيـز وخطأ العشوائية فأن خطأ الحيز في الحصر الشامل يظل اكبر بكثيـر مـن مجمـوع خطاي التحيز والعشوائية في العينات وعلاوة على ذلك فان أسـلوب العينـات لـيس بوسيلة تستخدم للحصول على قدر كبير من الدقة في العمل لذلك عرف الإحصاء فـي بعض الأوقات بأنه علم استدام العينات٠

**-٦٥-**

وطريقة اختيار العينات أو ما يطلق عليها اسم طريقة المعاينة ليـست مجـرد اختيار واستخدم جزء من المجتمع بدلا من المجتمع كله ولكنها تحتوى على علم وفـن وقياس دقة المعلمات الإحصائية وذلك عن طريق اسـتخدم النظريـات والمقـاييس الإحصائية والرياضية٠

 وسوف نستعرض في هذا الباب التقسيمات الرئيسية لأنواع العينـات وكيفيـة اختيارها وسحبها وكيفية تحديد حجمها ثم نستدرج لبعض نظم المعاينات الهامة وذلك حتى يستطيع الباحث إن يستفيد من العينات في دارسته العملية ٠

## **٢-٢ قواعد المعاينة:**

 قبل البدء في اختيار نوع العينة أو تحديد حجمها أو سـحب مفرداتهـا مـن المجتمع فان على الباحث إن يلم بمجموعة من القواعد الهامة التـي إذا تـم إتباعهـا لساعدت كثيرا في توجيه العينة وجهة موضوعية منتجة ومحققة لإغراض الدارسـة ومن بين هذه القواعد الهامة ما يلي :

#### **١-٢-٢تحديد وتعريف المشكلة موضع الدارسة:**

 إذ يجب على الباحث قبل التفكير في العينة تحديد المشكلة التي تواجه البحـث كما يجب عليه إن يحدد تعريفا واضحا ومحددا للمشكلة وتـصوره للأجـزاء التـي ستبحثها الدارسة والأجزاء التي لن يتعرض لها وهذا ما نسميه بمحددات الدارسة ٠

 فمثلا تكون لدينا مشكلة رغبة السيدة المصرية لشراء كل مـا هـو مـستورد وانصرافها عن منتجات التجميل المصرية مثلا وهذه في الواقـع مـشكلة اجتماعيـة

**-٦٦-**

ظاهرية تدل على عدم الانتماء لكل ما هو مصري إلا إن علـى الباحـث إن يهـتم بدارسة المشكلة الحقيقية

 وأسباب انصراف السيدة المصرية عن منتجات بلدها وهل هـذه الظـاهرة بسبب عدم الانتماء أم إن هناك أسبابا حقيقية أخرى أدت إلى تفشى هذه الظاهرة غير المرغوب فيها فمثلا يمكن إن تكون هذه المشكلة بسبب عدم الاهتمام بتعبئة المنتجات المصرية مثلا وكذا استمرار تعود سيدات مصر في التعامل مع كل ما هو مـستورد نظرا لزيادة الثقة في جودة الخامات ودقة الصنع وحسن أداء المنتجـات المـستوردة وهو ما لا يوجد في نظيره المصري وخلاصة القول انه بتحديـد المـشكلة الحقيقيـة وأجزاءها ومحدداتها يمكن معرفة نوع البيانات والمعلومات اللازمة ونـوع العينـات المستخدمة وحجمها٠

#### **٢-٢-٢ تحديد وتعريف المجتمع موضع المعاينة:**

 ويبدأ هذا بتحديد المفردات في داخل هذا الإطار فكلما كان الإطـار متكـاملا وسليما وحديثا وشاملا لكل مفردات مجتمع الدارسة كلمـا أمكـن الحـصول علـى معلومات ونتائج على درجة كبيرة من الدقة والموضوعية ٠

 وهذا لم يتم إلا بتحديد دقيق لمفرده مجتمع الدارسـة فمـثلا بالنـسبة لمثـال مستهلكي أدوات التجميل سواء المحلية أو المستوردة وهل تعد السيدة كوحدة في إطار المجتمع وهل إطار تعد الآنسات ضمن إطار المجتمع خـصوصا إن هنـاك بعـض العائلات لا تسمح لبناتهن باستخدام أدوات التجميل في حين يسمح الـبعض الأخـر

**-٦٧-**
بذلك وما هي حدود السن لتحديد المستهلكين لأدوات التجميل وما هي أنـواع أدوات التجميل التي ستدخل ضمن إطار الدارسة خصوصا وان هناك بعض الأدوات مثـل الكريم وغيره تستخدم من قبل الرجال والنساء على السواء٠

#### **٣-٢-٢ تحديد البيانات المطلوب جمعها :**

 إذ لابد من معرفة البيانات لتحليل المشكلة والبدء بعمـل مـسح شـامل لكـل الأجهزة المعينة بجمع البيانات المتعلقة بالبحث وهذه الأجهزة إما إن تكون متخصصة وإما إن تكون عامة ومع تجميع كل المعلومات المرتبطة بالدراسة وتبويبها تبرز إلى الذهن استفسارات لازمة لتحليل البيانات ولم تستطيع البيانات المتجمعـة إن تجيـب عليها لذلك يقتضى الأمر تجميع هذه الاستفسارات والمعلومات من مـصادرها عـن طريق المعاينة٠

## **٤-٢-٢ تحديد إطار المعاينة:**

 يجب تحديد إطار يحتوى على وحدات المعاينة في ضوء البيانات المطلـوب جمعها ويلاحظ بالنسبة للإطار إن يشمل على كل البيانات التفصيلية التي تساعد على اختيار اى نوع من العينات كما يسهل هذا الإطار مهمة جامعي البيانات حيث يحـدد هذا الإطار للباحث الموقع الجغرافي والمكاني لمفردات العينة وهذا الإطار يمكـن إن يكون في صورة قوائم تفصيلية تضم جميع الدارسة أو خرائط جغرافية وتـصويرية تحدد مواقع سحب العينات وغير ذلك من إشكال الإطارات المعروفة٠

**-٦٨-**

PDF created with pdfFactory Pro trial version [www.pdffactory.com](http://www.pdffactory.com)

## **٥-٢-٢ اختيار العينة:**

 يتم اختيار نوع العينة التي تساعد على تحليل المشكلة بـأكبر كفـاءة ممكنـة وتتحدد درجة الكفاءة في اختيار العينة طبقا لمقاييس عديدة من أهمها ما يلي:

- (ا) إن تكون العينة كافيا لتمثيل المجتمع كله بحيث تجمع الخـواص التـي تعـد ذات أهمية في المشكلة٠
- (ب) إن تكون حجم العينة كافيا لتمثيل المجتمع حتى تكون تقـديرات العينـة دقيقـة ومحققة لغرض البحث٠
	- (جـ)إن تسمح طريقة اختيار العينة بحساب مقاييس لتقدير أخطاء المعاينة٠ (د) إن تكون لوحدات المجتمع فرصا متساوية لتقدير أخطاء المعاينة٠ (هـ)إن تكون تقديرات العينة دقيقة بالنسبة للوقت والجهد والتكاليف ٠ (و) إن تكون أخطاء التحيز والعشوائية اقل ما يمكن ٠

هذه هي أهم القواعد التي يجب إتباعها لطرق المعاينة وسوف نتعـرض ألان لأنواع العينات المستخدمة في بحوث الخدمة الاجتماعية بـصفة خاصـة والبحـوث العلمية الأخرى بصفة عامة ٠

# **٣-٢ أنواع العينات :**

 مما سبق يتضح لنا إن طبيعة العينة المستخدمة في اى بحث إنما تعتمد اعتمادا كبيرا بل كليا على طبيعة البيانات المطلوبة ونوعية البحث والمجتمع المراد دراسـته وإمكانية الباحث المادية والبشرية والزمنية٠

**-٦٩-**

ويمكن تقسيم العينات المستخدمة في البحوث بصفة عامة إلى ثلاثة أقسام رئيسية:

**(ا)العينات الاحتمالية العشوائية :** 

 وفيها يعتمد الباحث على العشوائية ونظريات الاحتمالات لاختيـار الوحـدات الإحصائية المدروسة وليس في هذا النوع من العينات الاحتمالية اى تدخل وإنما كل الوحدات الإحصائية لها فرص واحتمالات معروفـة للاختيـار ولوقوعهـا ضـمن الوحدات المدروسة ويدخل ضمن نطاق هذا النوع من العينات ما يلي :

- (١) العينة العشوائية البسيطة أو المطلقة ٠
- (٢) العينة العشوائية المنتظمة أو ذات الفترات المتساوية ٠
	- (٣) العينة العشوائية الطبقية ٠
- (٤) العينة العشوائية ذات المراحل المتعددة و العينة العشوائية العنقودية٠

كما يوجد شرط أخر بالإضافة لشرط العشوائية في اختيار تلك الأنـواع مـن العينات وهو إن كل مجموعة من الوحدات تكون عينة واحدة ويتفـاوت عـدد هـذه المجموعات حسب حجم المجتمع وحجم العينة ولابد إن يكون لكل واحدة مـن هـذه المجموعات احتمال متساوي ومعروف في إن تكـون العينـة أو المجتمـع المنتقـاة وبالتالي العينة المدروسة في البحث قيد الدارسة ٠

 وثمة ما يميز هذا النوع أو القسم من العينات وهو إن نظرياتـه الإحـصائية يمكن بلورتها في معادلات رياضية الأمر الذي يمكن الباحث من التحكم فـي حجـم الخطأ الناتج من المعاينة٠

**-٧٠-**

 كذلك فان معالم المجتمع المدروس يمكن تقديرها بدرجة ثقة معينة ومعروفـة من قبل غير أنها تتطلب معرفة مسبقة بقيم بعض هذه المعالم ولو بصفة تقريبية وذلك إما عن طريق دارسات سابقة عن ظواهر ذات صلة بالظاهرة محل البحث أو عـن طريق الدارسة الاستطلاعية للمجتمع في حدود ضيقة وغنى عن أقول إن هذا النوع من المعاينة يعطى نتائج أفضل وأكثر دقة واقل تحيزا غير إن ما يعيبه هو صـــعوبة تنفيذه في بعض الأبحاث وزيادة تكاليفه في البعض الأخر نظـرا لاحتمـال وقـوع وحدات نائية صعبة الوصول إليها في نطاق الدارسة وهذا ما يتطلب معالجة إحصائية معينة لان نظريات هذا النوع من العينات تحتم تغطية كل الوحدات التـي تقـع فـي نطاق العينة وإلا زادت الأخطاء الناتجة من المعاينة٠

**(ب) العينات المتعمدة (غير الاحتمالية ):** 

 وفيها تعتمد الوحدات المنتقاة للدارسة على حسية الباحث وداريته بالمجتمع قيد البحث إلى درجة كبيرة وكذلك بالظروف التي تحيط بذلك المجتمع والتي تحتم اختيار وحدات بعينها دون غيرها ومن أشهر العينات لهذا النوع ما يلي:

- (١) العينات المختارة بطريقة الحصة (العينات الحصصية )٠
	- (٢) العينات العمدية (العينات القصدية )٠
		- (٣) العينات الممركزة٠
		- (٤) العينات التطوعية ٠
		- (٥) العينات الميسرة للباحث ٠

**-٧١-**

 وهذه العينات يكثر استخدامها بواسطة المعاهد التي تجـرى فيهـا دارسـات لاستطلاع الراى سواء السياسية أو الاقتـصادية أو الاجتماعيـة أو الاسـتهلاكية أو السلوكية أو غيرها٠

 ويتطلب هذا النوع من العينات إن يكون حجم المجتمـع المـدروس صـغيرا وبالتالي حجم العينة المدروسة أيضا صغيرا الأمر الذي يمكن الباحـث مـن الإلمـام بخصائص المجتمع وغالبا ما ياتى في هذه الحالة صغر حجم العينة بنتـائج تقـارب وربما تفوق الدارسات التي تجرى بواسطة العينات العشوائية غير انـه لـيس مـن الممكن التحكم مسبقا في تحديد وحساب الأخطاء التي يمكن إن تنتج عن هذه الأنـواع من المعاينة الأمر الذي يشير إلى إن نظريات هذا النوع مـن المعاينـة ومعادلاتـه الرياضية لم تتبلور بعد وعليه يندر استخدامها في دارسات يكون فيهـا القـرار قيـد البحث ذا تأثير مباشر وكذلك في الدارسات التي تتسم بالطابع العلمي الدقيق ٠

#### **(جـ) العينات المختلطة:**

 **و**هذه العينات تجمع بين العشوائية والعينات ومن أشهر أنواعها ما يلي:

- (١) العينات الجزئية ٠
- (٢) العينات المركبة ٠

 وسوف نورد فيما يلي موجزا لكل نوع من التقسيمات المختلفة السابقة مبينا طريقة اختيار كل منها ٠

**-٧٢-**

**-٤-٢ تعريف وطرق اختيار العينات:** 

**أولا: العينات الاحتمالية أو العشوائية:** 

**١-٤-٢ العينة العشوائية البسيطة :** 

 **تعريـف :** العينة العشوائية البسيطة هى طريقة المعاينة التي يكون فيها احتمال اختيار اى مفردة مساو كما إن احتمال اختيار اى مجموعة لكي تمثل عينة من عينات المجتمع الدارسة اى إن المجتمع ككل يعامل بنفس الطريقـة ولا يجـرى عليـه اى تقسيمات مختلفة كما إن الوحدات المكونة لهذا المجتمـع تعامـل كلهـا باحتمـالات متساوية ولا تعط ليا منها اى نوع من الترجيح ممـا يجعـل المعـادلات الرياضـية والاحصاية المستخدمة لتقدير معالم المجتمع ابسط ما يمكن وتعرف هـذه المعاينـة بأسماء عديدة في أحيان كثيرة ومن أهم هذه الأسماء انتشارا العينة غير المقيد وعينـة تكافؤ الفرص ٠

## **مزاياهـا:**

- (١) ابسط أنواع العينات وأهمها إذ لابد من استخدامها فى مرحلة ما من مراحل البحث الاحصائى ٠
	- (٢) خالية من خطا التحيز وان وجد يكون في أضيق الحدود الممكنة ٠
- (٣) تنطبق عليها القوانين والنظريات الإحـصائية لحـساب حـدود خطـا الـصدفة والعشوائية للنتائج المستخرجة منها ٠

**-٧٣-**

#### **عيوبها:**

- .١ تعطى اكبر تباين في جميع الأساليب المستخدمة ٠
- .٢ ليس هناك ما يمنع إن تكون جميع الوحدات المنتقاة للعينة من نفس النـوع مـم يجعل المعالم المقدرة اقل دقة لتفسير ذلك , فإذا فرضـنا إن الدارسـة تـشمل مجتمعا لعدد الموجودين بمعهد الخدمة الاجتماعية فان الاحتمال موجود إن العينة يمكن إن يكون جميع إفرادها من الأساتذة فقط أو الطلاب فقط أو الإداريون فقط وهكذا دون إن تشارك الإفراد الآخرون في العينة مع اختلاف خصائص مفردات ذلك المجتمع حسب انتمائهم٠

**شروط اختيار العينة:** 

- (١) وجود إطار للمجتمع يكون حديثا وشاملا لكل مفردات المجتمع
	- (٢) تحديد حجم العينة ٠
- (٣) يتم اختيار كل مفردة من مفردات العينة مستقلة عن اختيار المفـردات الأخـرى اى يكون لكل مفردة من مفردات المجتمع الاصلى فرصة متساوية مع غيرهـا من المفردات في إن اختيار ضمن مفردات العينة٠

**-٧٤-**

# **طـرق اختيــارها :**

# **هناك ثلاث طرق أساسية يمكن إتباعها لاختيار العينة العشوائية وهى :**

(أ) يقوم الباحث بإعداد قائمة بها جميع العينات المحتمل تكوينها من مجتمـع البحـث فمثلا لو كان لدينا مجتمع مكون من ٦ مفردات واردانا معرفة العينـات الممكـن تكوينها من هذا المجتمع بحيث يكون حجم كل منها مفردتين فقط ٠ وللتبسيط سوف نعطى الرموز (ا,ب,جـ,د,هـ.و) لمفردات المجتمع فان العينـات الممكن تكوينها تكون في الصورة التالية ( لاحظ إن الـسحب مـع عـدم إعـادة المفردة)٠

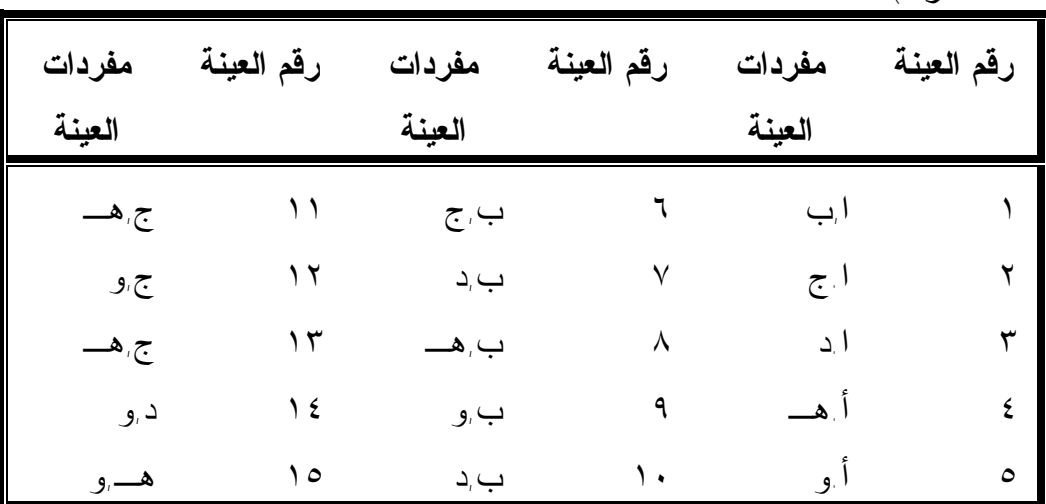

لاحظ إن عدد العينات الممكن سحبها يتم حسابه كالتالي:

**-٧٥-**

**أولا : في حالة عدم إعادة المفردة قبل سحب التي تليها :** 

 في هذه الحالة يتم استبعاد المفردة أو العينة في كل مرة قبل سحب الثانية وهنا يمكن استخدام فكرة التوافيق حيث يتم توفيق عدد ٢ مفردة وهـم حجـم المجموعـة الواحدة من بين ٦ مفردات وهم حجم المجتمع كله في الصورة التالية:

ق 
$$
0 = \frac{1 \times 2 \times 3 \times 4 \times 5 \times 6}{1 \times 2 \times 3 \times 4 \times 1 \times 2} = \frac{16}{14!2^2} = 6
$$

حيث م تمثل حجم المجتمع وعددها ٦ في مثالنا هذا كما إن تمثـل حجـم العينـة أو المجموعة الواحدة وعددها ٢ في مثالنا هذا ٠

**ثانيا : في حالة إعادة المفردة قبل سحب الثانية:** 

 في هذه الحالة يتم إعادة المفردة أو العينة أو المجموعة المسحوبة في كل مرة قبل سحب الثانية وبالتالي يظل حجم المجتمع ثابت في كل مرة ولا ينقص وفى هـذه الحالة تستخدم فكرة الأسس في الصورة التالية:

4 
$$
\frac{36}{2}
$$
 = 6 x 6 =  $(2 \cdot 6)$  =  $3 \cdot 36$ 

 بعد ذلك يقوم الباحث بتسجيل رقم كل عينة محتملة في قصاصة من الورق أو كرة من الكرات أو بطاقة من البطاقات ثم تخلط هـذه القـصاصات أو الكـرات أو البطاقات حتى يكون السحب عشوائيا تماما وتعطى فرصا متساوية لكل مجموعة في

**-٧٦-**

الظهور في الدارسة ثم يتم سحب قصاصة أو كرة أو بطاقة بعد خلطها خلطـا جيـدا ويقرا الرقم على هذه القصاصة أو الكرة أو البطاقة فيقع الاختيار على العينـة التـي تحمل هذا الرقم المختار٠

 فمثلا لو قام الباحث بسحب قصاصة تحمل الرقم (٥) لكانت المجموعة المؤلفة من المفردات (ا,و) هى العينة التي تمثل المجتمع وهكذا٠

 كثيرا ما يتعذر على الباحث إتباع الطريقة السابقة في اختيار العينة العـشوائية البسيطة خصوصا في حالة كثرة عدد مفردات مجتمع البحث فمثلا لـو كـان حجـم المجتمع ١٠٠ مفردة كان حجم العينة المطلوبة ٣ مفردات فان عـدد العينـات التـي يمكن سحبها تكون:

> $161700 = \frac{98 \times 99 \times 100}{1 \cdot 2 \cdot 2} = \frac{100}{10712} = 3 \frac{100}{9}$  $\overline{.97 \cdot 13}^{-3}$ !100  $1 x 2 x 3$  $161700 = \frac{98 x 99 x 100}{1000} = \frac{1100}{10540} = 3$ *x x x x*  $=\frac{30 \times 32 \times 100}{100}=\frac{0.100}{0.000}=$

هذا في حالة العينات مع عدم الإرجاع إما عدد العينات في حالـة الإرجـاع فتكون مساوية (١٠٠)٣=١٠٠٠٠٠٠عينة فهل يعقل إن يقوم الباحث بكتابـة مليـون قصاصة ورق لكي يسحب منهم عينة تحتوى على ٣مفردات فقط ؟ الإجابـة بـالطبع تكون بالنفي وفى هذه الحالة يلجا الباحث إلى طرق أخرى لإجراء عمليـة الـسحب واحد هذه الطرق إن يقوم الباحث بترقيم كل مفردة من مفردات المجتمع وتسجيل هذه الأرقام في قصاصات أو بطاقات أو كرات وخلطها خلطا جيدا ثم يسحب منها العـدد

**-٧٧-**

المطلوب الذي يمثل حجم العينة وفى هذه الحالة يجب إن يفرق الباحث بـين سـحب المفردات مع إعادة المفردة المسحوبة قبل سحب الثانية وسحب المفردات مـع عـدم إعادة المفردة المسحوبة قبل سحب الثانية يتم سحب إحدى القصاصات ويسجل رقمها ثم يقوم الباحث بإعادتها إلى الصندوق مرة أخرى ويتم تسجيل رقمها وهكذا إلى إن يتم اختيار العدد المطلوب ٠

 فمثلا في حالة المثال السابق حيث يتكون المجتمـع مـن ٦ مفـردات وهـى (ا.ب.ج.د.هـ.و ) يتم إعطاء كل مفردة رقم مسلسل أ =,١ ب = .٢ جـ = ٣ , د = ٤ , هـ = ٥ . و =٦ . ثم يكتب كل رقم فـي قـصاصة مـن الـورق وتخلـط القصاصات جيدا ثم يتم سحب قصاصة وحدة ويقرا رقمها وليكن الرقم ٤ وبالرجوع إلى قائمة المفردات نجد إن الرقم ٤ يخمل (د) ومن ثم يكون أول مفردة فـي العينـة المطلوبة هل المفردة (د) فإذا تم استبعاد هذه المفردة فيكون مجتمع الدارسـة الجديـد هو ا.ب.ج.د.هـ.و وتكرار العملية مرة أخرى في عملية السحب يقرا الذي تحملـه القصاصة الجديدة ليكن الرقم ٢ حيث تحمله المفردة (ب) فتكون المفـردة (ب) هـى المفردة الثانية في العينة فإذا كان حجم العينة المطلوبة اثنان فنكون بذلك قـد سـحبنا عدد المفردات المطلوب إدخالها في الدارسة لنشكل وهكذا في حالة عينـات حجمهـا أكثر حجمها أكثر من اثنتان٠

(جـ) يصعب إتباع الطريقين السابقين عمليا خاصة إذا كان عدد مفـردات مجتمـع البحث كبيرا جدا نظرا لصعوبة عملية إعـداد القـصاصات أو البطاقـات أو

**-٧٨-**

الكرات وتسجيل أرقام مفردات المجتمع عليها ثم خلطها وسحب العدد المطلوب منها ٠

وفى بعض الأحيان قد تكون هناك بعض الـصعوبات فـي إن تكـون جميـع القصاصات أو البطاقات أو الكرات التي تحمل أرقام مفردات مجتمع البحث متماثلـة من حيث الشكل والوزن وجميع الشكل والوزن وجميع الخصائص قد يؤدى إلى تحيز من يقوم باختيار مفردات العينة ٠

 لذلك فقد اعد بع الإحصائيين جداول أطق عليها اسم جداول الأرقام العشوائية ذلك لاستخدامها مباشرة دون الرجوع إلى نظام الورق أو القـصاصات وفيمـا يلـي خطوات استخدام هذه

الجداول ٠

(١) إذا نظرنا إلى جداول الأرقام العشوائية نجد انه يتكون من مجموعة مـن الأرقـام المتراصة بجوار بعضها البعض في صورة صفوف وأعمدة حيث

تقسم الأعمدة إلى مجموعات كل منها يتكون من خمس أعمدة بجـوار بعـضها البعض وهذه الأرقام موضوعه بطريقة عشوائية بحته لا داخل لاى احد في تكوينهـا كما هو واضح في شريحة الجدول التالية:

**-٧٩-**

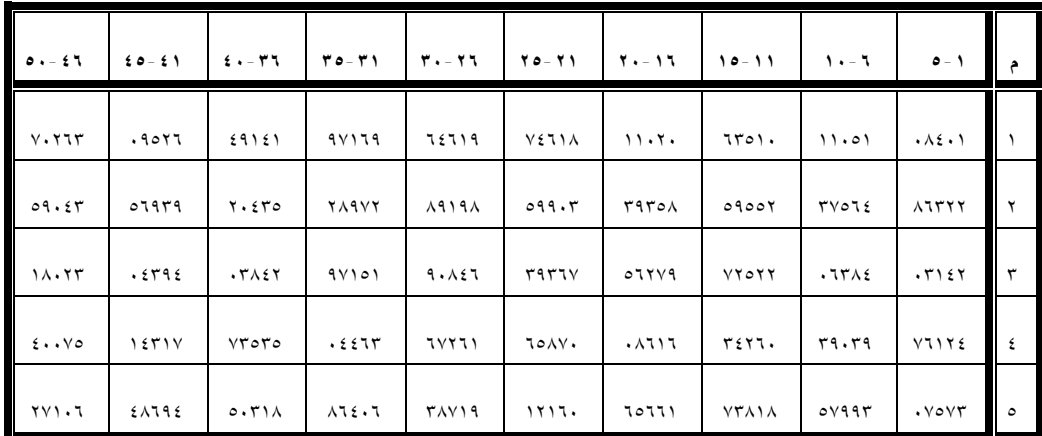

- (٢) ترقم جميع مفردات المجتمع ترقيما مسلسلا ويحدد عدد الأعمدة (عدد الصفوف) التي يتم فيه البحث عن مفردات العينة طبقا لحجم المجتمع أو أخر رقما مسلـسلا للمفردات في الصورة التالية:
- أ إذا كان حجم المجتمع يتكون من رقم واحد اى من الرقم صفر إلى الرقم ٩ فإننـا نختار عمودا واحدا (صفا واحد ) للبحث فيه ٠
- ب-إذا كان حجم المجتمع يتكون من رقمين اثنين اى من الرقم ١٠ إلـى الـرقم ٩٩ فإننا نختار عمودين ( صفين ) ابحث فيهما٠
- جـ إذا كان حجم المجتمع يتكون من ثلاثة أرقام اى من ١٠٠الى ٩٩٩ فإننا نختار ثلاثة أعمدة (ثلاثة صفوف )٠

**-٨٠-**

وهكذا يكون عدد الأعمدة ( عدد الصفوف ) التي نبحث فيها عن مفردات العينـة مساويا لعدد الأرقام التي تكون منها حجم المجتمع الاصلى ٠

**وبتطبيق هذه على المثال السابق نحصل على النتيجة التالية:** 

 $\uparrow$   $\leftarrow$   $\uparrow$ ٢← ب  $\rightarrow$   $\leftarrow$   $\sim$  $\rightarrow$  د  $\rightarrow$  هــ ٦← و

 وحيث إن حجم المجتمع ٦ مفردات اى يتكون من رقم واحد فإننا نختار عمود أو صفا واحد للبحث فيه عن مفردات العينة المطلوبة ٠

(٤) اختيار نقطة البدء في جداول الأرقام العشوائية حيث تحدد هذه النقطـة البدايـة التي نبدأ بها في الصفوف أو الأعمدة وقد تكون هذه النقطة اى نقطة في الجداول فإذا كانت هذه النقطة ضمن الأرقام المسلسلة للإطار تكون هى المفردة الأولـى في العينة ويمكن الاستمرار بعد ذلك إما راسيا أو أفقيا بشرط الاسـتمرار فـي نفس الاتجاه إلى إن يتم اختيار جميع مفردات العينة.

 ويوجد اقتراح لبعض الإحصائيين لتحديد نقطة البدء حيث يمسك الباحث بقلـم رصاص ويغمض عينيه ثم يضع القلم الرصاص على اى رقم عـشوائي لا يعرفـه

**-٨١-**

ليكون هو نقطة البدء في عملية الاختيار من ثم يحقق مبدأ العشوائية بدايـة الاختيـار من ثم يحقق مبدأ العشوائية والصدفة الذي يقـوم عليـه نظـام المعاينـة العـشوائية البسيطة.

*وفيما يلي نعرض لبعض الأمثلة التي توضـح كيفيـة اسـتخدام جـداول الأرقـام العشوائية:* 

**مثال (١) :** مطلوب اخذ عينة عشوائية مكونة من خمس طلاب من قاعة محاضرات معهد الخدمة الاجتماعية والتي عدد طلابها الاجمالى ١٧٥ طالبا باسـتخدام جـداول الأرقام العشوائية الموضح ٠

**الحــــل** 

- (١) نكتب أسماء الطلاب جميعا في كشف ونرقمها من المسلـسل (١)إلـى المسلـسل (١٧٥) ويطلق على هذا الكشف اسم الإطار مع ملاحظة إن يكون هـذا الإطـار شاملا للمفردات الفعلية لمجتمع الدارسة ليس بة اى زيادات أو نقصان بمعنـى أم يكون هذا الإطار حديثا٠
- (٢) حيث إن أخر رقما مسلسلا هو ١٧٥ ويتكون من ثلاثة أرقام هى الرقم (٥) وأرقم (٧) والرقم (١) فإننا نحدد ثلاثة أعمدة أو ثلاثة صـفوف للبحـث فيهـا عـن مفردات العينة ويتحدد ذلك بناءا على نقطة البدء٠

(٣) نفتح جداول الأرقام العشوائية في اى صفحة ونبدأ من اى رقم عشوائي ونختـار أرقام العينة في اى اتجاه راسيا (أعمدة ) أو أفقيا (صفوف ) ولإغراض الـشرح

**-٨٢-**

سنبدأ من أول عدد في الجدول السابق مكونا من ثلاثة أرقام وهـو العـدد (٤٠١) وحيث إن أخر مسلسل لمفردات الدارسة هى (١٧٥) اى إن العدد (٤٠١) اكبـر من العدد (١٧٥) ٠

فانه يكون غير موجود بإطار الدارسة وثم لا يدخل ضمن مفردات العينة٠

(٤) ننتقل كما ذكرنا إما راسيا من اعلي أو أفقيا فلو فرضنا إننا انتقل راسيا من اعلي إلى أسفل نجد إن الرقم الذي يليه هو (٣٢٢) وهو أيضا مرفوض نظـرا لعـدم وجوده داخل الإطار المكون من (١٧٥) مفردة ثم ننتقل إلى العـدد الـذي يليـه (١٤٢) نجد إن هذا الرقم داخل إطار الدارسة فيكون هو الرقم الأول الذي يحدد المفردة الأولى للعينة اى إن الطالب الذي يحمل الرقم (١٤٢) هو الطالب الأول من مفردات عينة الدارسة ثم ننتقل إلى العدد الذي يليه (١٢٤) وهو يقـع داخـل إطار الدارسة ثم ننتقل إلى العدد الذي يليه (٥٧٣) ويقع خارج إطار الدارسة ثـم ننتقل إلى الرقم الذي يليه فى المجموعة الثانية ( العمود الثاني من الجدول )وهو الرقم (٠٥١) ويقع داخل إطار الدارسة فيكون الطالـب الـذي يخمـل الـرقم (٠٥١)هو الطالب الثالث من مفردات عينة الدارسة . ثم تنتقل الى العـدد الـذي يليه (لاحظ إننا نتجة راسيا من اعلي إلى أسفل ) وهو الرقم (٥٦٤)وهو خـارج إطار الدارسة فننتقل إلى الرقم الذي يليه وهو (٣٨٤) وهو خارج إطار الدارسة ثم ننتقل إلى الرقم الذي يليه وهو (٠٣٩) ويقع داخل إطـار الدارسـة فيكـون الطالب الذي يحمل الرقم (٠٣٩) هو الطالب الرابع من مفردات عينة الدارسـة فننتقل إلى الرقم الذي يليه وهو (٩٩٣) ويقع خارج إطار الدارسة فننتقل إلـى

**-٨٣-**

الرقم الذي يليه وهو (٥١٠) ( في العمود الثالث من الجـدول ) ويقـع خـارج إطار الدارسة فتنتقل إلى العدد الذي يليه وهو (٥٥٢) ويقع خارج إطار الدارسة فننتقل إلى العدد الذي يليه وهو (٥٢٢) وتقع خارج إطار الدارسة فننتقـل إلـى العدد الذي يليه وهو(٢٦٠) وتقع خارج إطار الدارسة فننتقل إلى العدد الذي يليه وهو(٨١٨) وتقع خارج إطار الدارسة فننتقل إلى العدد الذي يليه وهـو(٠٢٠) ( في العمود الرابع من الجدول ) وتقع داخل إطار الدارسة فيكون الطالب الـذي يحمل الرقم (٠٢٠) الطالب الخامس والأخير من مفردات عينة الدارسة حيث إن عينة الدارسة تتكون من خمس طلاب فقط بهذا نكون قد حصلنا علـى الطـلاب الخمسة الذين يحملون الأرقام ٠٢٠،٠٣٩،٠٥١،١٢٤،١٣٢ وهى أرقام عشوائية تخضع لعنصر الصدفة البحتة ولا دخل لأحد في اختيارها هنا نقول إن الطـلاب الخمسة المكونة لعينة الدارسة تمثل مجموعة طلاب قاعـة محاضـرات معهـد الخدمة الاجتماعية تمثيلا صحيحا خاليا من أخطاء التحيز وغيرها ٠

 وهنا يتبادر إلى ذهن القاري سؤالا وهو ماذا يحدث لو تـصادفنا بـرقم تـم اختياره من قبل ؟ في هذه الحالة يجب استبعاده في المرة القادمة والانتقال إلى رقـم أخر يليه اللهم إلا إذا كان نظام المعاينة المستخدم يسمح بان يمثل الطالـب الواحـد أكثر من مرة كان يكون هذا الطالب ممثلا لامين اللجنة الثقافية مثلا ثم يـتم اختيـاره في المرة الثانية ليمثل اللجنة الرياضية وهكذا في الحالة يسمح للرقم بان يظهر بأكثر من مرة ٠ إما خلاف ذلك فلا يسمح للرقم بالظهور إلا مرة واحدة فقط ثم بعـد ذلـك يتم استبعاده في الاختبارات الأخرى ٠ وبترتيب الإعداد المسموح بظهورها ترتيبـا

**-٨٤-**

تصاعديا نجد إن العينة العشوائية البسيطة المكونة من الطلاب التي تحمـل الأرقـام ١٤٢,١٢٤,٥١,٣٩,٢٠ هى العينة المطلوبة ٠

**مثال (٢):**نفرض في المثال السابق إن حجـم العينـة ٢٠ مفـردة وليـست خمـس مفردات٠

**الحـــــل**

 بالبحث في الجداول السابق طبقا لنفس خطوات المثال السابق نجـد إن الأرقـام المسموح بـدخولها للعينـة هـى: ،١٤٢ ،١٢٤ ٠٥١ ، ،٠٣٩ ،٠٢٠ ،١٦٠ ،١٥١ ،١٤١ ،٠٤٣ ،٠٢٣ ٠٧٥ وهم ١١ مفردة أخرى فماذا نفعل إمام هذه المشكلة ؟؟

**للإجابة على هذا السؤال نقول إن هناك أسلوبين:** 

- **أولهما:** إن نستخدم جدول أرقام عشوائية اكبر من الجدول السابق وهنا يتطلب الأمـر الحصول على جدول كبير مما يشكل عبئا للباحث إن يحمل في يده كتيب من جدول الأرقام العشوائية٠
- **ثانيهما:** انه يمكن إن نختصر الوقت والمجهود في عملية الاختيار ونقلل من الإعـداد المستبعدة وبالتالي نقتصد في الأرقام المتاحة لنجعلها كافية لعمليـة الاختيـار ويتم ذلك بالأسلوب التالي:
- (١) حيث إن حجم المجتمع هو ١٧٥ مفردة يتكون من ثلاثة أرقام فإننا نقـسم فئـة الإعداد ابتداء من الرقم واحد وحتى اكبر عدد مكونا من ثلاثة أرقام ( خانـات )

**-٨٥-**

هو الرقم ٩٩٩الى مجموعات متساوية طول كل منها يـساوى حجـم المجتمـع الاصلى ١٧٥ أى إن :

> المجموعة الأولى من العدد (٠٠١) وحتى العدد (١٧٥) المجموعة الثانية من العدد (١٧٦) وحتى العدد (٣٥١) المجموعة الثالثة من العدد (٣٥٢) وحتى العدد (٥٢٧) المجموعة الرابعة من العدد (٥٢٨) وحتى العدد (٧٠٣) المجموعة الخامسة من العدد (٧٠٤) وحتى العدد (٨٧٩) المجموعة السادسة من العدد (٨٨٠) وحتى العدد (٩٩٩)

(٢) المجموعة الأولى من العدد (٠٠١) إلى العدد (١٧٥) تبقى كما هى بمعنـى إن اى رقم يقع بداخلها يكون ضمن عينة الدارسة مباشرة ٠

 المجموعة الثانية من العدد (١٧٦ ) إلى العدد (٣٥١) تحول إلـى المجموعـة الأولى وذلك بطرح ١٧٥ من الإعداد المنتمية لها حيث إن اى مفردة تنتمـي إلـى المجموعة الثانية تبعد عن نظيرتها في المجموعة الأولى بفارق ١٧٥ فمثلا إذا كـان الرقم المختار ٢١٣ وهو خارج نطاق المجموعة الأولى ويقع داخل نطاق المجموعة الثانية ولتحويله من نطاق المجموعة الثانية إلى نطاق المجموعة الأولى تطرح منـه ١٧٥ اى إن ١٧٥-٢١٣=٣٨

فيكون الطالب الذي يحمل الرقم ٣٨ هو احد مفردات عينة الدارسة ٠

**-٨٦-**

 المجموعة الثالثة من العدد (٣٥٢ ) إلى العدد (٥٢٧ )تحول إلـى المجموعـة الأولى بطرح مضاعف العدد ١٧٥ مرتين (٢\*١٧٥=٣٥٠)من الإعداد المنتمية لهذه المجموعة حيث إن اى مفردة تنتمي إلى المجموعة الثالثة تبعد عـن نظيرتهـا فـي

المجموعة الأولى بفارق ٣٥٠ , فمثلا الرقم ٤٣٢ المختـار مـن جـدول الأرقـام العشوائية يقع خارج نطاق المجموعة الأولى ونطاق المجموعة الثانية ولكنـه يقـع داخل نطاق المجموعة الثالثة ولتحويله من نطاق المجموعـة الثالثـة إلـى نطـاق المجموعة الأولى منه اى إن ٣٥٠-٤٣٢=٨٢

المجموعة الرابعة من العدد (٥٢٨) إلى العدد(٧٠٣) تحول إلـى المجموعـة الأولى بطرح مضاعف العد ١٧٥ ثلاث مرات (٣\*١٧٥=٥٢٥)من الإعداد المنتمية لهذه المجموعة فمثلا الرقم ٦٣٤ المختار من الجدول يقع خارج نطـاق كـل مـن المجموعة الأولى والثانية والثالثة بينما يقع هذا الـرقم داخـل المجموعـة الرابعـة ولتحويله من نطاق المجموعة الرابعة إلى نطاق المجموعة الأولى نطرح منـه ٥٢٥  $1.9 = 070 - 175$ 

فيكون الطالب الذي يحمل الرقم ١٠٩ هو احد مفردات عينة الدارسة٠

 المجموعة الخامسة من العدد (٧٠٤) إلى العدد (٨٧٩) تحول إلى المجموعـة الأولى يطـرح مـضاعف العـدد ١٧٥ أربـع مـرات اى أربعـة أمثـال العـدد (٤\*١٧٥=٧٠٠) من الإعداد المنتمية لهذه المجموعة فمثلا الرقم ٧٣٥ يقـع خـارج نطاق المجموعات الالى والثانية والثالثة والرابعة ولكنه يقع داخل المجموعة الخامسة ولتحويله من نطاق المجموعة الخامسة إلى نطاق المجموعة الأولى يتم طـرح منـه

**-٨٧-**

٧٠٠اى إن ٧٠٠-٧٣٥=٣٥ اى إن الطالب الذي يحمل الرقم ٣٥ هو احـد مـرداة عينة الدارسة٠

المجموعة السادسة من العدد (٩٩٩-٨٨٠) تحول إلـى المجموعـة الأولـى بطـرح مـضاعف العـدد ١٧٥ خمـس مـرات اى خمـسة أمثـال العـدد ١٧٥ (٥\*١٧٥=٨٧٥ )من الإعداد المنتمية لهذه المجموعة فمثلا العدد ٩١٨ يقـع خـارج نطاق المجموعات الالى والثانية والثالثة والرابعـة والخامـسة ولكنـه يقـع داخـل المجموعة السادسة ولتحويله من نطاق المجموعة السادسة إلـى نطـاق المجموعـة الأولى يتم طرح منه ٨٧٥اى إن ٨٧٥-٩١٨=٤٣

اى إن الطالب الذي يخمل الرقم ٤٣ هو احد مفردات عينة البحث ٠

 وبالرجوع إلى المثال السابق نجد إن الأرقام المختارة من جـدول الأرقـام العشوائية ابتدءا من العدد الأولى في الجدول ( وهذا لإغراض الـشرح فقـط ) هـى كالتالي :

٤٠١ تقع داخل المجموعة الثالثة ولتحويله إلـى المجموعـة الأولـى تطـرح منـه (٢\*١٧٥=٣٥٠) اى إن ٣٥٠-٤٠١=٥١

فيكون الطالب الأول في العينة هو الطالب الذي يحمل الرقم ٥١ ٣٢٢ داخل تقع داخل المجموعة الثانية ولتحويله إلى المجموعة الأولى تطـرح منـه ١٤٧=١٧٥-٣٢٢

فيكون الطالب الثاني في العينة هو الطالب الذي يحمل الرقم ١٤٧

**-٨٨-**

١٤٢ يقع داخل المجموعة الأولى فيبقى كما هو فيكون الطالب الثالث في العينة هـو الطالب الذي يحمل الرقم ١٤٢٠ ١٢٤ يقع داخل المجموعة الأولى فيبقى كماهو ٠ فيكون الطالب الرابع في العينة هو الطالب الذي يحمل الرقم ١٢٤ ٥٧٣ يقع داخل المجموعة الرابعة ولتحويله إلى المجموعة الأولى نطرح منه ثلاثـة أمثال العدد ١٧٥(٣\*١٧٥=٥٢٥) اى إن ٥٢٥-٥٧٣=٤٨ فيكون الطالب الخامس في العينة الطالب الذي يخمل الرقم ٤٨ ٠٥١يقع داخل المجموعة الأولى فيبقى كما هو ويكون الطالب السادس في العينة هو الطالب الذي يحمل الرقم ٥١ ٥٦٤ يقع داخل المجموعة الرابعة ولتحويله إلى المجموعة الأولى نطرح منـه ٥٢٥ اى إن ٥٢٥-٥٦٤=٣٩ ويكون الطالب السابع في العينة هو الطالب الـذي يخمـل الرقم ٣٩ ٣٨٤ يقع داخل المجموعة الثلاثة ولتحويله إلى المجموعة الأولى نطرح منه ٣٥٠ اى

إن ٣٨٤ ٣٥٠-=٣٤ ويكون الطالب الثامن هو الطالب الذي يحمل الرقم ٣٤ ٠

٠٣٩ يقع داخل المجموعة الأولى فيبقى كما هو ويكون الطالب التاسع في العينة هـو الطالب الذي يحمل الرقم ٣٩

**-٨٩-**

٩٩٣ يقع اخل المجموعة السادسة ولتحويله إلى المجموعة الأولى نطرح منـه ٨٧٥ اى إن ٨٧٥-٩٩٣=١١٨ ويكون الطالب العاشر هو الطالب الذي يحمل الرقم ١١٨

٥١٠ يقع اخل المجموعة الثالثة ولتحويله إلى المجموعة الأولى نطرح منه٣٥٠ اى إن ٣٥٠-٥١٠=١٦٠ويكون الطالب الحادي عشر هو الطالب الذي يحمل الرقم ١٦٠

٥٥٢ يقع اخل المجموعة الرابعة ولتحويله إلى المجموعة الأولى نطرح منه٥٢٥ اى  $\gamma = 0$ 70 - 077

ويكون الطالب الثاني عشر هو الطالب الذي يحمل الرقم ٢٧

٥٢٢ يقع اخل المجموعة الثالثة ولتحويله إلى المجموعة الأولى نطرح منـه ٣٥٠ اى إن ٣٥٠-٥٢٢=١٧٢ ويكون الطالب الثلاث عشر هو الطالب الذي يحمل الـرقم ١٧٢

٢٦٠ يقع اخل المجموعة الثانية ولتحويله إلى المجموعة الأولى نطرح منـه ١٧٥ اى إن ١٧٥-٢٦٠=٨٥ ويكون الطالب الربع عشر هو الطالب الذي يحمل الرقم ٨٥

٨١٨ يقع اخل المجموعة الخامسة ولتحويله إلى المجموعة الأولى نطـرح منـه٧٠٠ ويكون الطالب الخامس عشر هو الطالب الذي يحمل الرقم ١١٨

**-٩٠-**

٠٢٠يقع داخل المجموعة الأولى فيبقى كما هو ويكون الطالب الـسادس عـشر هـو الطالب الذي يحمل الرقم ٠٢٠

٣٥٨ يقع اخل المجموعة الثالثة ولتحويله إلى المجموعة الأولى نطرح منـه ٣٥٠ اى إن ٣٥٠-٣٥٨= ٠٠٨ ويكون الطالب السابع عشر هو الطالـب الـذي يحمـل الرقم ٨ ٠

٢٧٩ يقع اخل المجموعة الثانية ولتحويله إلى المجموعة الأولى نطرح منه١٧٥ اى إن ١٧٥-٦١٦ =١٠٤ ويكون الطالب الثامن عـشر هـو الطالـب الـذي يحمـل الرقم ١٠٤

٦١٦ يقع اخل المجموعة الرابعة ولتحويله إلى المجموعة الأولى نطرح منـه ٥٢٥ اى إن ٥٢٥-٦١٦=٩١ ويكون الطالب التاسع عشر هـو الطالـب الـذي يحمـل الرقم ٩١

٦٦١ يقع اخل المجموعة الرابعة ولتحويله إلى المجموعة الأولى نطرح منـه ٥٢٥ اى إن ٥٢٥-٦٦١=١٣٦ ويكون الطالب العشرون هو الطالب الذي يحمـل الـرقم ١٣٦

لاحظ إن الأرقام ١١٨,٥١,٣٩ قد تكرر كل منها مرتين وحيث إن نظام العينة دون إرجاع فيجب إن نسحب ثلاثة أرقام أخرى تكون غير متكررة داخل العينة حيث إن العينة بهذا التكرار تكون ١٧ مفردة فقط وليست عشرون ولإكمالها نسحب ثلاثـة

**-٩١-**

أرقام أخرى فإذا تكررت نستبعدها ونسحب غيرها حتى نحصل على حجم عينة قدره عشرون مفردة نستمر ألان في السحب٠

٦١٨ يقع اخل المجموعة الرابعة ولتحويله إلى المجموعة الأولى نطرح منـه ٥٢٥ اى إن ٥٢٥-٦١٨=٩٣ ويكون الطالب الذي يحمل الرقم ٩٣ داخل مفردات العينة ٠

٩٠٣ يقع اخل المجموعة السادسة ولتحويله إلى المجموعة الأولى نطرح منه٨٧٥ اى إن ٨٧٥-٩٠٣=٢٨ ويكون الطالب الذي يحمل الرقم ٢٨ داخل مفردات العينة

٣٦٧ يقع اخل المجموعة الثالثة ولتحويله إلى المجموعة الأولى نطرح منه ٣٥٠ لـي إن ٣٥٠-٣٦٧=١٧ ويموت الطالب الذي يحمل الرقم ١٧ داخـل مفـردات العينـة وبترتيب الإعداد التي دخلت العينة تصاعديا نجد إن العينة العشوائية البسيطة المكونة من العشرين طالبا هم الطلاب الذين يحملـون الأرقـام ،١٧٢ ،١٦٠ ،١٤٧ ،١٤٢ ،٢٠ ،٢٧ ،٢٨ ،٣٤ ،٣٩ ،٤٨ ،٥١ ،٨٥ ،٩١ ،٩٣ ،١٠٤ ،١١٨ ،١٢٤ ،١٣٦  $(A \cap Y)$ 

 لاحظ إننا اقتصدنا في استخدام الأرقام ولم نستبعد غير الأرقـام التـي سـبق اختيارها من قبل وهم ثلاثة أرقام فقط كذلك استطعنا توفير الوقت اللازم للبحث عـن الإعداد المطلوبة ٠

**-٩٢-**

**مثال (٣):** مطلوب اخذ عينة عشوائية مكونة من ١٠ إفراد معوقين من بين المعوقين في خمس مؤسسات اجتماعية لعلاج المعوقين وذلك باستخدام جـدول الأرقـام العشوائية علما بان عدد المعوقين الموجدين بكل مؤسسة حسب الجدول التالي:

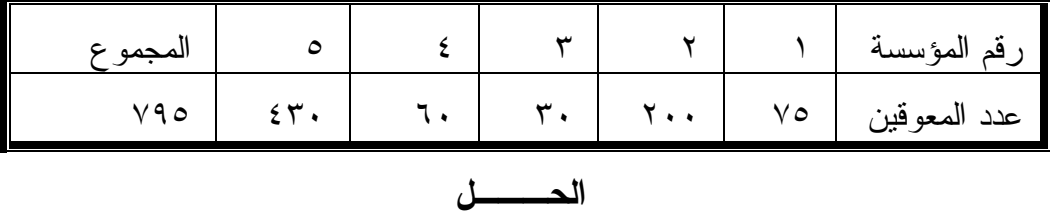

المجتمع في هذه الدارسة يتكون من ٧٩٥ معوق ولتكوين إطار هذا المجتمـع نقوم بعمل كشف بأسماء المعوقين في المؤسسة الأولى تليها أسـماء المعـوقين فـي المؤسسة الثانية ثم الثالثة ثم الرابعة ثم الخامسة بالتالي يلزمنا الحصول على ١٠ إعداد عشوائية ابتدءا من العدد (٠٠١) وحتى العدد(٧٩٥ ) ولكن قبل إن نقوم بعملية السحب نكون الجدول المجتمع الصاعد في الصورة التالية :

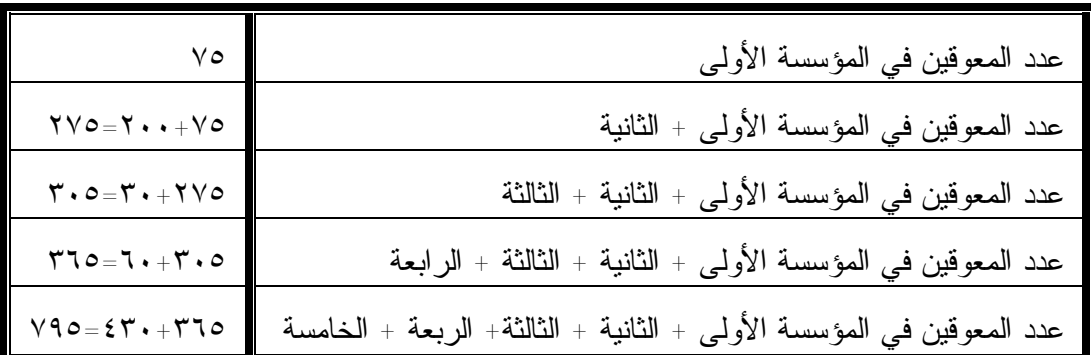

**-٩٣-**

في هذه الحالة يمكن تقسيم إعداد جـدول الأرقـام العـشوائية إلـى خمـس مجموعات ممثلة للمؤسسات الخمس في الصورة التالية:

المجموعة الأولى (٠٠١) حتى (٠٧٥) وتمثل إفراد المؤسسة الأولى المجموعة الثانية (٠٧٦) حتى (٢٧٥) وتمثل إفراد المؤسسة الثانية المجموعة الثالثة (٢٧٦) حتى (٣٠٥) وتمثل إفراد المؤسسة الثالثة المجموعة الرابعة (٣٠٦) حتى (٣٦٥) وتمثل إفراد المؤسسة الرابعة المجموعة الخامسة (٣٦٦) حتى (٧٩٥) وتمثل إفراد المؤسسة الخامسة فإذا تم سحب ١٠ إعداد عشوائية من جدول الأرقام العـشوائية بـين العـدد (٠٠١) والعدد (٥٩٧) نجد إن الاتى ( سوف نبدى نقطة البدء مـن الـرقم الأول لإغـراض الشرح)

(٥١٠,٠٣٩,٣٨٤,٥٦٤,٠٥١,٥٧٣,١٢٤,١٤٢,٣٢٢,٤٠١)لاحظ إننا استبعدنا الرقم ٩٩٣ من الجدول نظرا لأنه يقع خارج نطاق إطار المجتمع والذي ينتهي عند الـرقم ٧٩٥ وبترتيب هذه الأرقام ترتيبا تصاعديا نجد إن ٠

٥٧٣,٥٦٤,٠٥١,٤٠١,٣٨٤,٣٢٢,١٤٢,١٢٤,٥١,٣٩ ويكون مفردات العينـة فـي المؤسسة الأولى هم الأرقام ٥١,٣٩ ومفردات العينة في المؤسسة الثانية هما الأرقـام ١٤٢,١٢٤ وبمكن الحصول على الأرقام المسلسلة لهما في كشف المؤسـسة الثانيـة فقط في الصورة التالية:

**-٩٤-**

الرقم ١٢٤ الممثل في الإطار العام للمجتمع يقابل الرقم ٧٥-١٢٤=٤٩ فـي إطـار المؤسسة الثانية فقط٠

(لاحظ إننا أردنا الحصول على الرقم المسلسل في كشف المؤسسة الثانية نطـرح ٧٥ من رقم الإطار العام للمجتمع كله ( اى نستبعد أرقام إفراد المؤسسة الأولى وكـذلك الحال بالنسبة للمؤسسة الثالثة حيث نطرح ٢٧٥ من رقم الإطار العام للمجتمـع كلـه (اى نستبعد أرقام إفراد المؤسسين الأولى والثانية وبالنسبة للمؤسسة الرابعة نطـرح ٣٠٥ من رقم الإطار العام للمجتمع كله بالنسبة للمؤسسة الخاصة نطرح ٣٦٥ مـن رقم الإطار العام للمجتمع)

 مفردات العينة في المؤسسة الثالثة لم تمثل فيها احد حيث لم يظهر اى أرقـام عشوائية تقع داخل نطاق المؤسسة الثلاثة ومفردات العينة في المؤسسة

الرابعة هو الرقم ويقابل المسلسل (٣٠٥-٣٢=١٧)في كشف المؤسسة الرابعة٠

مفردات العينة في المؤسسة الخامسة هى الأرقـام ،٥٧٦ ،٥٦٤ ،٥١٠ ،٤٠١ ٣٨٤ ويقابلها الأرقام المسلسلة التالية  $19 = 770 - 712$  $1 - 7 - 6 - 2$ 

**-٩٥-**

- $160 = 770 01.$ ١٩٩=٣٦٥-٥٦٤
- ٢٠٨=٣٦٥-٥٧٣
- في كشف المؤسسة الخامسة

| رقم إفراد العينة في إطار كل                              | رقم إفراد العينة في الإطار الكلي                 | التكرار             | عدد المعوقين | رقم     |
|----------------------------------------------------------|--------------------------------------------------|---------------------|--------------|---------|
| مؤسسة                                                    | للمجتمع                                          | المتجمع             |              | المؤسسة |
| 01.79                                                    | 01.79                                            | ۷٥                  | ۷٥           |         |
| 7V, 29                                                   | 151,175                                          | $\Delta \vee \circ$ | 7            |         |
|                                                          |                                                  | $r \cdot \circ$     | ٣.           |         |
| ۱۷                                                       | ۳۲۲                                              | 570                 | ٦.           |         |
| $Y \cdot \Lambda, Y \cdot 9 \cdot 9, Z \circ T \cdot 19$ | $OVT_0T_{0}C(0)$ , $\epsilon$ , $\gamma_1T_{0}C$ | V90                 | ٤٣           | ٥       |

ويمكن تلخيص ذلك في الجدول التالي :

**-٩٦-**

**المشاكل التي تترتب على العينات العشوائية البسيطة:** 

 بالرغم من بساطة العينات العشوائية البسيطة وسهولة تطبيقها فـي البحـوث المختلفة إلا إن هناك بعض المشاكل والصعوبات التي تواجه الباحث عند استخدامها ويمكن إيجاز أهمها فيما يلي :

- -١ صعوبة الحصول على قوائم كاملة وغير متقادمة عن جميع مفردات المجتمع التي سوف يتم سحب العينة منها كثيرا ما يتطلب ذلك تحمل الباحث كثيرا من النفقـات في المال والوقت والمجهود ٠
- -٢ صعوبة وكثرة تكاليف كل من جمع البيانات من مفردات العينة العشوائية البسيطة والإشراف والرقابة على جمع البيانات من مفردات العينة حيث يكون من المحتمل انتشار مفردات العينة في مناطق جغرافية متعددة تـؤدى إلـى صـعوبة وكثـرة التكاليف ٠
- -٣ يشترط إن تكون مفردات مجتمع البحث متجانسة إلـى اكبـر حـد ممكـن مـن الخاصية أو الخصائص التي يقوم الباحث بدارستها حتى تكون العينـة العـشوائية البسيطة ممثلة تمثيلا تاما لمجتمع البحث وهذا ما قد ينـدر وجـوده فـي بعـض المجتمعات ٠

**-٩٧-**

**-٢-٤-٢ العينة العشوائية المنتظمة :** 

 ويطلق عليها في كثير من الأحيان اسم العينات ذات الفتـرات المتـساوية وتعرف بأنها العينة التي يتم اختيار مفرداتها بحيث تكون المسافة أو الفترة بين كـل مفردة وسابقتها ثابتة لجميع مفردات العينة ويحدد حجم العينة طول الفترة أو المسافة المنتظمة بين المفردات بعضها البعض فمثلا إذا كان حجم العينة يمثل %١٠من حجم المجتمع الاصلى فهذا يعنى انه إذا كان حجم المجتمع ١٠٠مفردة فان حجم العينة ١٠ مفردات وفى هذه الحالة يتم تقسيم مفردات المجتمع إلى ١٠ مجموعات حجـم كـل منها يساوى ١٠/١٠٠=١٠ ثم يتم اختيار المفردة الأولى عـشوائيا مـن المجموعـة الأولى التي تبدى من العدد (٠١)حتى العدد (١٠) ثم يـضاف إلـى رقـم المفـردة المختارة العدد١٠ للحصول على المفردة الثانية وهكذا حتى نحـصل علـى أخـر مفردة من المجموعة العاشرة فيكون لدينا عشر مفردات كل واحدة منها تنتمي إلـى مجموعة من المجموعات العشر بحيث تكون المسافة بين كل واحدة والأخرى مسافة ثابتة هى العدد (١٠) فمثلا إذا فرضنا انه بسحب المفردة الأولى عشوائيا مـن بـين الإعداد من (٠١) إلى (١٠) وجدنا أنها العدد ٣ مثلا في هذه الحالة تتحـدد وحـدات العينة بالإعداد ٩٣,٧٣,٦٣,٥٣,٤٣,٣٣,٢٣,١٣,٣ وبصفة عامة إذا كان لدينا مجتمع حجمه (م) من المفردات أردنا اختيار عينة حجمها (ن) فإننا نرقم وحدات المجتمـع من (١) إلى العدد(م) ونقسم هذه الأرقام إلى مجموعات عددها يساوى حجم كل منهـا يساوى (م/ن ) =حجم المجتمع / حجم العينة يطلق على هـذا الكـسر اسـم الكـسر المعاينة ثم يختار عشوائيا رقما واحدا من المجموعة الأولى ليكون أول رقم في العينة

**-٩٨-**

العشوائية المنتظمة ونفرض انه الرقم س مثلا في هذه الحالة يكون نظـام المعاينـة العشوائية المنتظمة في الصورة التالية : المفردة الأولى في العينة هى س المفردة الثانية في العينة هى س + (م/ن) المفردة الثالثة في العينة هى س+ ٢ (م/ن) المفردة الرابعة في العينة هى س + ٣(م/ن) .................................................................................... .................................................................................... ....................................................................................

 $(\mathcal{S}(\mathcal{A})\backslash\mathcal{A})\backslash\mathcal{A}$ المفردة الأخيرة في العينة هي  $\mathcal{A}(\mathcal{A})$  ال

**-٩٩-**

**مثال (٤) :** نفرض إن لدينا مجتمع حجمه م=٣٠اردنا سحب عينة عشوائية منتظمـة حجمها ن= ٥فكيف يتم ذلك٠

**الحـــــــل** 

- (١) نرقم مفردات المجتمع من اعدد (٠١) إلى العدد (٣٠)
- (٢) نحدد كسر المعاين ( طول كل مجموعة )=م/ن =٥/٣٠=٦
- (٣) نقسم مجتمع الدارسة إلى مجموعة (حجم العينة ) طول كـل منهـا ٦ وحـدات ( قيمة كسر المعاينة ) تكون المجموعة الأولـى فيهـا مـن العـدد (٠١) إلـى العدد(٠٦)٠
- (٤) نختار رقم عشوائيا باستخدام جداول الأرقام العشوائية من بين أرقـام المجموعـة الأولى فإذا فرضنا إن هذا الرقم العشوائي للمفردة الأولى هو ٣مثلا فان أرقـام مفردات العينة تتحدد تبعا لذلك في الصورة التالية:
	- المفردة الأولى =٣ المفردة الثانية =٦+٣=٩ المفردة الثالثة =٢+٣\*٦=١٥ المفردة الرابعة =٣+٣\*٦=٢١ المفردة الخامسة =٤+٣\*٦=٢٧

**-١٠٠-**

#### **مزاياها :**

- (١) أسهل في اختيارها من العينة العشوائية٠
- (٢) تمثل المجتمع تمثيلا دقيقا بمعنى انه خطا الصدفة أو العشوائية يكون فيهـا اقـل منه في العينة العشوائية البسيطة ٠

#### **عيوبهـا:**

- (١) تحليلها الاحصائى اصعب , اى دارسة تأثير خطا الصدفة على نتائجها أصـعب , لذلك قد يضحى الباحث بدقة هذه العينة ويستخدم بـدلا منهـا العينـة العـشوائية البسيطة لتسهيل التحليل والبعد عن تعقيد النتائج المتحصل عليها٠
- (٢) لايمكن استخدامها إذا كان الإطار مكونا من مجموعات متتالية ومتساوية ومتماثلة إذا كان طول الفترة مضاعفا لعدد وحدات المجموعة أو العكس اى إذا كان عـدد وحدات المجموعة مضاعفا لطول الفترة ولتوضيح ذلك نفرض المثال التالي :

**مثال (٥):** 

نفرض إننا نريد سحب عينة عشوائية منتظمة حجمها %١٠ هذا يعنى انـه إذا كان حجم المجتمع ١٠٠وحدة فان حجم العينة يساوى ١٠ وحدات ومن ثم فان عـدد المجموعات المتساوية التي يقسم إليها المجتمع = عدد مفردات العينة =١٠ كسر المعاينة = طول الفترة الزمنية = م/ ن= ١٠/١٠٠=١٠ كما إن عدد وحدات كل مجموعة =١٠

**-١٠١-**

نفرض إن لدينا مصنعا بة عشرة عنابر حجم كل منها ١٠ عمال وهى متماثلـة فـي توزيع عمالها كالتالي : الأول هو رئيس العنبر الثاني هو الأسطى للعمال الباقي ابتدءا من العامل العاشر عمال وهذا هو المتبع دائما في مثل هذه الكشوف ٠ هنا نجد إن حجم المجتمع =١٠٠ عامل حجم العينة =١٠٠\*١٠٠/١٠=١٠ عمال

ورتبت قوائم العنابر العشرة بنفس الترتيب المتبع المذكور سابقا فإذا سحبنا من العنبر الأول رقما عشوائيا من بين الأرقام من (٠١) إلى (١٠) وظهر الرقم (٢) مـثلا والذي يمثل رقم الأسطى للعنبر الأول في هذه الحالة وحيث إن كسر المعاينـة (طـول الفترة) = ١٠ أيضا فان المفردة الثانية هى الرقم ١٠+٢=١٢ وهى تمثـل المسلـسل الثاني في العنبر الثاني والذي يحمله الأسطى للعنبر الثاني كما إن المفردة الثالثة هـى الرقم ٢+٢\*١٠=٢٢ وهى

تمثل المسلسل الثاني للعنبر الثالث والذي يحمله الأسطى للعنبر الثالـث وهكـذا نجــــد إن جميــــع مفــــردات العينــــة وهــــى الأرقــــام ٩٢,٨٢,٧٢,٦٢١,٥٢,٤٢,٣٢,٢٢,١٢,٢وهى تمثل على الترتيب المسلسل الثاني من العنابر العشرة الممثلة لمجتمع الدارسة وهذا المسلسل الثاني يمثل الأسطى لكل عنبـر

**-١٠٢-**

من العنابر العشرة هذا يعنى إن كل مفردات العينة يمثلهـا الأسـطى ولا يظهـر اى تصنيف أخر من العمال في الدارسة سواء الرئيس أو العمال وبالتالي فان هذه العينة لا تمثل مجتمع الدارسة تمثيلا صحيحا حيث تكون متحيزة للأسطى فقط **مثـال (٦):** نفرض إن معهد الخدمة الاجتماعية يتكون من ١٠ أقسام متماثلة في كيفية توزيع إفرادها حيث يكون: الأول هو رئيس القسم الثاني هو وكيل القسم الثالث هو عضو هيئة التدريس بالقسم الرابع هو عضو هيئة التدريس بالقسم الخامس حتى العاشر تمثل الهيئة المعاونة من المعيدين والمدرسين المساعدين ٠ ابتداء من الحادي عشر وحتى الخامس عشر تمثل الإداريون بالقسم مـن سـكرتارية وموظفين وعمال ٠ من السادس عشر وحتى الخمسون هم طلاب القسم٠ هنا حجم المجتمع =٥٠\*٩١٠=٥٠٠ مفردة فإذا أردنا سحب عينة عشوائية منتظمـة حجمها %٢من حجم المجتمع نجد الاتى : حجم عينة الدارسة = ٥٠٠\*١٠٠/٢=١٠ مفردات كسر المعاينة = م/ن =١٠/٥٠٠=٥٠

**-١٠٣-**
تقسم مفردات مجتمع الدارسة إلى عشر مجموعات – حجمن كـل منهـا ٥٠ مفردة تكون أرقام المجموعة الأولى وهو القسم الأول من (٠١) إلى (٥٠)

فإذا تم سحب عينة عشوائيا من مفردات القسم الأول وكانت هذه المفردة رقم (٣) في هذه الحالة يكون نظام المعاينة كالتالى :

> المفردة الأولى =٣ المفردة الثانية =٥٠+٣=٥٣ المفردة الثالثة =٢+٣\*٥٠=١٠٣ المفردة الأخيرة =٩+٣\*٥٠=٤٥٣

كل هذه المفردات تمثل المسلسل رقم (٣) في كل مجموعة الذي يحملـه احـد أعضاء هيئة التدريس وبالتالي فان دارسة تلك العينة ستركز علـى أعـضاء هيئـة التدريس دون النظر إلى بقية الفئات الأخرى٠

**-١٠٤-**

**شروط العينة العشوائية المنتظمة :** 

يشترط في اختيار العينة العشوائية المنتظمة ما يلي :

- (١) وجود حجم المجتمع ٠
- (٢) تحديد حجم العينة وبالتالى تحديد كسر المعاينة٠
	- (٣) اختيار المفردة الأولى عشوائي
- (٤) باقي المفردات يفصلها عن بعضها أرقام أو فترات منتظمة
- (٥) الفترات أو الأرقام المنتظمة تبدأ بعد الرقم العشوائي الأول

# **-٣-٤-٢ العينة العشوائية الطبقية :**

**تعريفها :** تسمى هذه العينة أحيانا بالعينة الاحتمالية للقطاعـات وفيهـا نقـسم مجتمع الدارسة إلى طبقات أو مجموعات متجانسة لظـاهرة لهـا علاقـة بـالمتغير المطلوب بحثه وبحيث تكون هذه الطبقات أو المجموعات غيـر متداخلـة والجـدير بالذكر إن تقسيم المجتمع إلى طبقات متجانسة يؤدى إلى التقليل من خطـا الـصدفة والتحيز كما انه في أحوال عديدة قد يقتضى الأمر إن يكون تركيز الباحث على فئـة من المجتمع أكثر من غيرها مما يقتضى اختيار العينة على أساس الطبقات فمثلا لـو أردنا التعرف على رأى طلبة الفرقة الرابعة بكلية الخدمة الاجتماعية بخصوص نظام الدارسة مثلا فان هناك طريقتين لتحديد العينة٠

**أولهما:** اختيار عينة عشوائية بسيطة من إطار طلاب الفرقة الرابعة٠

**-١٠٥-**

**ثانيهما :** تقسيم هذا الإطار إلى طلاب منقولون من الثالثة إلـى الرابعـة بتقـدير ممتاز, جيد جدا ,جيد , مقبول ثم اختيار عينة تمثل كل مستوى علمـي وفـى هذه العينات يجب إن يكون حجم كل طبقة أو مجموعة في العينة متناسبا مـــع حجم الطبقة أو المجموعة في المجتمع الاصلى٠

**مثال توضيحي:** أراد عميد معهد الخدمة الاجتماعية اختيار ٢١٠طالـب مـن بـين الطلاب المعهد لتمثليه في مهرجان الشباب العالمية٠

هنا تتوقف العينة على أهداف عميد المعهد في هذا التمثيل وعلـى الأنـشطة المختلفة التي يمارسها الطلاب فان كان الهدف من هذا التمثيل وجـود طـلاب مـن الشباب بصرف النظر عن مستواهم العلمي أو غيره نكون إمام عينة عشوائية تـرقم فيها طلاب المعهد في قائمة أو إطار ويتمك سحب عشرة أرقام عشوائية تمثـل كـل منها احد طلاب المعهد بصرف النظر عن مستواه الدارس إما إذا كان هـدف عميـد المهد إقامة مسابقات علمية وفنية تتوقف على المستوى الدارس الثقافي والفكـري للطلاب ٠ في هذه الخالة فان العينة العشوائية البسيطة قد لا يحقق هذا الهدف حيـث لا يوجد ما يمنع إن تكون العينة كلها من الفرقة الأولى فقط أو الثانية فقط أو الثالثـة فقط أو الرابعة فقط ولا يوجد ما يمنع إن تكون العينة من البنات فقط أو الأولاد فقـط فان كانت أهداف دارسة العينة هو انعكاس الاختلافات الفكرية والثقافيـة والدراسـية للطلاب أو اختلافات النوع في هذه الحالة يجب على المعهد إما إلى أربعة مجموعات أو طبقات يمثل كل منها فرقة من فرق الدارسة ثم تسحب العينة العشوائية مـن هـذه

**-١٠٦-**

العشوائية من هاتين المجموعتين كل حسب الأهداف وإغراض الدارسة ٠

### **مزاياهـا:**

- (١) تحتوى على وحدات من كل طبقة ٠
- (٢) أدق تمثيلا للمجتمع من العينة العشوائية البسيطة أو المنتظمة ٠
	- (٣) يقل فيها خطا الصدفة والتحيز٠

### **شروطهـا:**

يشترط في اختيار العينة العشوائية الطبقية الشوط التالية :

- (١) وجود إطار المجتمع٠
	- (٢) تحديد حجم العينة٠

(٣) إذا كان المجتمع مكون من طبقات أو أجزاء أو فئات بطريقة توضـح تبـاين خصائص كل طبقة حتى يتم اختيار العينة بدقة فلابد من تمثيل كل طبقة فـي العينـة المسحوبة ٠

# **طرق اختيار العينة الطبقية :**

تبدى طريقة اختيار العينة العشوائية الطبقية بتقسيم حجـم المجتمـع (م) إلـى طبقــات أو مجموعــات متجانــسة عــددها (و) إحجامهــا علــى الترتيــب بحي إن : . ........ ث <sup>1</sup> <sup>2</sup> <sup>3</sup> *<sup>و</sup> <sup>م</sup> <sup>م</sup> <sup>م</sup> <sup>م</sup> م م م م م* + + +........+ = <sup>1</sup> <sup>2</sup> <sup>3</sup> *<sup>و</sup>*

**-١٠٧-**

PDF created with pdfFactory Pro trial version [www.pdffactory.com](http://www.pdffactory.com)

أو بعبارة أخرى حجم الطبقة الأولى في المجتمع + حجم الطبقة الثانية في المجتمع +.......+ حجـم الطبقة الأخيرة في المجتمع = حجم المجتمع الاصلى كله

وإذا أردنا اختيار عينة حجمها (ن) من هذا المجتمع فإننا نختار من كل طبقـة عـددا من المفردات يتناسب طرديا مع حجم هذه الطبقة ثم نقوم بعد ذلك بـسحب مفـردات العينة المخصصة لكل طبقة من الطبقة المناظرة لها بطريقـة عـشوائية باسـتخدام جدول الأرقام العشوائية٠

اى انه إذا كان الحجم الكلى للعينة هو (ن) فانه يتم تقسيم أو توزيع حجم العينـة (ن) على طبقات المجتمع حيث يكون : *ن* <sup>1</sup> عدد مفردات العينة المسحوبة من الطبقة الأولى *ن* <sup>2</sup> عدد مفردات العينة المسحوبة من الطبقة الثانية *ن* <sup>3</sup> عدد مفردات العينة المسحوبة من الطبقة الثالثة *ن<sup>و</sup>* عدد مفردات العينة المسحوبة من الطبقة الأخيرة

بحيث إن:

$$
\dot{\mathcal{Q}} = \, _{j}\dot{\mathcal{Q}} + \dots \dots \dots + _{3}\dot{\mathcal{Q}} + _{2}\dot{\mathcal{Q}} + _{1}\dot{\mathcal{Q}}
$$

اى مجموع مفردات العينة المسحوبة من الطبقات = مجموع مفردات العينة كلهـا ٠ وألان يتساءل البعض عن كيفية توزيع مفردات العينة على طبقات

**-١٠٨-**

المجتمع الاصلى والرد على هذا السؤال نقول إن هناك ثلاث طرق رئيسية لتوزيـع مفردات العينة على طبقات المجتمع وهى :

**(١) طريقة التخصيص ألمتساو:** 

فيها يتم تخصيص عددا محددا من المفردات على الطبقـات المختلفـة وهـذه الطريقة يعيبها أنها تعطى لجميع طبقات المجتمع أوزانا متساوية على الرغم مـن إن هذا ألتساو لا يتحقق في كثير من الأبحاث فمثلا إذا أردنا توزيع حجم عينة طبقيـة ١٥ مفردة على ٥٦ طبقات إحجام كل منها ما يلي :

> *م* 1 =30 *<sup>م</sup>* 200= $200$ م

<sup>2</sup> *<sup>م</sup>* =70 *<sup>م</sup>* 240= $\epsilon$ م

<sup>1</sup> *<sup>م</sup>* 150=

فانه طبقا لهذه الطريقة فان كل طبقة من هذه الطبقات يمثل في العينـة بحجـم متساو وهذا يعنى إن حجم العينة داخل كل طبقة = ٥/١٥=٣ مفردات هذا بـصرف النظر عن التفاوت في احجام الطبقات ٠

**-١٠٩-**

**(٢) طريقة التخصيص النسبي ( التوزيع المتناسب ):** 

وفيها يكون عدد مفردات العينة في كل طبقة متناسبا مع عدد مفردات مجتمـع البحث في كل طبقة وتسمى العينة في هذه الحالة بالعينة الطبقية المتناسـبة فمـثلا إذا كان لدينا عينة حجمها يساوى %١٠ من حجم المجتمع فإننا نختار مـن كـل طبقـة %١٠ من حجمها وعليه فان كسر المعاينة في كل من الطبقات سيكون ثابتا (ويساوى ١٠/١ في هذه الحالة ) الأمر الذي يسهل العمليات الرياضـية فـي تقـدير المعـالم المطلوب دراستها ويجعل عملية الجدولة للبيانات من المجتمع ككل بـسيطة وميـسرة ويسمى هذا النوع من المعاينة في كثير من الأحيان بالمعاينات المرجحة لنفسها ٠

وهذه الطريقة تفترض إن تباين الظاهرة متساو في الطبقات المجتمع المختلفـة وهذا قد لا يتحقق كثيرا في مجتمعات الدارسة٠

ففي المثال السابق إذا افترضنا إن تباينات الطبقات الخمسة المكونـة لمجتمـع الدارسة متساوية فانه يمكن توزيع حجم العينة علـى طبقـات المجتمـع باسـتخدام التخصيص النسبي كالتالي:

> 5 <sup>4</sup> + *<sup>م</sup>* <sup>3</sup> + *<sup>م</sup>* <sup>2</sup> + *<sup>م</sup>* <sup>1</sup> + *<sup>م</sup>* حيث إن م = *<sup>م</sup>*  $75.1 + 7.1 + 10.1 + 10.1 + 10.1 + 10.1 + 10.1 + 10.1 + 10.1 + 10.1 + 10.1 + 10.1 + 10.1 + 10.1 + 10.1 + 10.1 + 10.1 + 10.1 + 10.1 + 10.1 + 10.1 + 10.1 + 10.1 + 10.1 + 10.1 + 10.1 + 10.1 + 10.1 + 10.1 + 10.1 + 10.1 + 10.1 + 10.1 + 10.1 + 10.1 + 10.1 + 10.1 +$ ٦٩٠ =

**-١١٠-** *ن* <sup>1</sup> =حجم العينة للطبقة الأولى = ٦٩٠/٣٠\*١٥ =.٦٥= ١ تقريبا *ن* <sup>2</sup> =حجم العينة للطبقة الثانية =٦٩٠/٧٠\*١٥=١,٢٥=٢ تقريبا

*ن* <sup>3</sup> = حجم العينة للطبقة الثالثة =٦٩٠/١٥٠\*١٥=٣,٢٦=٣ تقريبا *ن* <sup>4</sup> = حجم العينة للطبقة الرابعة =٦٩٠/٢٠٠\*١٥=٤,٣٥= ٤ تقريبا *ن* <sup>5</sup> = حجم العينة للطبقة الخامسة = ٦٩٠/٢٤٠\*١٥=٥,٢٢=٥ تقريبا

ن = 
$$
\overline{c}
$$
 = | $\overline{c}$ |

لاحظ إن حجم العينة قد تم توزيعه على طبقات المجتمع مرجحا هذا التوزيع بحجـم كل طبقة إلا إن هذا التوزيع قد اغفل جانب الاختلافات في التباينات بـين الطبقـات المختلفة وهذا يعتبر احد عيوب هذا النظام ٠

**(٣) طريقة التخصيص الأمثل ( التوزيع الأمثل ):** 

في هذه الطريقة يتم توزيع مفردات العينة على الطبقات المختلفـة أخـذا فـي الاعتبار كل من:

- (١) الاختلاف في حجم الطبقات٠
- (٢) الاختلاف في تباين المفردات داخل الطبقات المختلفة أو بعبـارة اخـرى مـدى التجانس بين طبقات المجتمع ٠
	- (٣) اختلاف عامل التكلفة لجمع البيانات داخل الطبقات المختلفة٠

يرجع الفضل في استخدم هذا التوزيع الأمثل إلـى العـالم الاحـصائى نيمـان (neyman.j (الذي درس في اى التوزيعات أو التقسيمات يمكن إن ينـتج عنـه اقل خطا ممكن في العينة من الناحية الرياضية وقد وجد إن هذا التوزيـع هـو

**-١١١-**

كلما كبر حجم الانحراف المعياري وتصغر كلما صغر الانحراف المعيـاري داخل الطبقة وقد سمى هذا التقسيم بتقسيم نيمان نسبة إليه وفية يتحـدد حجـم العينـة داخل كل طبقة في الصورة التالية :

- (١) حيث انه كلما زادت حجم الطبقة زادت تبعا لها حجم العينة داخل الطبقة بمعنـى إن هناك تناسبا طرديا بين حجمن الطبقة في المجتمع وحجم العينة داخل الطبقـة الواحدة٠
- (٢) حيث انه كلما زاد الانحراف المعياري لمفردات الطبقة في المجتمع دل ذلك على تشتت هذه المفردات واختلافاتها ومن اجل تمثيل هذا الاختلاف فيجـب زيـادة حجم العينة الممثلة لهذه الطبقة وهذا يعنى إن هناك تناسـبا طرديـا بـين قيمـة الانحراف المعياري لكل طبقة من المجتمع وحجم العينة داخل الطبقة الواحدة٠

حجم العينة داخل الطبقة الواحدة مرجحا بهذين المعيارين يكن في الصورة التالية:

$$
\bigcup X \xrightarrow[\mathbf{S} \mathbf{A} \mathbf{P}] \mathbf{S} \mathbf{A} \mathbf{P} \mathbf{A} \mathbf{P}
$$

**-١١٢-** حيث *<sup>ن</sup> ھـ*= حجم العينة داخل الطبقة الهائية *ھـ* = *<sup>م</sup>* حجم المجتمع داخل الطبقة الهائية *s ھـ*= الانحراف المعياري لمفردات الطبقة الهائية

ن =حجم العينة كلها المطلوب توزيعها

- (٣) حيث انه كلما زادت تكلفة جمع المفردة الواحدة داخل الطبقة فان هذا يؤدى إلى صغر حجم العينة داخل الطبقة في ظل حجم استثمارات ثابـت فـي ميزانيـة البحث فان هذا يعنى إن هناك تناسبا
- ( ٤ ) عكسيا بين حجم التكاليف لجمع المفردات داخل الطبقة الواحـدة وحجـم العينـة داخل الطبقة الواحدة٠

حجم العينة داخل الطبقة الواحدة يمثل تحديده في ظل المعايير الثلاثـة الـسابقة فـي الصورة التالية:

$$
\dot{\bigcup} \ X \left[ \frac{S_A \wedge}{\dot{\bigcup}} \right] =_A \dot{\bigcup} =
$$

*ت ھـ* =مجموع حاصل ضرب (حجم طبقات المجتمع فى انحرافاتها المعيارية )

حيث *<sup>ت</sup> ھـ*= تكلفة جمع البيانات للمفردات داخل الطبقة الهائية أو بعبارة أخرى فـان /:

**-١١٣-**

حجم العينة داخل الطبقة الهائية =

 حجم المجتمع داخـل الطبقـة الهائيـة x الانحـراف المعياري للطبقة الهائية

 مجموع حاصل ضـرب (حجـم طبقـات المجتمـع فـي انحرافاتها المعيارية) مضروبا في حجمن العينة الكلى المطلوب توزيعه مضروبا حجم العينة الكلى المطلوب توزيعه٠

**مثال(٧):**

المطلوب توزيع ٥٠٠ مفردة على كل من الطبقين ا.ب.من البيانات التالية-:

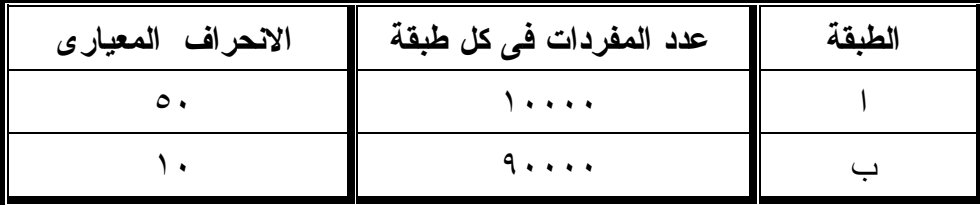

(ا) طبقا للتوزيع ألمتساو:

 $\overline{2}$  = حجم مفردات العينة لكل طبقة 500 =٢٥٠ مفردة

(ب)طبقا للتوزيع النسبي :

**-١١٤-**

مفردات العينة للطبقة ا = \_<del>10000</del><br>100000 مفردة $50 = 500x \frac{10000}{100000}$ 

مفردات العينة للطبقة ب = 100000<br>100000 90000 *x*500=٤٥٠ مفردة

(ج)طبقا للتوزيع الأمثل :

مفردات العينة للطبقا = 
$$
10000 x50 = 500 x(10000 * 50 + 90000 * 10)
$$

 $\frac{1}{5000000000000000000000000}$  مفردات العينة للطبقة ب 90000  $x10$  $x(10000 \t x50 + 90000 \t x)$ *x* مفردة  $+$  ٢٢١ مفردة  $\frac{90000 - x}{500 x (10000 - x50 + x)}$ = ١٧٩-٥٠٠=٣٢١ مفردة

**ويمكن تلخيص حسابات التوزيع الأمثل في الجدول التالي :** 

| ن ،                                                                  | م <sub>م</sub> $S$ <sub>م</sub> | $\mathcal{S}$ | م م | طنقة |
|----------------------------------------------------------------------|---------------------------------|---------------|-----|------|
| $1 \vee 9 = 0 \cdot \cdot x \frac{500000}{x}$<br>1400000             | 0.1.1.1.                        | $\circ$ .     | .   |      |
| $\tau \tau$ ) = $\circ \cdot \cdot x \frac{900000}{\tau}$<br>1400000 | 9                               | $\lambda$     | 9   |      |
| $\circ \cdot \cdot$                                                  | 12                              |               |     |      |

**-١١٥-**

**مثال (٨) :**

المطلوب توزيع ٢٠٠مفردة علـى أربعـة طبقـات ا,ب,ج,د إذا علمـت إن الانحرافات المعيارية لهذه الطبقات هى على الترتيب ٥,٣,١,٢ كما إن نـسبة عـدد مفردات المجتمع بالطبقات إلى عـدد مفـردات المجتمـع ككـل (الحجـم النـسبي للطبقات) هى على الترتيب ٠,٢٠،٠,١٥،٠,٣٠،٠,٣٥

# **الحــل**

نظرا لوجود الانحرافات المعيارية واختلافاتها من مجموعة إلـى مجموعـة أخرى وكذلك اختلاف الإحجام النسبية لكل مجموعة فإننا

سنستخدم طريقة التوزيع الأمثل في توزيع حجم العينة على الطبقات المختلفـة في الصورة التالية:

يتم ضرب الحجم النسبي لكل طبقة في المجتمع فـي الانحـراف المعيـاري لمفردات هذه الطبقة ثم بالجمع لحاصل الضرب والتطبيق فـي القـانون المـستخدم كالتالي :

> *x <sup>م</sup>* <sup>٠٠</sup>,٧٠ =٢x٠,٣٥<sup>=</sup> <sup>1</sup>*s* <sup>1</sup> *x <sup>م</sup>* <sup>٠</sup>,٣٠ =١x٠,٣٠<sup>=</sup> <sup>2</sup>*s* <sup>2</sup> *x <sup>م</sup>* <sup>٠</sup>,٤٥ =٣x٠,١٥<sup>=</sup> <sup>3</sup>*s* <sup>3</sup>

**-١١٦-**

$$
Y, Y = 0XY, YY = 4SX4P
$$
\n
$$
Y, \xi o = 4S2P
$$
\n
$$
S_{a} \rightarrow 0
$$
\n
$$
S_{a} \rightarrow 0
$$
\n
$$
S_{a} \rightarrow 0
$$
\n
$$
S_{a} \rightarrow 0
$$
\n
$$
S_{a} \rightarrow 0
$$
\n
$$
S_{a} \rightarrow 0
$$
\n
$$
S_{a} \rightarrow 0
$$
\n
$$
S_{a} \rightarrow 0
$$
\n
$$
S_{a} \rightarrow 0
$$
\n
$$
S_{a} \rightarrow 0
$$
\n
$$
S_{a} \rightarrow 0
$$
\n
$$
S_{a} \rightarrow 0
$$
\n
$$
S_{a} \rightarrow 0
$$
\n
$$
S_{a} \rightarrow 0
$$
\n
$$
S_{a} \rightarrow 0
$$
\n
$$
S_{a} \rightarrow 0
$$
\n
$$
S_{a} \rightarrow 0
$$
\n
$$
S_{a} \rightarrow 0
$$
\n
$$
S_{a} \rightarrow 0
$$
\n
$$
S_{a} \rightarrow 0
$$

$$
= \bullet \bullet \bullet \bullet \bullet \bullet \bullet
$$

ن = الحجم الكلي للعينة 
$$
=\cdot\cdot\cdot\cdot
$$
 مفرد

| ن د            | م <sub>م</sub> $S$ <sub>م</sub> | $\Box$ $S$ | م م                             | الطبقة  |
|----------------|---------------------------------|------------|---------------------------------|---------|
| $\circ \wedge$ | $\cdot \,$ , $\vee$ $\cdot$     | v          | $\cdot$ , $\mathbf{r} \circ$    |         |
| ع ۲            | $\cdot$ , $\mathsf{r}$ $\cdot$  |            | $\cdot$ , $\mathbf{r}$ .        |         |
| ٣٦             | $\cdot$ , $\epsilon$ 0          |            | $\cdot \cdot \cdot$             |         |
| $\wedge$       | ۰,۰۰                            | ٥          | $\cdot$ , $\cdot$               |         |
| ۲.,            | 7, 20                           |            | $\mathcal{L}_{\mathcal{I}}$ + + | المجموع |

ويمكن تلخيص نتائج الحسابات في الجدول التالي :

**-١١٧-**

**مثال (٩):**

في المثال السابق إذا علمت إن تكلفت جمع البيانات المفـردة الواحـدة مـن الطبقات المختلفة للمجتمع هى على الترتيـب٤٠,٣٠,١٠,١٥ قرشـا احـسب عـدد مفردات العينة لكل طبقة٠

**الحــل** 

يتم ضرب الحجم النسبي لكل طبقة \* أنحرفها المعياري ونقسم الناتج علـى الجذر التربيعى لتكلفة جمع المفردة الواحدة دخل الطبقة في الصورة التالية :

$$
0.18 = \frac{0.70}{3.873} = \frac{0.35x^2}{\sqrt{15}} = \frac{1.5 \, \text{m}}{\sqrt{1 \cdot \text{m}}}
$$

$$
0.09 = \frac{0.30}{3.163} = \frac{0.30 \, x1}{\sqrt{10}} = \frac{3.5 \, \text{m}}{\sqrt{3 \cdot \text{m}}} = 0.08 = \frac{0.45}{5.477} = \frac{0.15x^3}{\sqrt{30}} = \frac{3.5 \, \text{m}}{\sqrt{3 \cdot \text{m}}} = 0.15 = \frac{1.0}{6.325} = \frac{0.20x5}{\sqrt{40}} = \frac{4.5 \, \text{m}}{\sqrt{4 \cdot \text{m}}} = 0.9 \, \text{m} = 0.20x^2
$$

$$
0.15 = \frac{1.0}{6.325} = \frac{0.20x5}{\sqrt{40}} = \frac{4.5 \, \text{m}}{\sqrt{4 \cdot \text{m}}} = \frac{0.5 \, \text{m}}{\sqrt{4 \cdot \text{m}}} = \frac{0.5 \, \text
$$

ن
$$
\forall Y = Y \cdot \cdot^* \cdot, \circ \cdot / \cdot, \forall \lambda = \iota
$$

مفردة 
$$
1 = 7 \cdot \cdot \cdot \cdot \cdot \circ \cdot / \cdot \cdot \cdot 9 = {}_{2} \dot{\cup}
$$
17 - 17 - 17 - 17 - 2

**-١١٨-**

*<sup>ن</sup>*<sup>4</sup> ٠,٥٠/٠,١٥\*٢٠٠=٦٠ مفردة

ن = حجم العينة الكلى =٢٠٠مفردة

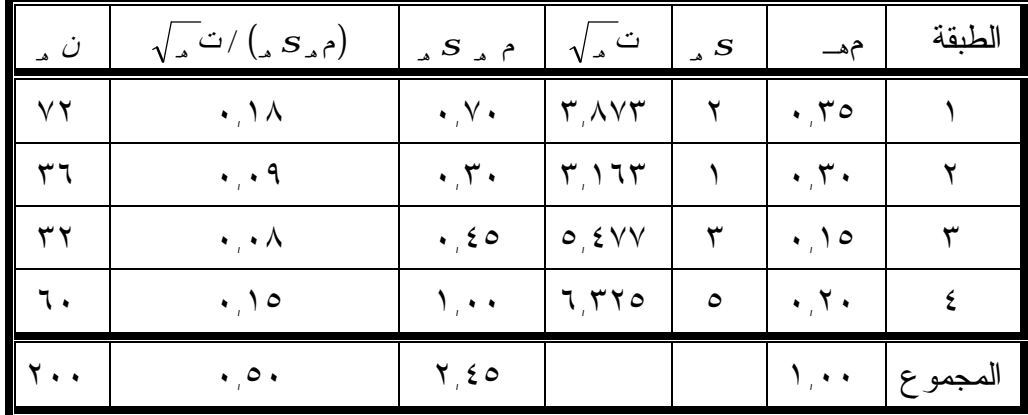

**مشاكل العينة الطبقية:** 

**تتعرض العينة الطبقية لمشاكل عديدة من أهمها:** 

- (١) عدم توفر كشوف كاملة وغير متقادمة من مفردات مجتمع البحث ومفردات كـل من الطبقات التي قسم إليها مجتمع البحث٠
- (٢) كثرة التكاليف في المال والوقت والمجهود بالنسبة لجمع البيانـات والإشـراف والرقابة على عملية جمع البيانات من المفردات العينة في حالة انتشار مفـردات كل طبقة في عدد من المناطق الجغرافية٠

**-١١٩-**

- (٣) صعوبة اختيار عدد الطبقات بحيث مفردات كل طبقـة متجانـسة مـن حيـث الخصائص التي يقوم الباحث بدراستها وبحيث يكون هناك تباين بين مفردات كل طبقة ومفردات الطبقات الاخرى٠
- (٤) عدم توفير البيانات الدقيقة والموضوعية عن المعايير التي يمكن الاعتماد عليهـا في توزيع مفردات العينة على الطبقات أو القطاعات المختلفة فمثلا فـي حالـة اختيار عينة من مشترى إحدى الصحف من كل من القاهرة والاسنكدرية وطنطا وأسيوط ( وكذلك أحياء كل مدينة ) فهل سيتم توزيع مفردات العينة على أسـاس كمية توزيع الصحيفة موضع البحث أو جميع الصحف أو عدد الـسكان الـذين يعرفون القراءة والكتابة أو عدد أجهزة الإعلان ٠٠ الخ ويلاحظ إن كثيرا مـن هذه المؤشرات لا تتوفر عنها بيانات كاملة مما يؤدى إلى تدخل شخصية الباحث في ذلك من ثم ينتج نوعا من التحيز في تقدير المعلمات المرتبطة بتا ٠

**استخدامات العينة الطبقية:**  للعينة الطبقية استخدامات عديدة من أهمها : (١) إذا كان الحاجة ماسة إلى جمع بيانات عن كل طبقة من طبقات المجتمـع فانـه يفضل معاملة كل طبقة وكأنها مجتمع مستقل ٠ إذا كانت الظروف الإدارية تستدعى عملية التقسيم إلى طبقات٠

**-١٢٠-**

- (٢) مشاكل المعاينة تختلف من طبقة إلى أخرى وفى حالة المجتمعات الإنسانية فـان الأشخاص الذين يعيشون في الفنادق أو المستشفيات أو السجون يختلفـون عـن أولئك الذين يعيشون في بيوتهم الخاصة وذلك لان طريقة الوصول إلى وحـدات المعاينة تختلف من حالة إلى اخرى٠
- (٣) يمكن الحصول على تقدير أفضل لثوابت المجتمع ووصف أولى وأدق لخواصـه باستخدام هذه الطريقة خصوصا إذا كان المجتمع غير متجانس ٠

**-٤-٤-٢ العينة العشوائية ذات المراحل المتعددة والمعاينة العنقودية:** 

ويطلق عليها في بعض الأحيان المعاينة في مجموعات مـع اتـساع حجـم المجتمع فان الباحث يلجا إلى العينة متعددة المراحل بهدف الوصول لمفردات العينـة خصوصا في حالة عدم توفر القوائم التي تشمل أسماء مفردات مجتمع الدارسة لـدى الباحث وهذا النوع من العينات يشير إلى وجود أكثر من مرحلة في عملية الاختيـار فإذا تم هذا الاختيار على مرحلتين فان العينة العشوائية تسمى ثنائية المراحل - two sampling stage إما إذا كان الاختيار على أكثر من مـرحلتين سـميت بالمعاينـة متعددة المراحل أو عينة المجموعات فمثلا عند إجراء بحث للتعرف علـى وسـائل تنظيم الأسرة فان مجتمع الدارسة يعتبر من المجتمعات الكبيرة في مثل هذه الحـالات حيث يتم تقسيم البلد أو الدولة طبقا للمحافظات المكونة لها ثم نأخذ عينـة عـشوائية من هذه المحافظات ثم نختار عينة عشوائية من أحياء ومراكز تلك المحافظات التـي ظهرت في المرحلة الأولى وهذه العينة الجديدة تمثل المرحلة الثانية ثم نختار عينـة عشوائية من المساكن داخل هذه الإحياء والمراكز لتمثل العينـة الأخيـرة المرحلـة

**-١٢١-**

الثالثة ثم نختار عينة للأسر المطلوب مقابلتهم داخل المساكن حيث تمثل عينة الأسـر الأخيرة المرحلة الرابعة٠

ومن ثم تكون العينة اللازمة للبحث قيد الاهتمام هى العينة المتعددة المراحـل ويلاحظ إن زيادة عدد المراحل يتبعه زيادة في حجم العينة وذلك للتقليل مـن خطـا الصدفة ٠

**ويرجع شيوع استخدام المعاينة المتعددة المراحل لسببين رئيسين :** 

- (١) يندر وجود إطار متكامل لكل المجتمع المراد دارسته وغالبا تكون تكلفة تكوين هذا الإطار عالية من الناحية المادية والزمنية على السواء وبالطبع فان وجـود هذا الإطار ضروري في كل مراحل المعاينات الإحصائية ٠
- (٢) السبب الثاني هو إن الاختيار المباشر للوحدات تحت الدارسة قد ينتج عنه عينة مبعثرة على كل إنحاء المجتمع الأمر الذي يزيد من تكلفة عملية جمع البيانات وبالطبع فانه في معظم الأحيان ينتج عن اختيار عينة عشوائية بـسيطة نتـائج ذات تباين اقل مما لو إننا اخترنا عينة من مجموعات بـنفس الحجـم ولكـن بإدخال عامل التكلفة في الاعتبار فان المعاينة في مجموعات ترجح كفتها ولهذا نجد إن هذا النوع من العينات يكثر استخدامه في الدارسات ذات الطابع القومي التي تشمل الدولة كلها أو معظمها مثل دارسة ميزانية الأسرة ودارسات تنظـيم الأسرة والدارسات الديموجرافية وهكذا وبالتالي فان المجتمـع الـذي نبحثـه موزعا على مناطق عديدة٠

**-١٢٢-**

وتعتبر عينة المساحة (sample area (نوعا خاصا من عينـة المجموعـات ويعتمد اختيار عينة المساحة بصفة عامة على الخرائط المساحية التي توضح تقـسيم المدن إلى أحياء أو أقسام إدارية والأحياء أو الأقسام إلى شوارع ويبين في كل منهـا المساكن الموجودة بالحي أو القسم أو الشارع٠

> **والجدير بالذكر إن عينة المساحة يمكن تقسيمها إلى ما يلي: (١) عينة المساحة التي يتم اختيارها على مرحلة واحدة :**

وفيها يقوم الباحث بتقسيم المجتمع إلى عدد من المدن أو الأحياء أو الشوارع حسب نطاق البحث والهدف منه ويستعين الباحث بالخرائط المساحية في هذه الخطوة ويختار الباحث عددا من هذه المدن أو الإحياء أو الشوارع بطريقة عـشوائية وتـتم مقابلة جميع المفردات التي توجد داخل هذه المدن أو الأحياء أو الشوارع التـي تـم اختيارها عشوائيا وهى عينة احتمالية نظرا لتساوى نفس الفرص لكل مدينة أو حـي أو شارع٠

**(٢) عينة المساحة التي يتم اختيارها على مرحلتين :**

وفيها يقوم الباحث باختيار هذه العينة نظرا لعـدم ضـرورة مقابلـة جميـع المفردات في المدينة أو الحي أو الشارع التي تم اختيارها في المرحلة الأولى خاصة في حالة تقاربها من حيث الخصائص موضع البحث ولاختيار هـذه العينـة فـان الباحث يتبع نفس الخطوات التي سبق ذكرها لاختيار عينة المـساحة ذات المرحلـة الواحدة وبعد ذلك يقوم الباحث باختيار عشوائيا في المرحلة الأولى ويلاحظ إن هـذه

**-١٢٣-**

العينة يتم اختيارها على مرحلتين حيث يتم اختيار عدد مـن المـدن أو الإحيـاء أو الشوارع عشوائيا في المرحلة الأولى , ثم اختيارها من قبل وتمثل العينة الأخيـرة المرحلة الثانية ٠

والجدير بالذكر انه بينما نأخذ جميع الإفراد في المدن أو الأحياء أو الـشوارع التي وقع عليها الاختيار العشوائي في عينة المساحة ذات المرحلة الأولى فانـه فـي عينة المساحة ذات المرحلة الثانية نأخذ عينة أخرى من هؤلاء الإفراد ليتم مقـابلاتهم ودارسة خصائصهم ليس كل الإفراد ولذلك فان هذه العينة قد تـم اختيارهـا علـى مرحلتين ٠

**(٣) عينة المساحة التي اختيارها على مراحل متعددة :**

وتستخدم هذه العينة إذا ما رغب الباحث في اختيار عينة ممثلة لمجتمع كبيـر تنتشر مفرداته في مناطق جغرافية متعددة وخاصة في حالة توفر الإطار الذي يـشمل أسماء مفردات مجتمع الدارسة ولاختيار هذه العينة يتم ما يلي :

(أ) اختيار عينة من المدن عشوائيا في المرحلة الأولى ٠ (ب) اختيار عينة عشوائية من شوارع المدن التي تم اختيارها عشوائيا في المرحلـة الأولى ٠ (جـ)اختيار عينة من العائلات عشوائيا من الشوارع التي تم اختيارها في المرحلـة الثانية٠

**-١٢٤-**

وقد يتبادر إلى ذهن القاري إن العينة الطبقية وعينة المجموعات مترادفتـان وفى هذه الحالة نقل انه على الرغم من إنهما عينتين احتمالين إلا إن هنـاك اختلافـا كبيرا في طريقة اختيار كل منهما فمثلا يتم اختيار العينة الطبقية على أسـاس تقـسيم مجتمع الدارسة إلى طبقات ثم يقوم الباحث باختيار عينة عشوائية بـسيطة مـن كـل عشوائية بسيطة من كل طبقة على أساس التوزيع المتناسب أو التوزيع الأمثـل كمـا بينا سابقا ٠

إما بالنسبة لعينة المجموعات فيقوم الباحث بتقسيم المجتمع إلى مساحات (مدن مثلا) ثم يقوم الباحث باختيار عدد منها عشوائيا ويقابل جميع المفردات بتا ( في حالة المرحلة الواحدة) أو عينة احتمالية منها (في حالة مرحلتين أو أكثر).

كما إن الباحث يعتمد على القوائم التي تبين أسماء مفردات المجتمع في العينة الطبقة بينما يعتمد على الخرائط المساحية في حالة عينة المساحة

ويمكن الجمع بين العينة الطبقية وعينة المجموعات في بعض الأحيان فمثلا تقسم المدن إلى مدن كبيرة ومتوسطة وصغيرة من حيث عدد السكان ثم يقوم الباحث باختيار عدد معينا من كل من المدن الكبيرة والمتوسـطة الـصغيرة فـي المرحلـة عشوائيا ثم يختار الباحث مفردات العينة في المرحلة الثانية والثالثة بنفس الطـرق السابقة ويمكن للباحث أيضا اختيار المدن والمناطق العشوائية في كل من المرحلتين الأولى والثانية ثم اختيار المفردات في المرحلة الثالثة على أساس طبقي وهكذا

**-١٢٥-**

# **-٥-٤-٢العينة العنقودية:**

العينة العنقودية هى نظام معاينة يعتبره البعض احد حالات نظـام المعاينـة ذات المجموعات وفى هذا النظام يتم تقسيم المجتمع إلى مجموعـات أو مـساحات وكأنها عناقيد من العنب مرتبطة بالمجتمع الاصلى ومن داخل المجموعات أو العناقيد المختارة ٠

وتستخدم العينة العنقودية عندما نريد إن ندرس مجموعـات لهـا خـصائص ودلالات تفيد أهداف الدارسة بدلا من معاينة ودارسة المفردات نفسها ويمكن بعد ذلك معرفة اى تفصيلات أخرى عن إفراد هذه المجموعات الداخلة عن المعاينة والجـدير بالذكر انه على الرغم من إننا نقسم المجتمع إلى مجموعات في كل نظـام المعاينـة الطبقية والمعاينة العنقودية إلا إنهما يختلفان عن بعضها البعض ففي المعاينة الطبقية نأخذ عينة عشوائية بسيطة داخل كل مجموعة أو طبقة بينما في المعاينـة العنقوديـة نأخذ عينة عشوائية بسيطة من داخل المجموعات أو العناقيد المختارة فقط كذلك يمكن إتباع أنظمة معاينة مختلفة لكل طبقة من طبقات العينة الطبقية إما في العينة العنقودية فإننا يجب إن نستخدم أنظمة متشابهة لكل مجموعة وقع عليها الاختيار ٠

### **مثال (١٠):**

نفرض إننا نريد سحب عينة عشوائية حجمها ٥٠ طالب مـن طـلاب معهـد الخدمة الاجتماعية لتمثل طلاب المعهد فـي المهرجـان الـسنوي للثقافـة والعلـوم

**-١٢٦-**

والرياضة في هذه الحالة نجد إن المعهد يتكون من أربعة فرق دارسـيه تختلـف مفرداتها فيما بينهما طبقا لمستوى التحصيل العلمي والفكري والثقافي فبلا شك فان طالب الفرقة الرابعة قد اكتمل نضجه وتبلورت أفكاره ومعتقداته وهذا يختلف عـن بقية زملاءه في الفرقة الثالثة أو الثانية أو الأولى ومن ثم فان اختلاف الفرق الدارسة سوف يؤثر في نتيجة تمثيل المعهد في هذا المهرجان الـسنوي إلا إن هـذا لا ينفـى التميز في النشاط الرياضي والفني لبقية طلاب الفرق الأخرى وهنا يتبـادر لعميـد المعهد إن يمثل جميع الفرق في العينة المختارة وهذا معناه إن يتبع أسلوب المعاينـة الطبقية حيث يتكون المعهد من أربعة طبقات أو مجموعات أو فرق دارسـيه وعلـى العميد إن يوزع إفراد العينة الخمسين على الفرق الأربعة فيأخذ من كل فرقـة عينـة تتناسب مع حجمها هنا تم تقسيم المجتمع إلى أربعة مجموعات ثم تمثليها بالكامل فـي العينة من خلال العينات العشوائية البسيطة المأخوذة من كل مجموعة على حده٠

**مثال (١١):**

نفرض ألان إننا نريد سحب عينة عشوائية مكونة من ٥٠ طالب من جامعـة القاهرة لتمثل الجامعة في المهرجان المذكور٠

نحن ألان إمام مجتمع الجامعة الذي يتكون من ١٠ كليات مثلا وكل كلية تتكون مـن عديد من الأقسام العلمية ٠

**-١٢٧-**

في هذا الحالة نحن لا نستطيع إن نمثل الكليات جميعها أو الأقـسام جميعهـا لـذلك نسحب عينة عشوائية من كليات الجامعة لتمثل مجموعة كليات الجامعة ومن الكليـات المختارة نسحب عينة عشوائية من الأقسام العلمية ثم نسحب عينة عشوائية من طلاب تلك الأقسام أو يمكن سحب جميع طلاب الأقسام العلمية المختارة في المرحلة الثانية٠

هنا نحن إمام عينة طبقية متعددة المراحل تتكون من ثلاثة مراحل هى :

**المرحلة الأولى:** وتمثلها عملية سحب من كليات الجامعة ٠

**المرحلة الثانية:** تمثليها عملية سحب عينة من الأقسام العلمية للكليات المختـارة فـي المرحلة الأولى ٠

**المرحلة الثالثـة:** تمثلها عملية سحب عينة من طلاب الأقسام العلمية المختـارة فـي المرحلة الثانية٠

 لاحظ الفرق في نظام المعاينة في المثال (١٠) والمثال (١١) نجد انه في نظام المعاينة الطبقية في المثال (١٠) أخذنا جميع المجموعات أو الفرق لتمثل في العينة ثم سحبنا عينة عشوائية من كل مجموعة على حده٠

**-١٢٨-**

 إما نظام المعاينة متعددة المراحل في المثال (١١) فقد أخذنا عينة عشوائية من المجموعات على مراحل متعددة أولهما مجموعات الأقسام ثم مجموعات الطـلاب داخل الاقسام٠

**مثال (١٢):**

 نفرض إن محافظة القاهرة أرادت عمـل دارسـة علـى الأحيـاء الـشعبية والعشوائية بغرض معرفة احتياجاتها من اجل إحداث عملية تنمية شاملة لهذه الأحياء وقد أظهرت الدارسات الاستطلاعية إن هناك ٢٠حى يحتاجون لهذه التنمية٠

 هنا الغرض من الدارسة هو معرفة خصائص هذه المجموعات وما تحتاجـه من اجل عملية التنمية المطلوبة كذلك دارسة خصائص إفرادها لان الإفراد جـزء لا يتجزأ من الحي فقرر الباحث سحب عينة عشوائية من تلك الأحياء المختارة لدارستهم ومعرفة خصائصهم ٠

نحن ألان إمام نظام معاينة عنقودية ٠

 لاحظ إن نظام المعاينة العنقودية يعتبر حالة خاصة من نظام المعاينة المتعـددة المراحل لذلك نجد بعض المراجع العلمية يطلقون اسم المعاينة العنقودية على المعاينة في المجموعات ٠

**-١٢٩-**

**ثانيا: العينات غير الاحتمالية ( المتعددة ):** 

 وفيها يقوم الباحث باختيار عينة يرى أنها تمثل المجتمع بالنـسبة لخاصـية معينة وهذه العينات تختار بطريقة عمديه يكون فيها تخير لبعض المفـردات الهامـة للباحث والبحث ويكون هذا التحيز كما قلت عدد مفردات العينة ويشترط في اختيـار العينات المتعمدة ما يلي:

- (١) وجود إطار للمجتمع موضع اختيار العينة ٠
	- (٢) تحديد حجم العينة .

(٣) يتعمد القائم بإعداد العينة وجود مفردات بذاتها ووضعها كأسـاس للاختيـار ويعيب العينات غير أللاحتمالية افتقادها إلى نظريات علمية ومعادلات رياضية تحكـم التصرف فيها وتمكن الباحث من معرفة مقدار الخطأ الذي قد يقع نتيجـة اسـتخدامه للعينة كما انه ليس من الممكن تعميم النتائج المستقاة منها على المجتمع المسحوبة منه لعدم معرفة حجم احتمال اختيار اى وحدة لتقع في العينة المدروسة ومع هـذا فـان العينات غير الاحتمالية يمكن إن تفضل في حالات كثيرة ٠

# **ومن أمثلة العينات غير الاحتمالية ما يلي :**

# **-٦-٤-٢العينات الحصصية :**

 تعتبر العينات المختارة بطريقة الحصة أهم أنواع العينات غير الاحتماليـة إذ يكثر استخدامها في المؤسسات وبعض الدوائر الحكومية التي تهتم باستطلاع اى العام

**-١٣٠-**

 وتعتمد العينة الحصصية على حكم العداد ومقدراتـه فـي اختيـار الوحـدات المدروسة ( وحدات المعاينة ) حسب مواصفات مسبقة معطاة له ومن ثم يقوم بإجراء الدارسة على عدد المعين من الطبقات سواء اجتماعية كانت أو اقتصادية أو تجاريـة أو الطبقات حسب النوع ٠٠٠الخ وبالتالي فان الباحث لا يختار الوحدات الداخلة فـي الدارسة بصورة عشوائية وإنما يترك ذلك للعداد الذي يقوم بمقابلة الوحدات وتحصيل المعلومات منها طبقا لما يراه مناسبا في الميدان والمهم الحصول على اعدد المطلوب من وحدات المعاينة من الطبقات المحددة مسبقا وفى غالب الأحيان فان السبب وراء استخدام المعاينة الحصصية هو الاقتصاد في التكلفة والوقت والجهـد إذ إن النتـائج منها غالبا ما تتحكم فيها ظروف زمنية ضيقة ولا يستطيع الباحث تحديـد احتمـال سحب اى وحدة ودخولها في العينة وبالتالي لا يستطيع إن يعطى حكما علـى خطـا المعاينة أو مدى درجة دقة معاينته كما انه لا يستطيع تعميم نتائجها علـى المجتمـع المسحوبة منه غير أنها تعطى مؤشرا عن الخاصية المدروسة٠

### **شرط اختيار العينة الحصصية :**

(١) وجود إطار لمجتمع الدارسة٠ (٢) تحديد حجم العينة٠

**-١٣١-**

(٤) يترك للباحث أو العداد حرية الاختيار للمفردات موضع المعاينة ٠

 وهذا يعنى إن الباحث يقوم بتقسيم المجتمع الدارسة إلى طبقات أو مجموعـات بناءا على خاصية او مجموعة من الخصائص يحددها الباحث مـسبقا ويـرى أنهـا تساعده في النتائج التي يرغب الوصول إليها ثم بعد ذلك يقوم باختيار العدد المطلوب من وحدات المعاينة من كل طبقة أو مجموعة مختارة مسبقا وهذا الاختيـار يكـون الأساس فيه هو الخبرة والحكم الشخصي للباحث أو إعداد ولا دخل للعـشوائية فيـه وتتوقف درجة دقة تقديرات المعاينة ونتائجها بناءا على المقـدرة والخبـرة والحكـم الشخصي للباحث وللأسف لا يوجد مقياس محدد يمكننا من قياس تلك الدقة ٠

# **-٧-٤-٢ العينة العمودية اى القصيدة :**

 من المعروف انه في كثير من الظواهر والدراسات توجـد بعـض مفـردات المجتمع المدروس يكون لها تأثيرا كبيرا على الخواص التي يجرى عنهـا الدارسـة وفى هذه الحالات فانه لابد من وقوع هذه الوحدات في العينة المدروسة ومع انه قـد يكون الاحتمال كبير في إن تقع هذه الوحدات في العينة إذا مـا اختيـرت بطريقـة عشوائية مرجحة إلا أنها لا تصل لدرجة الضمان %١٠٠ وفى هـذه الحالـة فـان الباحث يتعمد اختيار هذه الوحدات في عينة الدارسة وإجراء دراسـته عليهـا فعلـى المثال إذ أراد فصل من الفصول الدراسية اختيار مجلس اتحاد لهذا الفصل يوجد مـن

**-١٣٢-**

بين التلاميذ هذا الفصل تلميذ له علاقة أو صلة قرابة بإدارة الدرس فإذا علم التلاميذ هذا الفصل أو وجود هذا التلميذ بين مجموعة مجالس الاتحاد لأدى هذا إلـى تـسهيل كثيرا من الأمور والاحتياجات لمجموعة تلاميذ الفصل في هذه الحالة يكـون مـن اراى الصائب اختيار هذه التلميذ بطريقة تحكمية أو عمديه في مجلس الاتحـاد هـذا على الرغم من وجود فرص كبيرة لدخول هذا التلميذ مجلس الاتحاد إذا مـا اختيـر المجلس بطريقة عشوائية إن هذه الفرصة لن تصل لدرجة الضمان %١٠٠ لهذا يـتم اختيار هذا الطالب عموديا حتى تكون فرصة اختياره %١٠٠ ويمكن لتلاميذ الفـصل الاستفادة من علاقته بإدارة المدرسة٠

في هذه الحالة تكون العينة المختارة عينة تحكمية أو عمديه ولذلك يطلق علـى هـذا النوع من المعاينات بالمعاينة العمدية او القصدية .

 هذه الوحدات المختارة لا يمكن ان تمثل عينة عشوائية وبالتالي لا يمكـن إن تتعرف على مدى دقة نتائجها وليس هناك اى معادلات لحساب المؤشرات المختلفـة ولا يمكن تعميم نتائجها على المجتمع ككل وشروط اختيار العينة العمدية ما يلى :

- (١) وجود إطار المجتمع٠
- (٢) تحديد حجم العينة ٠
- (٣) وضع شروط ومواصفات لوحدات المعاينة المختارة ٠
	- (٤) اختيار المفردات طبقا للشروط المحددة مقدما٠

**-١٣٣-**

**-٨-٤-٢ العينة المتمركزة:** 

 في العينة العمدية عمد الباحث إلى اختيار مفـردات العينـة طبقـا لـشوط ومواصفات يجب توافرها وتحديدها مقدما فمثلا إذا رغبنا في دارسـة اثـر تـشغيل المرأة على الكفاية الإنتاجية في الصناعة فان الباحث يـضع عـددا مـن الـشروط والافتراضات كأساس للتعرف على نتائج الدارسة كان تكون المصانع موضع المعاينة والفحص بتا نسبة من النساء تزيد عن %٣٠ ولا يقل رأس المال المصنع عن مليون جنيه ثم يقوم الباحث بعد ذلك باختيار عددا من المـصانع تتـوافر فيهـا الـصفات والشروط فإذا تم العثور على مصنعين توافر فيهما عنصري العمالة النـسائية ورأس المال المطلوب قلنا إن هذه الظاهرة يتماثل فيها متوسط الظـاهرة مـع خـصائص المفردات٠

ولكن قد لا يتيسر اجتماع العنصرين معا في مصنع واحد فيضطر الباحث إلى اختيار مصنع ليمثل نسبة العمالة النسائية ومصنع أخر ليمثل نسبة رأس المال المطلوب ومن مجموع العنصرين يصل الباحث إلى تعميم النتائج من العنصرين فـي هـذه الحالـة تمركزت كل خاصية في وحدة معاينة خاصة بها ومن مجموع وحدات المعاينة يمكن الوصول إلى تحيق الخصائص المطلوبة في الوحدات مثل هذا النوع من المعاينـات يطلق عليه اسم العينات المتمركزة ويشترط في اختيارها ما يلي :

- (١) وجود إطار المجتمع ٠
	- (٢) تحديد حجم العينة ٠

**-١٣٤-**

- (٣) وضع شروط ومواصفات لوحدات المعاينة ٠
- (٤) نختار العينة العمدية بحيث تكون خصائص كل مفردة مـن مفـردات العينـة تتطابق مع الشروط المحددة مقدما التي تتطابق بالتالي مع خصائص المجتمـع وفى هذه الحالة فان كل مفردة تتماثل مع الخصائص المطلوبة توافرها وإذا لم يتحقق هذا التماثل في المفردة الواحدة فإننا نحصل على مفـردات كـل منهـا يتوافر فيه خاصة أو أكثر من الخصائص المطلوب توافرهـا ومـن مجمـوع مفردات العينة نحصل على اجمالى الخصائص المطلوب وفى هذه الحالة فـان العينة تكون عينة ممركزة حيث لا يشترط فيها ضرورة التماثل في كل مفـردة ولكن المهم إن تمثل مفردات العينـة فـي مجموعهـا خـصائص المجتمـع المطلوبة ٠
	- (٥) اختيار المفردات طبقا للشروط المحددة مقدما ٠

# **-٩-٤-٢ العينة التطوعية:**

 في بعض الأحيان تجرى بعض المؤسسات دارسات عن طريـق المـذيع أو التليفزيون أو الصحف اليومية وفى هذه الحالة فليس الكل ممن تقع في يديه الأسـئلة سيجاوب عليها ولكن فقط سيجاوب عليها الأشخاص الذين لهم رغبة أو الذين يهمهـم الموضوع اى تطوعا كما إن هناك بعض الدارسات التي تكتيفها بعض القياسات التي تحتاج إلى تضحيات كدارسة فصائل الدم مثلا في مجتمع ففي هذه الحالة سيـصعب على الباحث إجبار اى شخص إن يجرى عليه هذه القياسات ما لم يكن متطوعا مـن تلقاء نفسه وطبعا ليس في هذا الاختيار اى عشوائية ولا يمكن تعميم النتـائج علـى

**-١٣٥-**

المجتمع ولا يمكن معرفة الأخطاء التي قد تنتج من استخدم تلـك العينـة المتحيـزة ولكنها تعطى مؤشرا مفيدا عن الظاهرة المدروسة٠

**-١٠-٤-٢ العينة الميسرة للباحث :** 

 فيها يتم اختيار العينة بهدف التيسير على الباحث عند اختيار مفرداتها العينة من المجتمع الدارسة ويتم اختيار هذه المفردات بحيث يسهل على الباحث الوصـول إليها ومقابلتها وجميع البيانات المطلوبة منها ومن امثاتها مقابلته المارة فـي بعـض الشوارع أو رواد احد المتاجر أو المسافرين على خط جوى معين ٠٠ الخ ويـشترط لسحب هذه العينة إن تكون جميع مفردات المجتمع متجانسة بحيث تكفـى مقابلـة اى مفردة منها للحصول على البيانات المطلوبة طبقا لإغراض البحث ٠

ويمكن اختيار هذه العينة أيضا في البحوث التي تهدف إلى الاختيـار الأولـى لقائمة الأسئلة قبل تقدير قيمة ظاهرة معينة في مجتمع الدارسة ( العينة الاستطلاعية ) وبالطبع فان العينة تتصف بعدم الموضوعية نظرا لتأثر اختيـار المفـردات بـالراى الشخصي للباحث إلا أنها تتميز بقلة التكاليف من حيـث المـال والوقـت والمجهـود بالنسبة لإعداد الإطار واختيار مفردات العينة والإشراف والرقابة على العمليات جمع البيانات ٠

**ثالثا: العينات المختلطة:** 

هي العينات التي تجمع بين العشوائية والعمدية ومن أمثلتها :

**-١٣٦-**

**-١١-٤-٢ العينات الجزئية:** 

 تختار من بين مفردات العينة الأصلية لإجراء أبحاث عليها للتأكد من صـحة بيانات العينة الأصلية أو للحصول على بيانات أكثر تفصيلا عن إفـراد المجتمـع موضع الدارسة وذلك لصعوبة الحصول عليها من إفـراد العينـة الأصـلية أو لان الإفراد الذين تجمع منهم هذه البيانات لا يمكن تحديدهم إلا على ضوء بيانات العينـة الأصلية أو لان درجة التجانس بين إفراد العينة قد بلغ درجة تجعـل دارسـة هـذه النواحي بين إفراد العينة الأصلية لا مبرر له والاكتفاء بعينة من هولاء الإفراد وهـى العينة الجزئية٠

**ويتم اختيار العينة الجزئية طبقا للشروط التالية :** 

- (١) وجود إطار المجتمع٠
- (٢) تحديد حجم العينة ٠
- (٣) اختيار مفردات العينة ٠
- (٤) اختيار مفردات من العينة الأصلية بهدف إجراء دارسة تفصليه عليها ٠

فمثلا لو أردنا التعرف على رغبات المستهلك في أثاث الزوجية فان تحديـدها يبـدأ باختيار عينة من الأسر ( عشوائيا ) ثم اختيار مفردات من اسر العينة بشرط وجود شبان وشابات في سن الزواج باعتبارهم أساس المقابلة (عمديا ) ثم اختيار عدد مـن

**-١٣٧-**

الشبان والشابات السابق إجراء المقابلات معهم لإجراء دارسـة تفـصيلية معهـم أو لاختيار معنوية البيانات وصدقها٠

**-١٢-٤-٢ العينات المركبة :** 

 عندما تتفاوت درجة التجانس بين للأجزاء المختلفة للمجتمع تحـت الدارسـة أو تتزايد الصعوبات التي تواجه جامعي البيانات في بعض أجزاء المجتمع عنها مختلفـة لأخذ عينة من كل هذه الأجزاء ثم تضم هذه العينات جميعها إلـى بعـضها الـبعض لتكون ما يعرف باسم العينة المركبة والجدير بالـذكر إن شـروط العينـة المركبـة ما يلي :

(١) وجود إطار المجتمع٠ (٢) تحديد حجم العينة ٠ (٣) إتباع أساليب مختلفة طبقا لأجزاء المجتمع بما يؤدى إلى اسـتخدم أكثـر مـن طريقة للمعاينة سواء العشوائية أو غير العشوائية ٠

**-١٣٨-**

# **تمارين على الباب الثاني**

- ١) اذكر ماذا تقصد بعملية المعاينة ؟
- ٢) اشرح حالات استخدم أسلوب المعاينة ؟
	- ٣) اذكر قواعد المعاينة ؟
- ٤) اذكر أنواع وتقسيمات العينات التي يمكن إن يستخدمها الباحث في دارسته ؟
	- ٥) ما هى مزايا وعيوب العينة العشوائية البسيطة ؟
		- ٦) اذكر شروط اختيار العينة العشوائية البسيطة ؟
- ٧) ما هى طرق اختيار العينة العشوائية البسيطة مع ذكر مثال واحد مبسط لكـل حالة ؟
	- ٨) ماهى المشاكل التي تترتب على استخدام العينات العشوائية البسيطة ؟
		- ٩) ماهى العينة العشوائية المنتظمة ؟
		- ١٠)ماهى مزايا وعيوب العينة العشوائية المنتظمة ؟
			- ١١)ماهى شروط العينة العشوائية المنتظمة ؟

**-١٣٩-**
اشرح مثال مبسط تبين فيه كيفية سحب مفردات العينة العشوائية المنتظمة ؟

- ١٢) ماهى العينة العشوائية الطبقية ؟
- ١٣) اذكر مزايا العينة العشوائية الطبقية ؟
- ١٤) ما هى شروط العينة العشوائية الطبقية ؟
- ١٥) اشرح طريقة اختيار العينة العشوائية الطبقية ؟
- ١٦) اذكر طرق توزيع العينة العشوائية الطبقية على الطبقات المختلفة مـع ذكـر القانون الرياضي الخاص بكل طريقة ؟
	- ١٧) اذكر القانون الخاص بالتوزيع الامثل لمفردات العينة الطبقية ؟
- ١٨) في حالة توافر كل من الانحراف المعياري وتكلفة جمع المفردة اذكر القـانون الخاص بتوزيع مفردات العينة الطبقية ؟
	- ١٩) اشرح مشاكل العينة الطبقية ؟
	- ٢٠) اذكر استخدامات العينة العشوائية الطبقية ؟
	- ٢١) ما هى العينة العشوائية متعددة المراحل ؟
	- ٢٢) اشرح أسباب شيوع انتشار استخدام المعاينة في مجموعات ؟

**-١٤٠-**

- ٢٣) ماهى عينة المساحة واذكر أنواعها المختلفة ؟
- ٢٤) ما هى شروط اختيار العينات غير الاحتمالية ؟
- ٢٥) اشرح العينة الحصصية واذكر شوط اختيارها ؟
- ٢٦) اشرح العينة الممركزة واذكر شوط اختيارها ؟
- ٢٧) اشرح العينة الجزئية واذكر شروط اختيارها ؟
	- ٢٨) اشرح العينة العمدية واذكر شوط اختيارها ؟
- ٢٩) اشرح العينة المركبة واذكر شروط اختيارها ؟
- ٣٠) استخدام جدول الأرقام العشوائية لسحب عينة عشوائية بـسيطة حجمهـا ١٠ وحدات من مجتمع حجمه ٤٦٥ مفردة مرة باستخدام طريقة مجموعـات الإطـار ومرة أخرى بدون استخدام طريقة المجموعات ٠
- ٣١) إذا كانت نسبة المعاينة في العينة العشوائية المنتظمة ٣٠:٢ بين كيفية سـحب عينة عشوائية منتظمة من مجتمع حجمه ٦٠ مفردة اذكر أرقام مفـردات العينـة المنتظمة ٠

**-١٤١-**

- ٣٢) لدينا مجتمع حجمه ٨٠ مفردة أردنا اختيار عينة عشوائية منتظمة حجمها ١٠ مفردات بين كيفية اختيار تلك العينة ٠
- ٣٣) يراد سحب عينة عشوائية طبقيـة حجمهـا ٨٠٠ وحـدة مـن مجتمـع بـه ٢٢٠٠٠وحدة ومقسم إلى ثلاث طبقات بياناتها كالتالي:

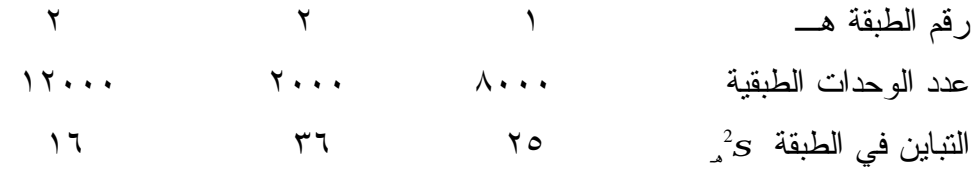

 **والمطلوب توزيع حجم العينة على الطبقات الثلاث ٠** 

- ٣٥) مجتمع يتكون من أربعة طبقات ا, ب, جــ, د إحجامهـا ,١٢٠ ,٢٥٠ ,٢٠٠ ١٥٠ مفردة على الترتيب ويراد سحب عينة عشوائية منه حجمها ١٠ مفـردات كيف توزيع هذه العينة على الطبقات ثم استخدام جدول الأرقام العشوائية لسحب هذه المفردات من الطبقات ٠
- ٣٦) مجتمع مكون من ٣٥٠ مفردة يراد سحب عينة عشوائية بسيطة منه حجمهـا ٧ وحدات بين كيف يتم سحب تلك المفردات من المجتمع ٠

**-١٤٢-**

# **الفصــل الثالث**

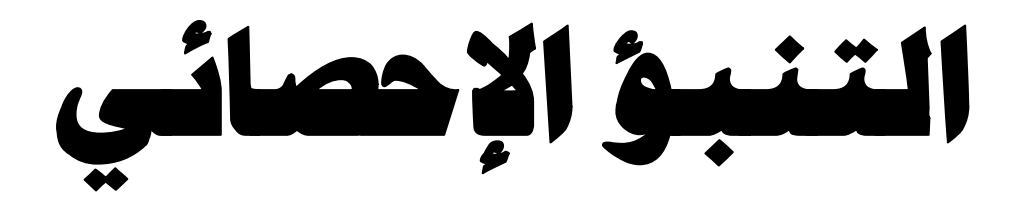

PDF created with pdfFactory Pro trial version [www.pdffactory.com](http://www.pdffactory.com)

## **الفصل الثالث**

## **التنبؤ الإحصائي**

### **Regression**

يهدف الانحدار إلى تقدير العلاقة بين المتغير التابع ، ونرمز له بالرمز ص ـ ومتغير آخر مستقل ، ونرمز لـه بـالرمز س . على أن المتغير المستقل قد يكون متغيرا واحدا وقد يكـون عـدة متغيرات , ويستخدم الانحدار في عملية التنبؤ الإحـصائي . وقـد تأخذ العلاقة صورة الخط المستقيم ، ويطلق عليها الانحدار المستقيم regression Linear ، كما قد تأخذ العلاقة شكل المنحنـي ، وهنا يطلـق عليهـا الانحـدار غيـر المـستقيم Nonlinear regression وسوف نقصر الدراسة علـى تحليـل الانحـدار المستقيم.

**- ١٤٣ -** ويمكن تمثيل أزواج المشاهدات لكـل مـن الظـاهرتين أو المتغيرين س ، ص ـ المطلوب تقدير العلاقة بينهما ـ بيانيا فـإذا

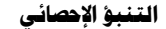

كان المحور الأفقي ممثلا للمتغير المستقل س ، والمحور الرأسـي ممثلا للمتغير التابع ص ، فإنه يمكن تمثيل أزواج قـيم كـل مـن المتغيرين بنقطة إحداثيها السيني هو قيمـة المتغيـر المـستقل س وإحداثيها الصادي هو قيمة المتغير التابع ص وبذلك نحصل علـى شكل الانتشار diagram Scater ويتوقف شكل الانتشار على العلاقة بين المتغيرين . وتمثل الأشكال التالية بعض أنواع الانتشار التي قد نحصل عليها :

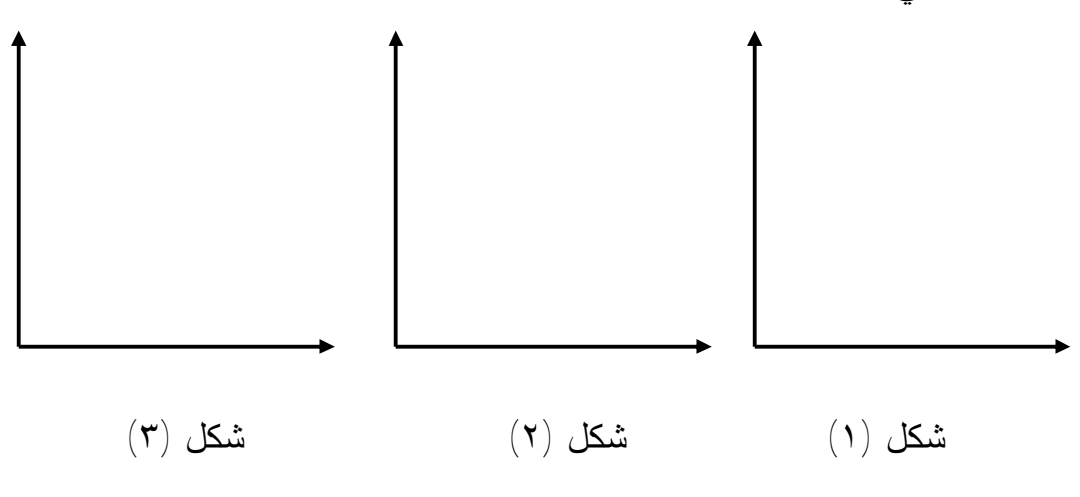

**- ١٤٤ -**

ويلاحظ أن شكل الانتشار (١) يدل على أنه لا توجـد ثمـة علاقة بين المتغيرين ، حيث أن النقط الممثلة لأزواج القيم مبعثـرة في الرسم بلا نظام معين أو ترتيب خاص . وعلى العكس من ذلك نجد أن الشكلين (٢) ، (٣) يدلان على وجود علاقة بين المتغيرين ، فشكل الانتشار يأخذ نظاما معينا ففي الشكل (٢) نجـدأن الـنقط تتصاعد ناحية اليسار ، أي أن الزيادة في قيمة الظاهرة س يقابلهـا بالتبعية زيادة في قيمة الظاهرة ص والعكس بالعكس ، وهـو مـا عبرنا عنه بالعلاقة الطردية . أما في الشكل (٣) فإن النقط تهـبط في اتجاه اليسار ، أي أن زيادة قيمة الظاهرة المستقلة س يقابلهـا نقص في قيمة الظاهرة التابعة ص ، والعكـس بـالعكس ، وهـى العلاقة العكسية التي سبق الإشارة إليها وتجدر الإشارة إلى أن هذه العلاقة ليست بالضرورة سببا في تغير ص .

### **توفيق الخط المستقيم**

**- ١٤٥ -** إذا اتخذ شكل الانتشار اتجاها محددا فإنه يمكن توفيق أحسن خط يمر بين النقط ، ويعبر بالتالي عن شكل الانتـشار . ويمثـل

الخط المعبر عن شكل الانتشار ما يسمي بالنزعة المركزية للـنقط الممثلة لأزواج القيم وسنقصر بحثنا على العلاقة الخطيـة أو مـا يطلق عليه الانحدار الخطي . ويطلق على ميل هـذا الخـط لفـظ معامل الانحدار . ويمكن توفيق هذا الخط بالنظر بحيث يمر بأكبر عدد ممكن من النقط، ويمر بين النقط الأخرى بالتوازن ، مع إهمال النقط الشاذة في الشكل، ولكن توفيق الخط بالنظر قد يعوزه الدقـة فتستخدم طريقة المربعات الصغرى لمعرفة معادلة هذا الخط .

**طريقة المربعات الصغرى لتقدير معادلة الخط المستقيم :** 

من المعروف أن معادلة الخط المستقيم الذي يبين العلاقـة الخطية بين متغير مستقل س ومتغير تابع ص يعبر عنها بالمعادلة التالية :

ص = أ + ب س + د

**- ١٤٦ -** حيث يمثل (أ) الجزء المقطوع من المحور الرأسي بالمستقيم الممثل للعلاقة بين كل من المتغيرين س ، ص أي هو القيمة التي

يأخذها المتغير التابع ص عندما تكون قيمة المتغيـر المـستقل س مساوية للصفر .

ويمثل (ب) ميل الخط ، أو معامل الانحدار . وهو التغيـر في قيمة ص نتيجة لتغير س وحـدة واحـدة . أمـا (د) فترمـز لانحرافات القيم الفعلية للمتغير التابع ص عن قيمة المقدرة طبقـا للمعادلة . لذلك فإن أفضل الخطوط هو ذلك الخط الذي تكون قيمة (د) في معادلته أقل ما يمكن . ويلاحظ على المقدار (د) ما يلي :

(أ) يعتبر (د) متغيرا عشوائيا مستقلا عن باقي الانحرافات ,أي أن احتمال الحصول على انحراف ما لأي مفـردة يكـون مستقلا تماما عن انحرافات باقي المفردات .

(ب) تأخذ قيم (د) شكل التوزيع المعتـاد أو الطبيعـي ، أي أن متوسطه يساوى صفرا وتباينه الوحدة .

**- ١٤٧ -** فإذا كان الخط الممثل للعلاقة يمر بالوسط الحـسابي لكـلا المتغيرين أي . س , ص ثم يمر بين باقي النقط بـالتوازن فـإن مجموعة الانحرافات الرأسية للنقط عنه يكـون مـساويا صـفرا

وبالتالي فإن مجموع مربعات هذه الانحرافات يساوي أقل ما يمكن ، لذلك فإن هذا الخط يعتبر أفضل الخطوط الممثلة للعلاقة بين كل من س ، ص.

ونلاحظ أن قيم المتغير ص التي تتحدد طبقا للمعادلة تكـون قيما تقديرية قد تساوي القيم الفعلية المناظرة لها وقد تختلف عنها .  $^\Delta$ لذلك فإنه يجب التعبير عن المتغير ص في المعادلة بالرمز  $\,$  ص أي تقدير ص.

ص Δ = أ + ب س ٠٠٠ ٠٠٠ ٠٠٠ ٠٠٠ ٠٠٠ ٠٠٠ ٠(١)

من ذلك يتضح أنه بالحصول على قيمة كل مـن أ ، ب أي معلمتي الخط فإنه يمكن بسهولة معرفة معادلته ورسمه بـافتراض قيما للمتغير س وتقدير قيم ص المناطرة لها .

ومن المعادلة السابقة (١) يمكن الوصول إلى المعادلتين الطبيعيتين الآتيتين .

**- ١٤٨ -**

\n
$$
\begin{aligned}\n &\text{if } (Y) = \frac{1}{2} \text{ if } (Y) = \frac{1}{2} \text{ if } (Y) = \frac{1}{2}
$$

 (٤) ........ **[ مجـ ص × مجـ س ٢ ] - [ مجـ س × مجـ س ص] ن مجـ س ٢ – ( مجـ س) ٢ أ=**

$$
\Leftrightarrow \text{ } \Leftrightarrow \text{ } \text{ } \Leftrightarrow \text{ } \text{ } \Leftrightarrow \text{ } \text{ } \Leftrightarrow \text{ } \text{ } \text{ } \Leftrightarrow \text{ } \text{ } \text{ } \text{
$$

PDF created with pdfFactory Pro trial version [www.pdffactory.com](http://www.pdffactory.com)

ولكن إذا كان ص هو المتغير المستقل و س هـو المتغيـر التابع فإنه يمكن القول بأن معادلة الخط ستكون كما يلي :

 $\mathfrak{a}(\mathfrak{r})$  - س $\Delta = \mathfrak{c}_+ + \mathfrak{e}_-$  هن

ويكون ر هو الجزء المقطوع بالمستقيم من المحور الرأسي، بينما تمثل وميل هذا المستقيم . ويتم بعد ذلك اشـتقاق المعـادلات تماما كما سبق .

**مثال (١):** إذا كانت البيانات التالية تخص بيانات تقرير معين والتي تبين قيم كل من المتغير المستقل س والمتغير التابع ص ، والموضحة في الجدول التالي فالمطلوب تحليل هـذه البيانات باستخدام أسلوب الانحدار.

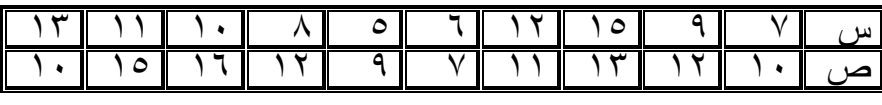

**الحل:** 

**- ١٥٠ -**

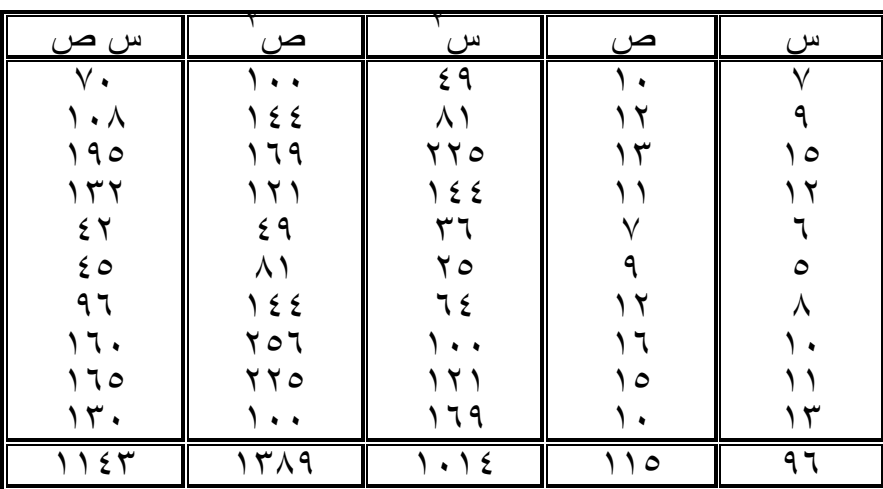

$$
\alpha(\mathbf{1}) \cdot \cdots \cdot \mathbf{1} \cdot \mathbf{1} \cdot \
$$

$$
\begin{array}{cc}\n \left( \begin{array}{cc} \xi \end{array} \right) & \text{if } \mu \in \mathbb{R} \text{ and } \mathbb{R} \text{ and } \mathbb{R} \
$$

$$
\frac{0.62 \times 10^{-24} \text{ J} \cdot \text{m}^3 \cdot \text{m}^2 - 0.62 \times 10^{-24} \cdot \text{m} \cdot \text{m} \cdot \text{
$$

**- ١٥١ -**

$$
V_{,0} = \frac{[11\ \& Y \times 97] - [1.1\ \& \times 110]}{[11\ \& \times 97] - (1.1\ \& \times 1.1)}
$$
 =  $\int$   
\n
$$
V_{,2} = \frac{[110 \times 97] - [111\ \& \times 1.1]}{[110 \times 97] - [111\ \& \times 1.1]}
$$
 =  $\frac{1}{2}$ 

يمكن الحصول علي قيمة أ بإستخدام العلاقة أ= ص– ب س ∴ أ = = ٧,٥  **( ٩٦ ) ٠٫٤٢ – ١١٥ ١٠ ١٠**

**- ١٥٢ -** ∴ معادلة الخط هي : ص = ٧,٥ + ٠,٤٣ س ويمكن إيجاد كل من معلمتي الخط بالتعويض في المعادلتين الطبيعتين (٢) ، (٣) على الوجه التالي :  $-11 + 11 + 110$ 

PDF created with pdfFactory Pro trial version [www.pdffactory.com](http://www.pdffactory.com)

$$
1.12 = 1.12
$$

**مثال (٢):** حلل بيانات التي تخص تقرير معين باستخدام أسـلوب الانحدار والموضحة في الجدول التالي باعتبار المتغيـر التابع هو س والمتغير المستقل هو ص .

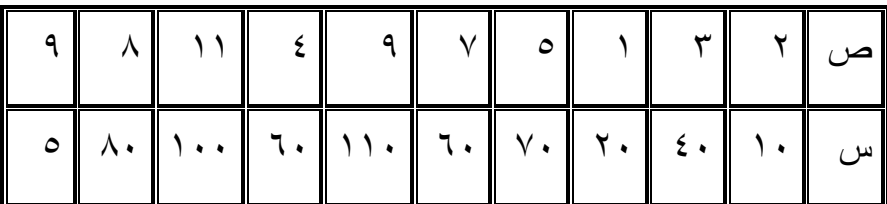

**الحل :** 

**- ١٥٣ -**

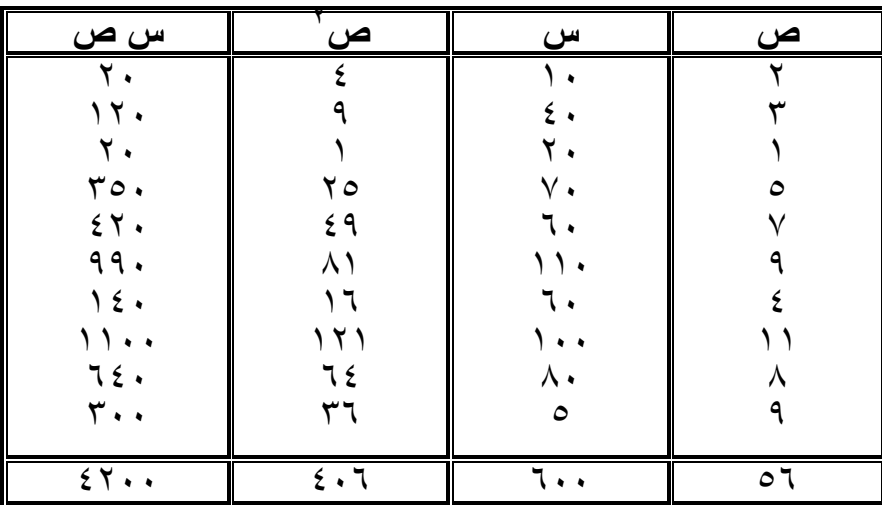

معادلة انحدار س على ص :

$$
u_{0} = (1 + e^{\omega t})
$$
\n
$$
= \frac{[e^{\omega t} - e^{\omega t}] - [e^{\omega t} - e^{\omega t}] - [e^{\omega t} - e^{\
$$

**- ١٥٤ -**

$$
P(x, 1) = \frac{[\mathbf{if} x \cdot \mathbf{if} y] - [\mathbf{if} x \cdot \mathbf{if} y] - [\mathbf{if} y \cdot \mathbf{if} y \cdot \math
$$

$$
\frac{\left[\left(\bigcirc \stackrel{\sim}{\bullet} \stackrel{\sim}{\bullet} \stackrel{\
$$

$$
P(x, 4) = \frac{[(0.7 \times 1.4) - 2.71 \times 1.4]}{[(0.7 \times 1.4) - 2.71 \times 1.4]} = 0.97
$$

∴ معادلة انحدار س على ص هي : س = ٩,٠٩١ + ٩,٠٩١ ص

وً أو التقدير لقيم المتغير التابع ص الغير ظاهرة في الجدول بمعلومية قيمة المتغير س .

**- ١٥٥ -**

ولاختبار مدي دقة التوفيق فإننا نحسب الخطـأ المعيـاري Error Standard وهو الجذر التربيعـي لمتوسـط مربعـات الفروق بين القيم الفعلية للمتغير التابع ص وبين القيم المقدرة مـن معادلة الانحدار والمناظرة لها ، أي أن :

$$
\frac{\text{Var}(2\omega - \omega) \cdot \text{Var}(2\omega)}{\text{Var}(2\omega - \omega)}
$$

وتتناسب درجة الدقة عكسيا مع مقدار الخطـأ المعيـاري . وإذا افترضنا أن القيم تتبع التوزيع الطبيعي فمن المتوقع أن :

من القيم المقدرة بالمعادلة تقع في المدى  $\pm$  وحــدة  $\%$ ٦٨,٣ خطأ معياري وأن

٩٥,٥ % من القيم المقدرة بالمعادلة تقع في المدى ± وحدتين خطأ معياري وأن

**- ١٥٦ -**

٩٩,٧ % من القيم المقدرة بالمعادلة تقع في المدى ± ثلاث وحدات خطأ معياري

**مثال (٣) :** باستخدام بيانات تقرير معين والموضحة في الجـدول التالي والمطلوب تحليل هذه البيانات باستخدام أسـلوب الانحدار ثم إيجاد الخطأ المعياري باعتبار المتغير التابع هو ص والمتغير المستقل هو س .

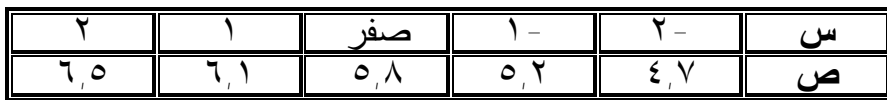

**الحل:** 

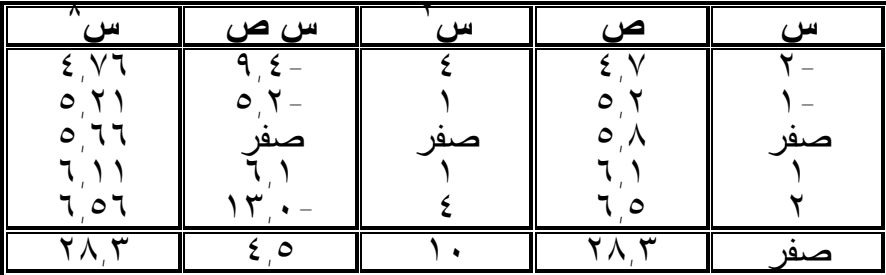

#### **- ١٥٧ -**

معادلة انحدار ص على س هي

$$
\mathbf{w} = \mathbf{1} + \mathbf{u} \mathbf{w}
$$

$$
\left[\frac{(\mathbf{u} - \mathbf{v} \times \mathbf{v} + \mathbf{w}^{\mathsf{T}})^{-1} \cdot \left[\mathbf{u} - \mathbf{v} \times \mathbf{v} + \mathbf{w} \times \mathbf{v} \times \mathbf{v} \times \math
$$

$$
\circ \text{, } 77 = \frac{[4.0 \times 4.04] - [4.0 \times 1.04] - [4.0 \times 1.04] - [4.0
$$

$$
\frac{\omega \leftrightarrow \omega \omega - \lambda \rightarrow \omega}{\sqrt{(\omega + \omega)^{2} - (\omega + \omega)^{2}}}
$$
\n
$$
\frac{\omega \leftrightarrow \omega}{\sqrt{(\omega + \omega)^{2} - (\omega + \omega)^{2}}}
$$
\n
$$
\frac{\omega \leftrightarrow \omega}{\sqrt{(\omega + \omega)^{2} - (\omega + \omega)^{2}}}
$$
\n
$$
\frac{\omega \leftrightarrow \omega}{\sqrt{(\omega + \omega)^{2} - (\omega + \omega)^{2}}}
$$
\n
$$
\frac{\omega \leftrightarrow \omega}{\sqrt{(\omega + \omega)^{2} - (\omega + \omega)^{2}}}
$$
\n
$$
\frac{\omega \leftrightarrow \omega}{\sqrt{(\omega + \omega)^{2} - (\omega + \omega)^{2}}}
$$
\n
$$
\frac{\omega \leftrightarrow \omega}{\sqrt{(\omega + \omega)^{2} - (\omega + \omega)^{2}}}
$$
\n
$$
\frac{\omega \leftrightarrow \omega}{\sqrt{(\omega + \omega)^{2} - (\omega + \omega)^{2}}}
$$

$$
= \frac{1}{\sqrt{1-\left(\frac{1}{\sqrt{1-\left(1\left(1\right)\frac{1}{\sqrt{1-\left(\frac{1}{\sqrt{1-\left(\frac{1}{\sqrt{1-\left(\frac{1}{\sqrt{1-\left(\frac{1}{\sqrt{1-\left(1\left(1\right)\frac{1}{\sqrt{1-\left(1\left(1\right)\frac{1}{\sqrt{1-\left(1\left(1\right)\frac{1}{\sqrt{1-\left(\frac{1}{\sqrt{1-\left(\frac{1}{\sqrt{1-\left(1\left(1\left(1\right)\frac{1}{\sqrt{1-\left(1\left(1\right)\frac{1}{\sqrt{1-\left(1\left(1\right)\frac{1}{\sqrt{1-\left(1\right)\frac{1}{\sqrt{1-\left(1\left(1\right)\frac{1}{\sqrt{1-\left(1\left(1\right)\frac{1}{\sqrt{1-\left(1\left(1\right)\frac{1}{\sqrt{1-\left(1\left(1\right)\frac{1}{\sqrt{1-\left(1\left(1\right)\frac{1}{\sqrt{1-\left(1\left(1\right)\frac{1}{\sqrt{1-\left(1\left(1\left(1\right)\frac{1}{\sqrt{1\left(1\left(1\right)\frac{1}{\sqrt{1\left(1\left(1\right)\frac{1}{\sqrt{11\left(1\left(1\right)\frac{1}{\sqrt{1\left(1\left(1\right)\frac{1}{\sqrt{1\left(1\left(1\right)\frac{1}{\sqrt{1\left(1\right\{1\left(1\right)\frac{1}{\sqrt{1\left(1\right)\frac{1
$$

#### **- ١٥٨ -**

∴ معادلة انحدار ص على س هي  $Q_0 = 77, 0 + 2, 1$ ص  $\left(\Delta\right)$ وباستخدام هذه المعادلة في حساب قيم ص التقديرية  $\left(\infty\right)$ تحصل على ما يلي :  $\epsilon$  ,  $\forall$  T  $=$   $\uparrow$   $\times$   $\cdot$  ,  $\epsilon$   $\circ$   $+$   $\circ$  ,  $\tau$   $\tau$   $=$   $\sqrt[4]{3}$  $\circ$ ص $^\Delta$ ۲ = ۱, ه + ۲٫ ه + ۲۰  $_\circ$  + ۲۱  $_\circ$  + ۲۱  $_\circ$  $\circ$ ص $^{\Delta}$ م = ٦٦, ٥ + ٥, ٤  $^{\circ}$  × مىفر $^{\circ}$  = ٦٦, ٥  $\mathcal{A},\mathcal{A}$  = 1,  $\mathcal{A}$  ,  $\mathcal{A}$  ,  $\mathcal{A}$  ,  $\mathcal{A}$  ,  $\mathcal{A}$  ,  $\mathcal{A}$  ,  $\mathcal{A}$  ,  $\mathcal{A}$  $\nabla, \circ \mathbf{1} = \mathbf{1} \times \mathbf{1} \times \mathbf{1}$ 

**- ١٥٩ -**

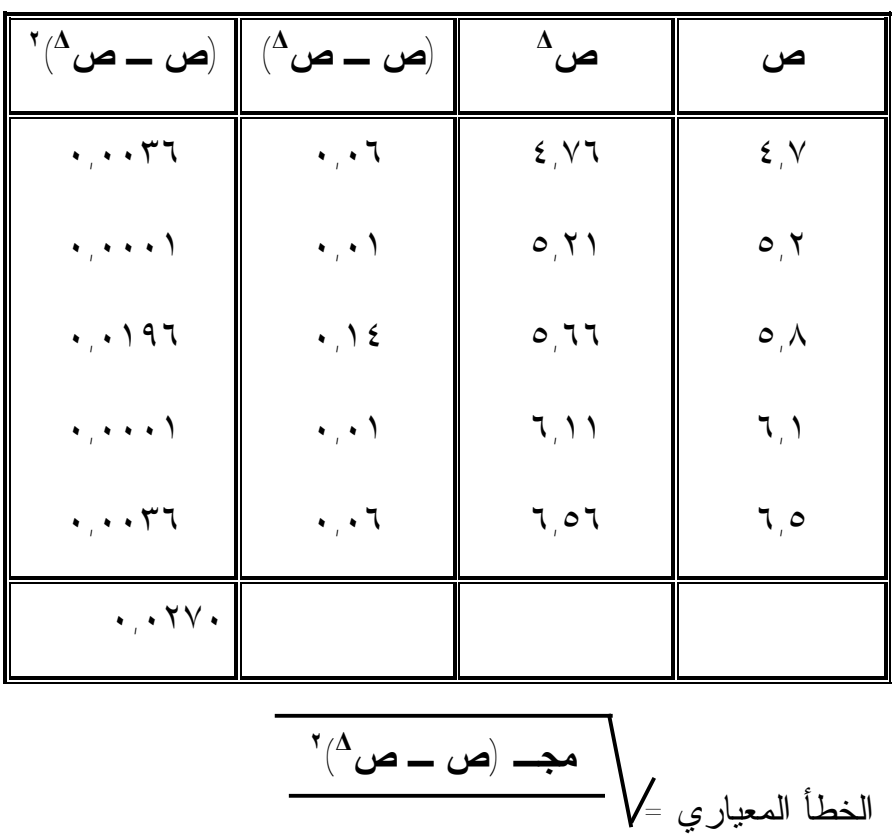

ومن الجدول التالي يمكن أن تقارن القـيم الفعليـة بـالقيم المقدرة للمتغير ص للحصول على الخطأ المعياري :

**- ١٦٠ -**

 **ن**

∴ الخطأ المعيار = = ٠,٠٧٤  **٠,٠٢٧ ٥**

ويلاحظ أن حساب الخطأ المعياري من المعادلـة الـسابقة يستلزم إجراء عمليات حسابية قد تكون صعبة خاصـة إذا كانـت الأرقام كبيرة ، وإذا أجريت العمليات يدويا . لذلك قد نلجـأ إلـى معادلة أخري أسهل منها من الوجهة الحسابية يمكن استنباطها من معادلة الخط المستقيم ذاتها وتأخذ الشكل التالي :

$$
\begin{array}{c|c}\n\hline\n\text{J} & \text{J} & \text{J} \\
\hline\n\text{J} & \text{J} & \text{J}\n\end{array}
$$

#### **- ١٦١ -**

وبالتطبيق على المثال الأسبق يمكم تقدير الخطأ المعيـاري باستخدام المعادلة السابقة كما يلي :

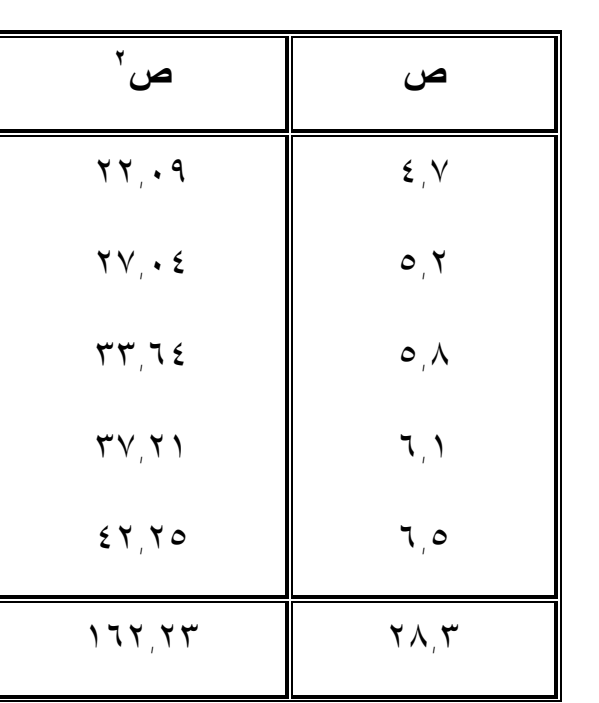

٢ تحسب أولا عمود ص :

**- ١٦٢ -**

 $\bullet$ 

$$
\frac{f,0 \times ., f0 = 11, T \times 0,17 = 117,777}{0}
$$
\n
$$
\frac{1}{\sqrt{25}} = \sqrt{\frac{1}{\sqrt{25}} = \frac{1}{\sqrt{25}} = \frac{1}{
$$

وهي نفس النتيجة السابقة

**- ١٦٣ -**

PDF created with pdfFactory Pro trial version [www.pdffactory.com](http://www.pdffactory.com)

## **تمارين :**

**تمرين (١):** إذا كانت البيانات التالية تخص بيانات تقريـر معـين والتي تبين قيم كل من المتغير المـستقل س والمتغيـر التابع ص ، والموضحة في الجدول التـالي فـالمطلوب تحليل هذه البيانات باستخدام أسلوب الانحدار.

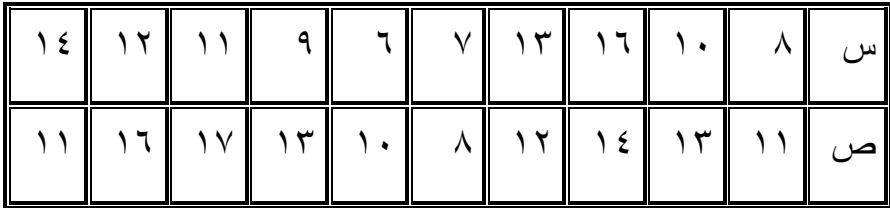

**- ١٦٤ -**

**تمرين (٢):** حلل بيانات التي تخص تقرير معين باستخدام أسـلوب الانحدار والموضحة في الجدول التالي باعتبار المتغير التابع هو س والمتغير المستقل هو ص .

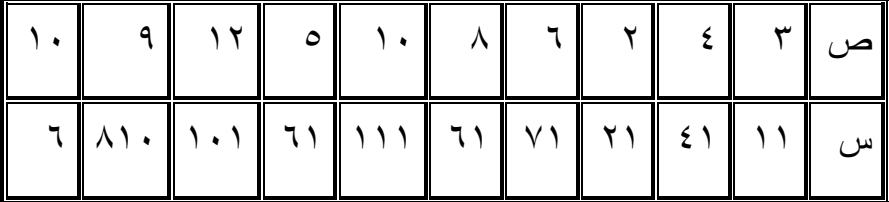

**- ١٦٥ -**

PDF created with pdfFactory Pro trial version [www.pdffactory.com](http://www.pdffactory.com)

**تمرين (٣):** باستخدام بيانات تقرير معين والموضحة في الجـدول التالي والمطلوب تحليل هذه البيانات باستخدام أسـلوب الانحدار ثم إيجاد الخطأ المعياري باعتبـار المتغيـر التابع هو ص والمتغير المستقل هو س .

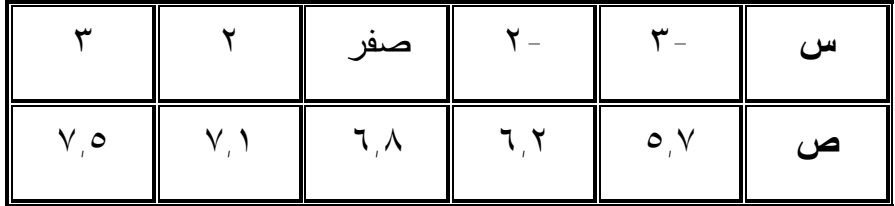

**- ١٦٦ -**

# **الفصــل الرابع**

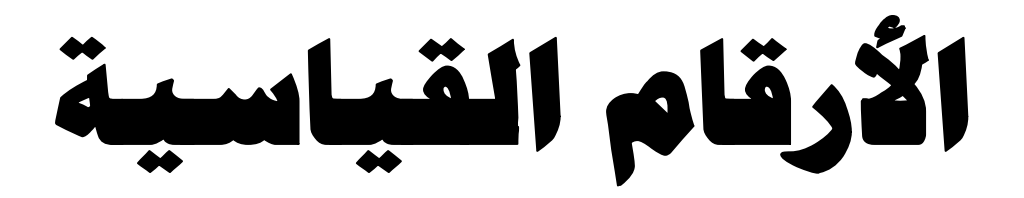

PDF created with pdfFactory Pro trial version [www.pdffactory.com](http://www.pdffactory.com)

# **الباب الرابم الأرقام القياسية**

تشغل الأرقام القياسية مكانـاً بـارزاً بـين المقـاييس الإحـصائية المستخدمة لدراسة الظواهر الاجتماعية والاقتصادية. ويؤكد مؤلفـو دائـرة المعارف الاقتصادية أن الأرقام القياسية وسيلة فعالة وهامة جداً من وسـائل الإحصاء الحديث. وهم يعرفون الأرقام القياسية بأنها قيم نسبية تصف كميـاً أوجه المتغير الإحصائي في مجتمعات مختلفة. علي أننا تقابل تعاريف أخرى قد تختلف عن ذلك في المراجع المختلفة, فيعرف البعض الرقم القياسي بأنـه "معدل السلسلة الزمنية". ويرى آخرون أن الرقم القياسي هو قيمة نسبية مـن نوع خاص. ويضيف البعض إلي ذلك أن الرقم القياسي كقيمة نسبية يظهـر بشكل مباشر التغير المتوسط في الظواهر الاجتماعية.

 ونلاحظ أن هؤلاء الكتاب وغيرهم يقصرون دور الرقم القياسي علي وصف إجمالي التغير في الظاهرة وهو ما يمكن أن نطلـق عليـه المدرسـة التقليدية. ويرى أنصار المدرسة التحليلية أن الرقم القياسي لا يجب أن يصف فقط إجمالي التغير في الظاهرة إنما يجب أيضاً أن يـصف دور كـل مـن العوامل التي أدت إلي إحداث هذا التغير الإجمـالي. فيـذكر أنـصار هـذه المدرسة أن الرقم القياسي يجب أيضاً أن يصف تغير الظاهرة المركب مـن عوامل متجانسة وقابلة للجمع. ويضيف آخرون علي أن المجتمعين لمفردات إحدى الظواهر الاجتماعية الاقتصادية مستبعدين بذلك الظـواهر الطبيعيـة. ونرى أن الرقم القياسي في الإحصاء هو "مقياس تعميمي لمقارنة مجتمعـين

**-١٦٧-**

متجانسين لإحدى الظواهر الاجتماعية – الاقتصادية المكونة من مجموعة من العوامل القابلة للجمع بشكل مباشر"

 وسوف تتناول بالدراسة تركيب الأرقام القياسـية واسـتخداماتها. إذا علمنا أن سعر الوحدة من سلعة معينة كان ٢٠ قرشاً في عام ١٩٧٠ وارتفـع إلي ٢٥ قرشاً في عام ١٩٧١ فيمكن القول بالتالي بأن السعر في عام ١٩٧١ ارتفع إلـي %١٢٥ ( × ١٠٠) عن مستواه فـي عـام .١٩٧٠ ٢٥ ويطلق علي المقدار %١٢٥ منسوب السعر في عام .١٩٧١ كما يطلق علي سنة ١٩٧٠ سنة الأساس وعلي سنة ١٩٧١ سنة المقارنة. وبذلك يمكن القول بأن منسوب السعر = مسعر في سنة المقارنة وإذا كانـــت ع ترمـــز للسعر في سنة المقارنة, ع<sup>٠</sup> ترمز للسعر في سنة الأساس فإن منسوب السعر = *ع ع* .  $_{\rm s}$ وسوف ترمز لمنسوب السعر بالرمز مء ٢٠ السعر في سنة المقارنة السعر في سنة الأساس

 ويمكن حساب منسوب الكمية بنفس الطريقة. فإذا رمزنا للكمية في سـنة المقارنة بالرمز ك, وللكمية في سنة الأساس بالرمز ك. فإن منسوب الكميــة ونرمز لمنسوب الكمية بالرمز <sub>مك</sub> ك ر  $=$ .<br>ك

ولما كانت القيمة = الكåية × السعر فازا رمزنا للقيمة بالرمز ق فياِن ق  
= ع ×ك، ق = عك. <sub>، ق</sub>٠ = ع، ك، ك. ويك ون منس سوب القيمية  
= 
$$
\frac{3.4}{3}
$$
 ونرمز لمنسوب القيمة م<sub>ن</sub>.

**-١٦٨-**

 فالمنسوب إذن يعبر عن تغير الوحدة, بمعنى أن منسوب السعر لسلعة مـا يبين تغير سعر هذه السلعة. ومنسوب الكمية يعبر عن تغير كميتها. كما يعبر منسوب القيمة عن تغير قيمتها.

$$
\frac{1}{\text{half} + \text{half} + \text{
$$

 **-١٦٩-** -٢ إذا كان إجمالي الأجور في قطاع الـصناعة عـام ١٩٦٥/٦٤ مـساوياً ١٥٩,٦ مليون جنية وكان إجمالي الأجور فـي قطـاع الـصناعة عـام ١٩٧٠/٦٩ مساوياً ١٧٥,٧ مليون جنيه فيكون منسوب الأجور في قطاع الصناعة -٣ يفرض توفر المعلومات التالية عن إحدى السلع: السعر في سنة الأساس (ع٠) = ١٨٠ جنيه السعر في سنة المقارنة (ع١) = ١٥٠ جنيه الكمية في سنة الأساس (ك٠) = ٥٠٠٠ جنيه الكمية في سنة المقارنة (ك١) = ٦٠٠٠ جنيه منسوب السعر *ع ع* . 1 منسوب الكمية ١٧٥٫٧ %١١٧ = ١٠٠ × = ١٤٩٫٦ ١٥٠ %٨٣٫٣ × = ١٨٠ ك<sup>١</sup> = . ك ٦٠٠٠ %١٢٠ = ١٠٠ × = ٥٠٠٠

منسوب القيمة ع<sup>١</sup> ك<sup>١</sup> = ع<sup>٠</sup> ك<sup>٠</sup> ٦٠٠٠×١٥٠ %١٠٠ = ١٠٠ × = ٥٠٠٠×١٨٠

منسوب السعر نقص بمقدار %١٦,٧ بينما زاد منسوب الكمية %٢٠ ولم يسجل منسوب القيمة أي تغير.

فالمنسوب إذن يصف تغير صورة واحدة لظاهرة معينة, ولكن علـم الإحصاء – كما نعلم – يتعامل مع الظواهر كبيرة العدد حيث يمكـن تعمـيم النتائج. لذلك يستلزم الأمر حساب رقم قياس يعبـر عـن التغيـر المتوسـط للظاهرة كلها وليس لوحدة منها فقط. ويمكن اعتبار الـرقم القياسـي كقيمـة متوسطة للمناسب. ونظرياً يمكن حساب هذه القيمة المتوسطة بـأي مقيـاس: وسط حسابي, وسط توافقي, وسط هندسي , وسيط , منوال. ولكننـا نـستبعد الوسيط والمنوال حيث لا يدخل في حسابهما جميع القيم, أي جميع المناسيب. وجبرياً يحسب الرقم القياسي كمتوسط المناسيب كما يلي: الرقم القياسي كوسط حسابي للمناسيب أو الرقم القياسي كوسط توافقي للمناسب ١ ع<sup>١</sup> = ٠ محـ ن ع<sup>٠</sup> ١ ك<sup>١</sup> ١ ع<sup>١</sup> ك<sup>١</sup> ٠محـ أو ٠ محـ ن لىك. ك. ك. ع<sup>٠</sup> = ن ٠ محـ ع<sup>١</sup>

**-١٧٠-**

$$
\begin{array}{rcl}\n\hat{l}_{e} & \hat{U} & \text{if } \hat{U} \\
\hat{l}_{e} & \hat{U} & \text{if } \hat{U} \n\end{array}
$$
\n
$$
\begin{array}{rcl}\nI_{e} & \hat{U}_{e} & \hat{U}_{e} \\
\hat{l}_{e} & \hat{U}_{e} & \hat{U}_{e} \\
\hat{l}_{e} & \hat{U}_{e} & \hat{U}_{e} \\
\hat{U}_{e} & \hat{U}_{e} & \hat{U}_{e} \\
\hat{U}_{e} & \hat{U}_{e} & \hat{U}_{e} \\
\hat{U}_{e} & \hat{U}_{e} & \hat{U}_{e} \\
\hat{U}_{e} & \hat{U}_{e} & \hat{U}_{e} \\
\hat{U}_{e} & \hat{U}_{e} & \hat{U}_{e} \\
\hat{U}_{e} & \hat{U}_{e} & \hat{U}_{e} \\
\hat{U}_{e} & \hat{U}_{e} & \hat{U}_{e} \\
\hat{U}_{e} & \hat{U}_{e} & \hat{U}_{e} \\
\hat{U}_{e} & \hat{U}_{e} & \hat{U}_{e} \\
\hat{U}_{e} & \hat{U}_{e} & \hat{U}_{e} \\
\hat{U}_{e} & \hat{U}_{e} & \hat{U}_{e} \\
\hat{U}_{e} & \hat{U}_{e} & \hat{U}_{e} \\
\hat{U}_{e} & \hat{U}_{e} & \hat{U}_{e} \\
\hat{U}_{e} & \hat{U}_{e} & \hat{U}_{e} \\
\hat{U}_{e} & \hat{U}_{e} & \hat{U}_{e} \\
\hat{U}_{e} & \hat{U}_{e} & \hat{U}_{e} \\
\hat{U}_{e} & \hat{U}_{e} & \hat{U}_{e} \\
\hat{U}_{e} & \hat{U}_{e} & \hat{U}_{e} \\
\hat{U}_{e} & \hat{U}_{e} & \hat{U}_{e} \\
\hat{U}_{e} & \hat{U}_{e} & \hat{U}_{e} \\
\hat{U}_{e} & \hat{U}_{e} & \hat{U}_{e} \\
\hat{U}_{e} & \hat{U}_{e} & \hat{U}_{e} \\
\hat{U}_{e} & \hat{U}_{e} & \hat{U}_{e} \\
\hat{U}_{e} & \hat{U}_{e} & \hat{U}_{e} \\
\hat{U}_{e} & \hat{U}_{e} & \hat{U}_{e} \\
\hat{U}_{e} & \hat{U}_{
$$

هذا ويمكن حساب الرقم القياسي كوسط تجميعي علي الصورة التالية: الرقم القياسي محـ ع<sup>١</sup> محـ ك<sup>١</sup> محـ ع<sup>١</sup> ك<sup>١</sup> = أو أو محـ ع<sup>٠</sup> محـ ك<sup>٠</sup> محـ ع<sup>٠</sup> ك<sup>٠</sup>

 وتعتبر الصورة الأخيرة – أي الوسط التجميعي – هي أفضل صور حساب الأرقام القياسية, ولا تعتبر أي صورة أخـرى مقبولـة إلا إذا كانـت تؤدى إلي هذه الصورة.

 **-١٧١-** ويلاحظ أن الرقم القياسي البسيط أيا كانت صورة المعادلة المحسوب علي أساسها يعطي جميع المفردات أوزان متساوية. ولكن يجب أن يأخذ فـي

الحسبان عند حساب الرقم القياسي لأسعار الصادرات مثلا أن تغيـر سـعر القطن له أهمية أكبر من تغير سعر سلعة أخرى كـالزهور مـثلا فـي بلـد كمصر, ولكن يجب إعطاء أوزان مختلفة لمكونات الـرقم القياسـي حـسب أهميتها النسبية. وفي هذا الصدد يقول أرفينج فيشر أن جميع الأرقام القياسية البسيطة مضللة. فعند تركيب رقم قياسي للأسعار يجب ترجيحـه بالكميـات. ويجب عند تركيب الرقم القياسي للأجور أن يرجح بعدد العمال في كل فئـة من فئات الأجر. وتثير مشكلة الترجيح كثير من الجدل بين الإحصائيين منـذ أكثر من قرن من الزمان. ففي عام ١٨٦٤ اقترح لاسبير اسـتخدام كميـات فترة الأساس لترجيح الرقم القياسي التجميعي للأسعار علي الصورة التالية: الرقم القياسي . وسمي هذا الرقم باسم رقم لاسبير. محـ ع١ ك٠  $=$ محـ ع٠ ك٠

ولكن بعد عشرة سنوات من ذلك, أي في سنة ١٨٧٤ اقترح كل مـن باش وولشى استخدام كميات سنة المقارنة للترجيح علي الصورة التالية:

> الرقم القياسي وسميت المعادلة برقم باش. محـ ع<sup>١</sup> ك<sup>١</sup>  $=$ محـ ع٠ ك٢

ولعل رقم لاسبير يعبر عن أثر السعر فيما لو بقيت الكميات المشتراة علي نفس مستواها في سنة الأساس. أما رقم باس فيعبر عن أثر التغير فـي السعر فيما لو كانت الكمية المشتراة في سنة الأساس هي نفسها المشتراة فـي سنة المقارنة.

**-١٧٢-**

ولقد استمر الجدل حول أي المعادلتين أصلح للتطبيـق حتـى جـاء أرفينج فيشر في العشر بنات من القرن الحالي واقترح رقماً قياسـياً جديـداً أسماه بالأمثل لأنه يجتاز اختبارين شـكليين همـا الانعكـاس فـي الـزمن والانعكاس في المعامل, وإن كان فيشر لم ينكر أن رقمه لا يجتاز الاختبـار الدائري, فإنه برر ذلك بقلة أهمية هذا الاختبار. رقم فيشر عبارة عن الوسط الهندسي لكل من رقمي لاسبير وباش علي الصورة التالية:

| $l_{\text{L}}(Bq) \text{ lieipl}$            | $\text{Meas } l_{\text{L}}(Bq) \text{ Heis}$ |
|----------------------------------------------|----------------------------------------------|
| $\text{Meas } l_{\text{L}}(Bq) \text{ Heis}$ | $\text{Meas } l_{\text{L}}(Bq) \text{ Heis}$ |
| $\text{Meas } l_{\text{L}}(Bq) \text{ Heis}$ | $\text{Meas } l_{\text{L}}(Bq) \text{ Heis}$ |
| $\text{Meas } l_{\text{L}}(Bq) \text{ Heis}$ | $\text{Meas } l_{\text{L}}(Bq) \text{ Heis}$ |

 ونلاحظ أن أرفينج فيشر اهتم بالناحية الـشكلية الرياضـية وأهمـل المعنى الاقتصادي فجاء رقمه خلو منه. وسوف تتناول فيما يلي كل من هـذه الاختبارات.

#### **الانعكاس في الزمن**

 إذا أخذنا سنة الأساس كسنة مقارنة وسنة المقارنة كسنة أساس فإننـا نحصل علي ما يــسمي بالبــديل الزمنـــي لـــرقم بـــاش هـــو مـــ ع والبديل الزمني لرقم لاســبير ويجتــــاز الـــــرقم القياســــي اختبار الانعكاس في الزمن إذا كان حاصل ضربه × بديله الزمنـي مـساوياً للواحد الصحيح (أي إذا كان الرقم القياسي × البديل الزمني =١). ونلاحـظ أن رقم فيشر المسمى بالأمثل يجتاز هذا الاختبار أي يقبـل الانعكـاس فـي الزمن, بينما لايجتازه أي من رقمي لاسبير وباش. <u>محـ ع. ك.</u> محـ ع<sup>١</sup> ك<sup>٠</sup> محـ ع۱ ك.

**-١٧٣-**
## **الانعكاس في المعامل**

 إذا استبدلنا الأسعار بالكميات والعكس الكميات بالأسعار, مـع بقـاء الزمن علي حالة, فإننا نحصل علي ما يسمى بالبديل المعاملى للرقم القياسي. فالبديل المعاملي لرقم باشــــي والبديل المعاملي لرقم لاسبير محـ ك. ع.

هـو أي أن البديل المعاملي للرقم القياسي للأسعار المرجح محـ ك<sup>١</sup> ع<sup>١</sup> بالكميات هو نفسه الرقم القياسي للكميات مرجحاًً بالأسعار والعكس بالعكس. وإذا كان حاصل ضرب الرقم القياسي × مقلوبة أو بديله المعـاملي مـساوياً لمنسوب القيمة فإن هذا الرقم يجتاز الاختبار المعاملي, محـ ع١ك<sup>١</sup> أي يقبل الانعكاس في املعامل (أي الـرقم القياسـي × البـديل المعـاملي = منسوب القيمة). محـ ك. ع. م**حـ** ع. ك.

ونلاحظ كذلك أن كل من رقمي لاسـبير وبـاش لايجتـازان هـذا الاختبار, أي لا يقبلان الانعكاس في المعامل بينما رقم فيشر المسمي بالأمثل يجتاز هذا الاختبار.

**الاختيار الدائري** 

إذا حسبنا الرقم القياسي لسلسلة زمنية بأساس متحرك أي كل فتـرة زمنية بالنسبة للفترة السابقة لها مباشرة ثم قمنا بضرب هـذه السلـسلة مـن الأرقام في بعضها فإننا نحصل علي الرقم القياسي للفترة الأخيـرة بأسـاس الفترة الأولي (كما في حالة تحويل الأساس المتحرك إلي أساس ثابت). فـإذا حسب الرقم القياسي للأسعار في عام ١٩٦١ بأسـاس أسـعار عـام ١٩٦٠

**-١٧٤-**

والرقم القياسي لسنة ١٩٦٢ بأساس سنة ١٩٦١ والرقم القياسي لأسعار سـنة ١٩٦٣ بأساس سنة ١٩٦٢ والرقم القياسي لأسعار سنة ١٩٦٤ بأساس سـنة .١٩٦٣ ثم ضربنا جميع هذه الأرقام في بعضها فإننا نحـصل علـي الـرقم القياسي لسنة ١٩٦٤ بأساس أسعار سنة .١٩٦٠ وإذا تحقق ذلك فإننا نقـول بأن الرقم القياسي يجتاز الاختبار الدائري. ونلاحظ أن كل من رقمي لاسبير وباش لا يجتازان أيضاً هذا الاختبار, كما لا يجتازه رقـم فيـشر المـسمى بالأمثل. واجتياز الرقم القياسي لهذا الاختبار يتطلب ثبات الترجيح من فتـرة لأخرى مما يفقد الأساس المتحرك الميزة التي يمتاز بها علي الأساس الثابت وهي المرونة في الترجيح حسب التغيرات في الأهميـة النـسبية للمفـردات الداخلة في تركيبه.

ولقد حظيت هذه الاختبارات باهتمام كبيـر, بـل اعتبـرت أساسـاً للمفاضلة بين الأرقام القياسية, وظفر رقم فيشر بتسميته الرقم القياسي الأمثل لاجتيازه اثنان منهم. ورغم أهمية هذه الاختبارات إلا أنه لا يجب أن تغطـي هذه الأهمية علي المعني الاقتصادى للرقم القياسي. رأينا فيما سبق أن رقـم لاسبير يبين التغير في الأسعار لو اشترينا نفس الكمية المـشتراة فـي سـنة الأساس. كما يعبر رقم باش عن التغير في العبء المالي الذي تحملناه نتيجـة لتغير الأسعار. وفي نفس الوقت لا نري لرقم فيشر أي معنـى اقتـصادى ا, عملي. فالوسط الهندسي لرقمين ذوى معنى اقتصادى أوصلنا لرقم خلو مـن هذا المعنى. وليس صدفة أن رقم فيشر رغم تسميته بالأمثل فإنـه لا يحظـى بتطبيق عملي واسع بل يطبق رقم باش أو رقم لاسبير رغم عدم اجتيازهمـا لهذه الاختبارات الشكلية.

**-١٧٥-**

انطلاقاً من مذهب الشكلية الرياضية التوفيقيـة اقتـرح إدجيـورس استخدام مجموع أو متوسط كميات سنتي الأساس والمقارنة لتـرجيح الـرقم القياسي للأسعار علي الصورة التالية:

$$
\frac{\alpha-3 \cdot (\stackrel{(\stackrel{1}{\triangleright}+\stackrel{(\stackrel{1}{\triangleright}\cdot})}{\cdot})}{\alpha-3 \cdot (\stackrel{(\stackrel{1}{\triangleright}+\stackrel{(\stackrel{1}{\triangleright}\cdot})}{\cdot})}
$$

ويلاحظ أن هذه المعادلة تخلو من المعنى الاقتصادي أو العملي مثل معادلة فيشر.

 أما بخصوص المعادلة المستخدمة في تركيب الرقم القياسي فإن الرقم التجميعي يعتبر الرقم الأفضل دائماً. ويجب التنويه هنا إلـي أن أي متوسـط آخر يعتبر مناسباً ويمكن استخدامه إذا كان يؤدى الرقم التجميعي. فإذا حسب الرقم القياسي كوسط حسابي للمناسب بالقيم في سنة الأســــاس (ع.ك.) فإننــــا نحصل عِلْي رقم يؤدي إلـــي الـــرقم التجميعـــي. فمنـــسوب الـــسعر مــثلا مئ= —— والرقم القياسي كوسط حسابي مرجح بقيم سنة الأساس ع<sup>٠</sup> م**حـ م**ع ع. ك.  $=$ محـ ع<sup>٠</sup> ك٠

> **-١٧٦-** والصورة السابقة لها أهمية عملية حيث أنها تناسب ظروف تركيـب رقم قياسي لأسعار السلع في سوق القطاع الخاص والمحال الصغيرة حيـث يمكن تقدير قيمة المبيعات مقدماً في الفترة السابقة ويمكن أيضاً معرفة السعر في كل من فترتي الأساسي والمقارنة وبذلك يركب الرقم دون انتظار طويـل لبيانات عن كمية المبيعات في فترة المقارنة. أما الرقم القياسـي المحـسوب

كوسط توافقي للمناسيب فإنه يؤدي إلي الـرقم التجميعـي إذا كانـت هـذه المناسيب مرجحة بقيم فترة المقارنة علي الصورة التالية:

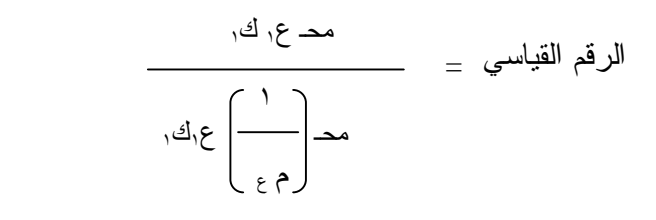

 وتناسب هذه الصورة تركيب رقم قياسي للأسعار التي تم جمع بياناتهـا من المحلات الكبرى أو القطاع العام حيث يكون معلوم لدينا في نهاية كل يوم قيمة المبيعات (ع١ك١) , وهو مجموع المسجل في الخزينة, بينما لا يمكـن تحديد الكمية المباعة من كل صنف قبل إجراء جرد. ويكون معلوم أيضاً كل من السعر في فترة المقارنة والسعر في فترة الأسـاس. وفيمـا يلـي مثـال حسابي:

 يبين الجدول التالي أسعار وكميات مجموعة من السلع المباعة في كل من سنتين ١٩٧٠و ,١٩٧١ ومطلوب حساب الرقم القياسي للكميـات فـي سـنة ١٩٧١ بأساس سنة ١٩٧٠ وكذلك الرقم القياسي للأسعار فـي سـنة ١٩٧١ بأساس سنة :١٩٧٠

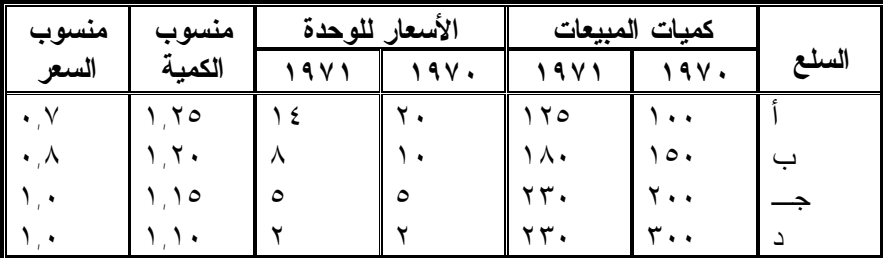

## **-١٧٧-**

-١ الرقم القياسي للكميات باستخدام الوسط الحسابي للمناسيب المرجحة بقـيم فترة الأساس:

 الرقم القياسي محـم <sup>ك</sup> <sup>ع</sup>٠ك<sup>٠</sup> = محـ ع٠ ك٠

∴ بسط الـرقم القياسـي (محــ م<sup>ك</sup> ع<sup>٠</sup> ك٠) = (١,٢٥ × ١٠٠ × ٢٠) + (١,٢×١٥٠×١٠)١,١٥+×٢٠٠×٥) + (١,١×٣٠٠×٢) ومقام الرقم القياسي (محـ ع<sup>٠</sup> ك٠) = (١٠٠×٢٠)+(١٥٠×١٠)+(٢٠٠×٥)+(٣٠٠×٢) ∴ الرقم القياسي

$$
= \frac{111 \cdot 171 + 110 \cdot 111 \cdot 161 \cdot 161 \cdot
$$

-٢ الرقم القياسي للأسعار باستخدام الوسط التوافقي للمناسيب المرجحة بقـيم فترة المقارنة:

$$
\Theta(1) = \frac{2\pi}{\pi} \int_{0}^{\frac{1}{2}} 2\pi \int_{0}^{\frac{1}{2}} 2\pi \int_{0}^{\frac{1}{2}}
$$

∴ الرقم القياسي =

 $\overline{\phantom{a}}$ 

$$
\frac{(Y\times YY^T) + (0\times YY^T) + (\lambda\times 1\lambda \cdot) + (1\lambda\times 1Y^0)}{Y\times YY^T} + \frac{0\times YY^T}{Y^T} + \frac{0\times 1\lambda \cdot Y^T}{Y^T} + \frac{1\times 1\lambda \cdot Y^T}{Y^T} + \frac{0\times 1\lambda \cdot Y^T}{Y^T} + \frac{0\times 1\lambda \cdot Y^T}{
$$

PDF created with pdfFactory Pro trial version [www.pdffactory.com](http://www.pdffactory.com)

$$
\frac{7\cdots + 110 + 122 + 1100}{1\cdots} + \frac{122}{1\cdots} + \frac{1100}{1\cdots} + \frac{122}{1\cdots} + \frac{1100}{1\cdots} =
$$
\n
$$
\frac{212}{1\cdots} + \frac{1100}{1\cdots} + \frac{1220}{1\cdots} + \frac{1100}{1\cdots} + \frac{1100}{1\cdots} =
$$

 وبنفس الطريقة يمكن تركيب أرقام قياسية للكميات باستخدام الوسـط التوافقي للمناسب وللأسعار باستخدام الوسط الحسابي للمناسب.

## العلاقة بين رقمي لاسبير وباش

ويقصد بها العلاقة بين الرقم القياسي المرجح بسنة الأساس والـرقم القيسي المرجح بسنة المقارنة. وتربط الرقمين العلاقة التالية: محـ ع<sup>١</sup> ك<sup>١</sup> محـ ع<sup>١</sup> ك<sup>٠</sup>  $\cdot \quad \cdot \quad \cdot \quad \cdot \quad \cdot \quad \cdot \quad \cdot \quad \cdot$  :  $\frac{1}{2}$ محـ ع<sup>٠</sup> ك<sup>١</sup> محـ ع<sup>٠</sup> ك<sup>٠</sup> ع م ك ع ك

حيث يرمز إلي معامل الارتباط بين منسوب الكمية ومنـسوب السعر حيث أن معامل الارتباط يمكن حسابه بالمعادلة: ر<sup>م</sup> ع إ ك

 \_\_\_ \_\_\_ محـ س ص – س . ص ر= عس.ع<sup>ص</sup> ١ ن

**-١٧٩-**

وترمز ل<sup>لم</sup>ع لمعامل الاختلاف لمناسيب السعر ل<sub>م</sub> لمعامل الاختلاف لمناسيب الكمية. ع ك

$$
\frac{3}{\sqrt{2}} = \frac{1}{\sqrt{2}} = \frac{1}{\sqrt{2}} =
$$

كما تجدر الإشارة إلي أن الفرق بين الرقم القياسي للأسعار المـرجح بكميات سنة المقارنة (رقم باش) والرقم القياسي للأسعار المـرجح بكميـات سنة الأساس (رقم لاسبير) يساوى معامل الارتبـاط بـين مناسـيب الـسعر ومناسب الكمية مضروباً في الانحراف المعيـاري لمناسـيب الكميـة فـي الانحراف المعياري لمناسيب السعر:

> محـ ع۱ ك۱ محـ ع۱ ك. -: <del>- - = ر</del>م • ع م • ع م <sub>.</sub> محـ ع<sup>٠</sup> ك<sup>٠</sup> محـ ع<sup>٠</sup> ك<sup>٠</sup> ع م ك ع ك

> > نظام الأرقام القياسية Index Number System

وتساعد دراسة الأرقام القياسية علي تحليل العوامل التي تساهم فـي تغيير قيمة الظاهرة وتبين مدى مساهمة كل من هذه العوامـل فـي إحـداث التغير الكلي. وتستخدم الأرقام القياسية كذلك في تحديد مدى تنفيـذ الخطـة,

**-١٨٠-**

فمثلا عند دراسة التغير في مبيعات سلعة معينة فإن تركيب الـرقم القياسـي للكمية مع تثبيت السعر وكذلك الرقم للأسعار مع تثبيت الكميـة فـي وجـود بعض الشروط الأخرى التي سنذكرها فيما بعد – يبين مـساهمة كـل مـن عاملي السعر والكمية في إحداث التغير في قيمة المبيعات, ونلاحظ أن هـذين الرقمين (الرقم القياسي للكمية والرقم القياسي للسعر) مرتبطان فيمـا بينهمـا ويكونان نظاماً واحداً, ذلك أن القيمة تساوي الكميـة × الـسعر. ولدراسـة المبادئ العامة لتركيب نظام الأرقام القياسية المرتبطة لتحليل التغير الكلـي, نفرض أن لدينا البيانات التالية عن ثلاث سلع:

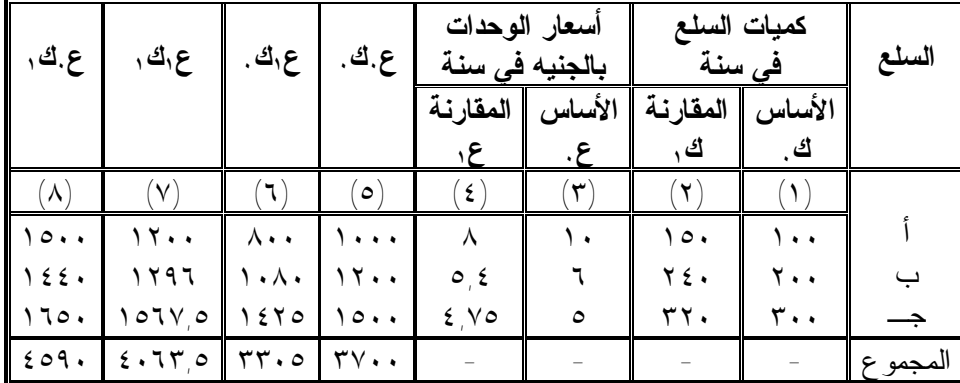

 محـ ع١ ك١ ٤٠٦٣٫٥ الرقم القیاسي للقیمة = = = ١٫٠٩٨٧ محـ ع٠ك٠ ٣٧٠٠ أي %١٠٩,٨٢

**-١٨١-**

ويعني هذا أن قيمة المبيعات بالأسعار الفعلية زادت بمعدل %٩,٨٢ في سنة المقارنة عنها في سنة الأساس, ومقدار الزيادة بالوحدات المطلقة كان  $(7Y \cdot \cdot - 2 \cdot 77)$   $\circ$ 

ولقد نتج هذا التغير بسبب عاملين: زيادة الكميات المباعـة ونقـص الأسعار, ولتحديد أثر كل من هذين العاملين يجب تركيب كل مـن الـرقمين القياسين, لكل منهما مع تثبيت العامل الآخر بدون تغيير:

الرقم القياسي للكميات مرجحاً بأسعار سنة الأسـاس (أي محـسوباً بمعادلة لاسبير)

 محـ ك<sup>١</sup> ع<sup>٠</sup> ٤٥٩٠  $\%$  1٫۲٤۱ أي ۱٫۲٤۱ أي  $\qquad \qquad =$   $\qquad \qquad =$  1٫۲٤۱  $\qquad \qquad =$ محـ ك٠ع<sup>٠</sup> ٣٧٠٠

 وهذا يعني أن الزيادة في الكمية المباعة كانت بمعدل %٢٤,١ وليس %٩,٨٢ وكانت هذه الزيادة بالوحدات المطلقة وبأسعار سنة الأساس مساوية ٨٩٠ جنيه (٤٥٩٠ – ٣٧٠٠) وليس ٣٦٣,٥ جنيه. الرقم القياسي للأسعار مرجحاً بكميات سنة المقارنة (أي محـسوباً بمعادلـة

باش)

 محـ ع<sup>١</sup> ك<sup>١</sup> ٤٠٦٣٫٥ = = = ٠٫٨٨٥ أي %٨٨٫٥ محـ ع٠ك<sup>١</sup> ٤٥٩٠

 وهذا يعني أن المستوى العام للأسعار قد نقص فـي سـنة المقارنـة بمعدل %١١,٥عن مستواه في سنة الأساس, ولقد أدي ذلك إلي إحداث توفير للمشترين بمقدار ٥٢٦,٥ جنيه (٤٥٩٠ – ٤٠٦٣,٥).

**-١٨٢-**

ويلاحظ أن حاصل ضرب الرقمين السابقين للكمية وللـسعر يعطـي الرقم القياسي للقيمة.

$$
\frac{\Delta^2 \beta}{\Delta^2} = \frac{\Delta^2 \beta \beta}{\Delta^2 \beta \Delta^2} \times \frac{\Delta^2 \beta}{\Delta^2 \beta \Delta^2 \beta \Delta^2} = \frac{\Delta^2 \beta \beta}{\Delta^2 \beta \Delta^2 \beta \Delta^2 \beta \Delta^2 \beta \Delta^2}
$$

ويلاحظ أن نفس النتيجة يمكن الوصول إليها لو حسبنا الرقم القياسي للكميات بمعادلة باش, أي مرجحاً بأسعار وسنة المقارنـة والـرقم القياسـي للأسعار بمعادلة لاسبير أي مرجحاً بكميات سنة الأساس.

$$
\% 137 \text{ mJ}
$$
\n
$$
= \frac{\text{mJ} \cdot 37.0}{\text{mJ}} = \frac{\text{mJ} \cdot 3 \cdot \text{mJ}}{\text{mJ}}
$$

ويمكن الرقم القياسي للقيمة عبارة عن حاصل ضرب الرقمين السابقين كمـا  $1,111$   $\downarrow$   $\downarrow$   $\$  مجــ ع<sup>١</sup> ك<sup>٠</sup> ٢٣٠٥ رقم لاسبیر للأسعار = = = ٨٩٣ أي %٨٩٫٣ محـ ع٠ك<sup>٠</sup> ٣٧٠٠

ولكن إذا حسب كل من الرقمين بنفس المعادلة لاسبير أو باش فـإن حاصل ضربهما لا يساوى الرقم القياسي للقيمة:

$$
\frac{\lambda^{\underline{b}}\cdot 3!}{\lambda^{\underline{b}}\cdot 3!} \times \frac{\lambda^{\underline{b}}\cdot 3!}{\lambda^{\underline{b}}\cdot 3!} \pm \frac{\lambda^{\underline{b}}\cdot 3!}{\lambda^{\underline{b}}\cdot 3!} \pm \frac{\lambda^{\underline{b}}\cdot 3!}{\lambda^{\underline{b}}
$$

ويبين المقدار محـ ك , ع , - مجـ ك . ع , مقدار التغير المطلق في المبيعات بالأسعار المخفضة (٤٠٦٣,٥ – ٣٣٠٥ = ٧٥٨,٥ جنيه).

كما أن المقدار محـ ع<sup>٠</sup> ك<sup>٠</sup> – محـ ع١ك<sup>٠</sup> يبين المبلغ الذي وفـره المشترون نتيجة لتخفيض السعر (٣٧٠٠ – ٣٣٠٥= ٣٩٥ جنيه).

ولكن المبلغ الذي دفعـه المـشترون بالفعـل زاد بمقـداره ٣٦٣,٥ (٤٠٦٣,٥ – ٣٧٠٠) كما سبق أن ذكرنا.

ويمثل هذا المبلغ الزيادة في قيمة المشتريات مطروحاً منهـا المبلـغ الذي تم توفيره نتيجة لتخفيض الأسعار: ٧٥٨,٥ – ٣٩٥ = ٣٦٣,٥

وعند دراسة مدى تحقيق الخطة باستخدام الأرقـام القياسـية فإننـا نستبدل أرقام سنة الأساس بالأرقام الموضوعة فـي الخطـة وأرقـام سـنة المقارنة بالأرقام الفعلية ثم يسير التحليل بالطريقة السابقة.

ولقد اقتصرنا هنا علي تحليل التفسير الناتج عن عاملين فقط ولكـن التغير قد يرجع إلي أكثر من عاملين, وفي هذه الحالة تتبع خطوات مـشابهة لما سبق.

والتغير الإجمالي قد يكون حاصل ضرب التغير في عوامل, كما قـد يكون حاصل جمع التغير فيها أو قد يكون حاصل ضـرب حواصـل جمـع بعضها مع بعض.

**-١٨٤-**

ويحدث التغير الإجمالي في الظاهرة إما نتيجة لتغير المفردات ذاتهـا أو لتغير الهيكل. فمثلاً: قد يزيد إجمالي الأجور المدفوعة في أحد المـصانع إما نتيجة لزيادة معدلات الأجور أو نتيجة لترقية عـدد مـن العمـال مـن الدرجات ذات الأجر الأقل إلي الدرجات ذات الأجر الأعلـى. وبالمثـل قـد ينقص متوسط تكلفة الوحدات المنتجة في عدد مـن المـصانع إمـا نتيجـة لتخفيض التكلفة في بعض المصانع أو نتيجة لزيادة الـوزن النـوعي (عـدد الوحدات المنتجة) في المصانع ذات التكاليف الأقل علـي حـساب الـوزن النوعي للمصانع ذات التكاليف الأعلي ..... ومهمتنا الآن تحديد مساهمة كل من هذين العاملين – تغير المفردات وتغير الهيكل – في إحداث التغير الكلي. وسوف نطلق علي الرقم القياسي الذي يبين التغير الكلي الـرقم القياسـي ذو التركيب المختلف والرقم القياسي المحسوب مع تثبيت الهيكل الرقم القياسـي ذو التركيب الثابت, وأخيراً سوف نطلق علي الرقم القياسي المحـسوب مـع تغير الهيكل الرقم القياسي لتغير الهيكل علي نحو ما ســـنين <sub>س١</sub>, حالا. ونلاحظ أن هذه الأرقام الثلاثة مرتبطة معاً وتكون نظاماً مترابطـاً. كمـا أن حساب هذه الأرقام الثلاثة يرتبط بشكل مباشر بأسلوب التبويب حسب المعيار المطلوب, ونبدأ بحساب المتوسطات الجزئية في كل فئة من التوزيـع. فـإذا رمزنا إلي قيم الظاهرة في كل فئة بالرمز فإ*ن* س, هو متوســط قــيم المفردات بهذه الفئة. وسوف نرمز للنكرارات في الفئة بالرمز ك. وطبعاً مس هـــو المتوســــط فـــــي فتـــــرة المقارنـــــة و س. هو المتوسط في فترة الأساس كذلك ك<sup>١</sup> هو التكرار في فترة المقارنة و ك<sup>٠</sup> التكـرار فـي فتـرة الأساس, ويكون:

**-١٨٥-**

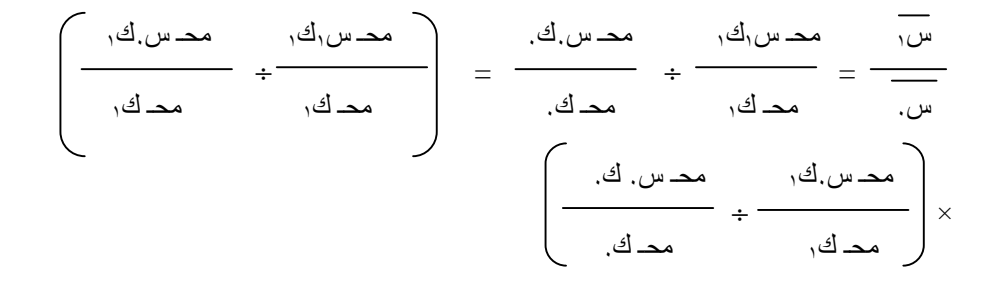

∴ الرقم القياسي ذو = الرقم القياسي ذو × الرقم القياسـي لتغيـر الهيكـل التركيب المختلف التركيب الثابت

 ولنأخذ مثالا لهذا النظام عن حساب التكلفة المتوسطة لإحدى الـسلع. لنفرض أن هذه السلع تنتج في مصنعين وأن تكلفة إنتاجها في كـل مـصنع مختلفة عنها في المصنع الآخر. وقد استخرجت هذه البيانات من المـصنعين عن تكلفة السلعة وإنتاجها في كل منهما:

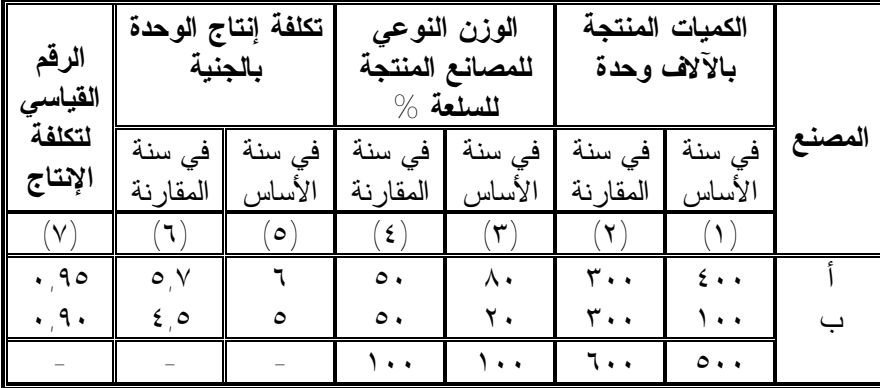

## **-١٨٦-**

 ومن الجدول يتضح أن التكلفة قد نقصت في المصنع الأول بمعـدل %٥ وفي المصنع الثاني بمعدل%١٠ وأن المصنع الأول ينتج بتكلفة أكبـر, ولهذا فإن الإنتاج من هذه السلعة خفض بمعدل ٣٠٠ – ٤٠٠ (١٠٠ × ) %٢٥ ٤٠٠

 ولقد توسع المصنع الثاني في الإنتاج (من ١٠٠ ألف إلي ٣٠٠ ألـف وحدة) وكانت نتيجة ذلك أن زاد الإنتاج الكلي بمقدار ١٠٠ ألف وحدة (٦٠٠ – ٥٠٠ ألف).

وبهذا زاد الوزن النوعي للمصنع الثاني من %٢٠ %٥٠ , وبالطبع انعكس ذلك علي تكلفة إنتاج هذه السلعة في كل من المصنعين معاً.

وبهذا فإن متوسط تكلفة الإنتاج كانت كما يلي:

 $0 \cdots$  +  $\mathbf{Y} \xi \cdots$   $\mathbf{Y} \cdots$   $\times$   $\mathbf{Z} \mathbf{I}$ في سنة الأساس = = ٥٠٠ ٥٠٠

$$
\Rightarrow \circ \Lambda = \frac{1}{\circ \cdot \cdot \cdot} =
$$

$$
\frac{1\text{Tr}\,\phi_{1} + 1\text{V}\,1\cdot \qquad \qquad \text{Tr}\,\phi_{2} + \text{Tr}\,\phi_{3} + \text{Tr}\,\phi_{4} + \text{Tr}\,\phi_{5} + \text{Tr}\,\phi_{6} + \text{Tr}\,\phi_{7} + \text{Tr}\,\phi_{8} + \text{Tr}\,\phi_{9} + \text{Tr}\,\phi_{1} + \text{Tr}\,\phi_{1} + \text
$$

$$
\circ,\circ = \frac{\mathfrak{r}\cdot\mathfrak{r}\cdot\mathfrak{r}}{\mathfrak{r}\cdot\mathfrak{r}} =
$$

**-١٨٧-**

 وبمقارنة متوسط تكلفة الإنتاج في سنة المقارنة بنفس المتوسط فـي سنة الأساس فإن:

٥,١ ÷ ٥,٨ = %٨٧,٩ أي أن متوسط تكلفة الإنتـاج قـد نقـصت بمعدل ١٢,١ % في سنة المقارنة عنها في سنة الأساس (وبالوحدات المطلقة فإن متوسط التكلفة قد نقص بمقدار ٥,٨ – ٥,١ = ٠,٧ جنية للوحدة المنتجة, أما للإنتاج الكلي فإن النقص في التكلفة بلغ ٤٢٠ ألف جنيه).

 ونلاحظ أن نقص متوسط التكلفة للمصنعين (%١٢,١) كان أكبر منه في كل منهما علي حدة (%٥ أو %١٠).

 والسبب في ذلك يرجع إلي تغير الهيكل أي تغير الوزن النوعي لكل من المصنعين. ويكون الرقم القياسي ذو التركيب الثابت أي مع تثبيت الهيكل مساوياً:

 ٣٠٠ × ٥ + ٣٠٠ × ٦ ٣٠٠ × ٤٫٥ + ٣٠٠ × ٥٫٧ ÷ ٣٠٠ + ٣٠٠ ٣٠٠ + ٣٠٠ = ٥٫١ ÷ ٥٫٥ = ٠٫٩٢٧ أي %٩٢٫٧

 وبهذا فإن الرقم القياسي ذو التركيب الثابت يبين متوسط التغير فـي التكلفة للمصنعين معاً.

ويكون النقص في التكلفة للمصنعين معاً هو %٧,٣ والتـوفير فـي التكاليف ٢٤٠ ألف جنيه أي = (٥,٥ – ٥,١) × .٦٠٠

**-١٨٨-**

أما الرقم القياسي لتغير الهيكل فيكون مساوياً للمقدار: (١٠٠ × ٥) + (٤٠٠ × ٦) (٣٠٠ × ٥) + (٣٠٠ × ٦) ÷ ٤٠٠ + ١٠٠ ٣٠٠ + ٣٠٠

$$
\% \text{ if } \lambda = 0, \lambda + 0, \circ = 0
$$

 وهذا يعني أن تغير الهيكل قد أدى إلي نقص إضافي في تكلفة الإنتاج بلغ في متوسطه .%٥,٢

 ونتيجة لذلك فقد تم توفير مبلغ ١٨٠ ألف جنيه مـن تكلفـة الإنتـاج (٥,٨ – ٥,٥ ) × .٦٠٠ والنتيجة النهائية لكل ذلك أن الـنقص الكلـي فـي متوسط تكلفة الإنتاج وقدره %١٢,١ يرجع إلي عاملين هما: -١ نقص التكلفة: وقد أدى إلي نقص قدره .%٧,٣ -٢ تغيــر الهيكــل: وقــد أدى إلــي نقــص قــدره %٥,٢

(٠,٨٧٩=٠,٩٢٧×٠,٩٤٨) والتوفير الكلي في التكاليف بلـغ ٤٢٠ ألف جنيه, منها ٢٤٠ ألف نتيجة نقص التكلفة في المـصنعين, ١٨٠ ألف راجعة إلي تغير هيكل الإنتاج.

**اختيار سنة الأساس** 

 **-١٨٩-** سنة الأساس – كما قدمنا – هي الفترة التي تنسب إلي قيم الظـاهرة فيها قيم تقس الظاهرة في فترة المقارنة. ويراعي أن تكون فترة الأساس خالية من الهزات والتقلبات الاقتصادية والمناخية والاجتماعية. كمـا قـد تختار هذه الفترة كفاصل بين فترتين أو أن يرتبط إختيارها بأحداث معينة اجتماعية أو اقتصادية أو غير ذلك, كاختيار سنة ١٩٥٢ في جمهوريـة

مصر العربية باعتبارها السنة التي تفجرت فيها ثورة يوليـو العظمـي, وذلك لمقارنة الأوضاع قبل الثورة بالأوضاع بعدها. وقد تختـار سـنة ١٩٦٠ لمقارنة الوضع بعد صدور قرارات يوليو الاشـتراكية بالوضـع قبله. ويراعي هنا ارتباط اختيار سنة الأساس بنطاق الرقم القياسي. فـإذا كان الظاهرة محل القياس محلية فإن الاختيار يرتبط بالأحداث المحليـة الهامة. أما إذا كانت المقارنة علي المستوي الدولي فإن الأحداث العالميـة الكبرى تكون هي المعيار. مثال ذلك اختيار فترة ما قبل الحرب العالمية الثانية (عام ١٩٣٩ مثلا) لمقارنة تطور الظاهرة قبل الحرب وبعدها.

 ومن الجدير بالذكر أن اختيار سنة الأساس بشكل خاطئ يؤدى إلـي الوصول لمقاييس مضللة أو عديمة المعنى, فاختيار إحدى سنوات الكساد كسنة أساس يضخم من الرقم القياس بشكل مصطنع والعكس فـي حالـة اختيار إحدى سنوات التضخم الاقتصادي.

 مثال: نفرض أن إجمالي قيمة الإنتاج في عـام ١٩٢٩ كـان ٥٠٠ مليون جنيه. وباعتبار أن عام ١٩٢٩ يعتبر من أعوام الكـساد الاقتـصادي فإن قيمة الإنتاج تزايدت بشكل ملحوظ بعد ذلك. فإذا فرضنا أن قيمة الإنتاج في عام ١٩٦٠ كانت ١٥٠٠ مليون جنيه فإن الرقم القياسي لقيمـة الإنتـاج يكــــــــون مـــــــــساويا ٣٠٠% ( ـــــــــــــ× ١٠٠) . اما إذا كانت سنة الأساس سنة عادية ولتكن مثلا سنة ١٩٥٥ وكانت قيمة الإنتاج فيها ١٢٠٠ ٥٠٠ مليـون فقـط فـإن الـرقم القياسـي سـيكون %١٢٥ وبذلك يكون أكثر تعبيراً عن تقلبات قيمة الإنتاج. ١٥٠٠ ١٥٠٠  $(1 \cdots \times$  ) ١٢٠٠

**-١٩٠-**

 مثال: يحدث العكس إذا وقع الاختيار علي إحدى سـنوات التـضخم وكانت قيمة الإنتاج فيها أعلي من المستوى المعتاد ولـيكن ٢٠٠٠ مليـون جنيه. ويؤثر ذلك الاختيار علي قيمة الرقم القياسي لقيمة الإنتاج, فإذا بلغـت قيمة الإنتاج في سنة المقارنة (١٩٦٠) ١٥٠٠ مليون جنيه – كما في المثال

> السابق – فإن الرقم القياسي يكون %٧٥ ١٥٠٠  $(1 \cdots \times$  ) ٢٠٠٠

 وعند تركيب الرقم القياسي لتنفيذ الخطة فإننا ننسب الأرقام المخططة إلي الأرقام الفعلية. فأرقام سنة الأساس تستبدل بالأرقام الواردة بالخطة, أمـا أرقام سنة المقارنة فتستبدل بالأرقام الفعلية.

مثال: إذا كان المستهدف إنتاج ٥٠ ألف سيارة بأحد المصانع ولكن الإنتـاج الفعلي بلغ ٦٠ ألف سيارة, فإن الرقم القياسي لتنفيذ الخطـة يكـون %١٢٠ ٦٠٠٠ (١٠٠ × ) ٥٠٠٠

 وفي كل الأحوال يجب مراعاة أن تكون سنة الأساس قريبة من سنة المقارنة إذ أن مضي فترة طويلة بين سنتي المقارنة والأساس يصاحبه عـادة تغيرات في الظروف والعوامل المؤثرة علي قيمة الظاهرة مما يـؤثر علـي دلالة الرقم القيسي كما يؤدى إلي نشوء عدد من المـشاكل مثـل ضـرورة مراعاة التغير في قيمة العملة وما شابه ذلك.

اختيار المفردات الداخلة في تركيب الرقم القياسي

**-١٩١-**

 عند تركيب الرقم القياسي للأسعار مثلاً فإننا نأخذ عدداً مـن الـسلع تمثل السلع المتداولة في السوق. كذلك عند حساب الرقم. ويجـب أن تكـون العينة المختارة من السلع ممثلة للمجتمع المختار منه. كذلك يجـب أن يحقـق اختيارنا للعمال الداخلين في الرقم الهدف من حسابه. ونفس الأمـر بالنـسبة لأي رقم قياسي يجب أن يكون معبراً وأن يحقق الهدف منه.

كما أنه يجب إعطاء كل مفردة من المفردات الداخلة في تركيب الرقم القياسي الوزن الحقيقي لها عند الحساب. ويؤدى أي تهاون فيما سـبق إلـي إفساد الرقم القياسي المحسوب. فمثلا: مـن المعـروف أن الـسلع الحديثـة (المودة) تنخفض أسعارها أسرع من السلع (التقليدية) الموجودة فـي الـسوق من مدة طويلة. ويؤدى زيادة عدد السلع الحديثة في العينة أو إعطاءهـا وزن أكبر إلي إنقاص مفتعل في الرقم القياسي للأسعار. وبالمثل فإنه عند حـساب الرقم القياسي للأجور تؤدى إضافة طبقـة المـديرين أو كبـار المـوظفين, واستبعاد العمال الذين يتقاضون عادة أجوراً منخفضة واستبعاد من يعملـون جزء من الشهر فقط وبالتالي يتقاضون أجوراً أقل, إلي زيادة غيـر حقيقيـة للرقم القياسي للأجور.

والواقع فإن الأمثلة علي ذلك عديدة, والنتيجة أن دقة وسلامة اختيار المفردات الداخلة في تركيب الرقم القياسي تعد عاملاً حاسماً في تقرير مـدى صلاحيته لقياس التغير في الظاهرة.

**-١٩٢-**

**تمـــــــــارين** 

-١ فيما يلي أرقام فرضية عن متوسـطات أسـعار وكميـات عـدد مـن مجموعات السلع. والمطلوب تركيب الأرقام القياسية التالية بفـرض أن سنة ١٩٧٠ سنة أساس: .١ الرقم القياسي للأسعار مرجحاً بكميات سنة الأساس. .٢ الرقم القياسي للأسعار مرجحاً بكميات سنة المقارنة. .٣ الرقم القياسي للكميات مرجحاً بأسعار سنة الأساس. .٤ الرقم القياسي للكميات مرجحاً بأسعار سنة المقارنة. .٥ الرقم القياسي للأسعار بمعادلة فيشر.

.٦ الرقم القياسي للكميات بمعادلة فيشر.

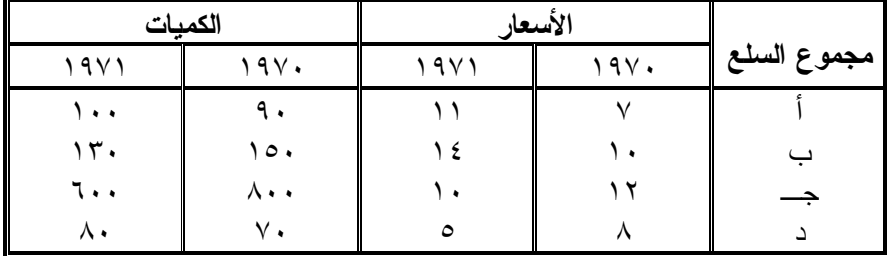

-٢ من بيانات التمرين السابق مطلوب إجراء اختباري الانعكـاس فـي الزمن والمعامل لكل من الأرقام القياسية المحسوبة.

-٣ من بيانات التمرين الأول المطلوب مقارنة كل من الـرقم القياسـي الأول والثاني وكذلك الثالث والرابع.

**-١٩٣-**